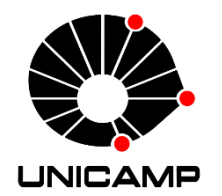

**UNIVERSIDADE ESTADUAL DE CAMPINAS** Faculdade de Engenharia Mecânica

**JOÃO ALEX BARROS DE MATTOS**

# **OTIMIZAÇÃO DAS CARACTERÍSTICAS GEOMÉTRICAS DE UM CONVERSOR DE TORQUE AUTOMOTIVO**

**CAMPINAS** 2022

**JOÃO ALEX BARROS DE MATTOS**

# **OTIMIZAÇÃO DAS CARACTERÍSTICAS GEOMÉTRICAS DE UM CONVERSOR DE TORQUE AUTOMOTIVO**

Dissertação de Mestrado apresentada à Faculdade de Engenharia Mecânica da Universidade Estadual de Campinas como parte dos requisitos exigidos para obtenção do título de Mestre em Engenharia Mecânica, na Área de Mecânica dos Sólidos e Projeto Mecânico.

Orientadora: Prof.<sup>a</sup> Dr.<sup>a</sup> Ludmila Corrêa de Alkmin e Silva

ESTE TRABALHO CORRESPONDE À VERSÃO FINAL DA DISSERTAÇÃO DEFENDIDA PELO ALUNO JOÃO ALEX BARROS DE MATTOS, E ORIENTADO PELA PROF.<sup>a</sup> DR.<sup>a</sup> LUDMILA CORRÊA DE ALKMIN E SILVA

> **CAMPINAS** 2022

Ficha catalográfica Universidade Estadual de Campinas Biblioteca da Área de Engenharia e Arquitetura Rose Meire da Silva - CRB 8/5974

Mattos, João Alex Barros de, 1993- M436o Otimização das características geométricas de um conversor de torque automotivo / João Alex Barros de Mattos. – Campinas, SP : [s.n.], 2022. Orientador: Ludmila Corrêa de Alkmin e Silva. Dissertação (mestrado) – Universidade Estadual de Campinas, Faculdade de Engenharia Mecânica. 1. Fluidodinâmica computacional. 2. Turbomáquinas. 3. Algorítmos genéticos. 4. Veículos a motor - Dispositivos de transmissão. I. Silva, Ludmila Corrêa de Alkmin e, 1981-. II. Universidade Estadual de Campinas. Faculdade de Engenharia Mecânica. III. Título.

#### Informações para Biblioteca Digital

**Título em outro idioma:** Optimization of the geometric characteristics of an automotive torque converter **Palavras-chave em inglês:** Computational fluid dynamics **Turbomachinery** Generetic algorithm Vehicle transmission **Área de concentração:** Mecânica dos Sólidos e Projeto Mecânico **Titulação:** Mestre em Engenharia Mecânica **Banca examinadora:** Ludmila Corrêa de Alkmin e Silva [Orientador] Katia Lucchesi Cavalca Dedini André Valente Bueno **Data de defesa:** 03-03-2022 **Programa de Pós-Graduação:** Engenharia Mecânica

**Identificação e informações acadêmicas do(a) aluno(a)** - ORCID do autor: https://orcid.org/0000-0002-8518-7876

- Currículo Lattes do autor: http://lattes.cnpq.br/9234342982616939

## **UNIVERSIDADE ESTADUAL DE CAMPINAS FACULDADE DE ENGENHARIA MECÂNICA**

**DISSERTAÇÃO DE MESTRADO ACADÊMICO**

# **OTIMIZAÇÃO DAS CARACTERÍSTICAS GEOMÉTRICAS DE UM CONVERSOR DE TORQUE AUTOMOTIVO**

Autor: João Alex Barros de Mattos Orientadora: Prof.<sup>a</sup> Dr.<sup>a</sup> Ludmila Corrêa de Alkmin e Silva

A Banca Examinadora composta pelos membros abaixo aprovou esta Dissertação:

**Prof.<sup>a</sup> Dr**. <sup>a</sup> **Ludmila Corrêa de Alkmin e Silva Universidade Estadual de Campinas**

**Prof.<sup>a</sup> Dr**. <sup>a</sup> **Katia Lucchesi Cavalca Dedini Universidade Estadual de Campinas**

**Prof. Dr. André Valente Bueno Universidade Federal do Ceará**

A Ata de Defesa com as respectivas assinaturas dos membros encontra-se no SIGA/Sistema de Fluxo de Dissertação/Tese e na Secretaria do Programa da Unidade.

Campinas, 03 de março de 2022.

## **Dedicatória**

Dedico este trabalho aos meus pais, irmão e família.

### **Agradecimentos**

Agradeço, primeiramente, aos meus pais, Angela Gomes Barros de Mattos e Walter de Mattos por sempre me apoiarem e me incentivarem nos estudos.

Agradeço ao meu irmão, Guilherme Barros de Mattos, pela ajuda nos momentos difíceis.

Agradeço a minha família que sempre me apoiou na busca pelo conhecimento, em especial, meu tio, João Carlos Gomes de Barros, minha tia, Andrea Gomes de Barros de Oliveira, minha avó, Maria Gomes de Barros e tio, Geraldo Oliveira.

Agradeço a minha namorada Danúbia Alves Mendes, pelo companheirismo e suporte nessa difícil caminhada.

Agradeço à minha orientadora, Prof.ª Ludmila Corrêa de Alkmin e Silva, por confiar no meu trabalho, e por proporcionar um ambiente, apesar da distância imposta pela pandemia, leve e harmonioso para o trabalho e pesquisa.

Agradeço a todos os colegas do LabSIn, principalmente ao Fabrício Leonardo Silva, ao Jony Eckert, ao Samuel Filgueira da Silva, à Maria Augusta Lourenço, ao Matheus Henrique Rodrigues Miranda e ao Caio Henrique Ferreira Rocha pela grande parceria nos diversos projetos que produzimos juntos.

Agradeço aos engenheiros Manoel Joaquim Magalhães de Queiroz e Matheus Miranda Fernandes pelo suporte e ajuda na aquisição de dados durante os projetos desenvolvidos.

Agradeço à secretaria da Pós-graduação da FEM pelo apoio e suporte.

O presente trabalho foi realizado com apoio da Fundação de Amparo à Pesquisa do Estado de São Paulo (FAPESP), processo no 2018/00573-4. Por fim, agradeço à PETROBRAS pelo apoio financeiro.

#### **Resumo**

Neste trabalho, a otimização geométrica de um conversor de torque automotivo foi realizada para se alcançarem dois objetivos: minimizar o consumo específico de combustível do motor e maximizar a eficiência na transmissão de potência pelo conversor, utilizando-se de uma ferramenta de Fluidodinâmica Computacional (CFD). Para tal, foi efetuada uma parametrização da geometria de um conversor, a qual possibilita a criação de diferentes angulações das pás dos seus elementos (bomba, turbina e estator), ao passo que mantém constantes os outros parâmetros geométricos necessários à sua construção: perfil meridional, espessura das pás e número de pás dos elementos. Os diferentes conversores gerados são avaliados numericamente através da simulação de CFD, fornecendo os seus parâmetros equivalentes de consumo específico de combustível e eficiência do conversor. Por meio de uma técnica de planejamento de experimentos (DOE) foi possível concluir que a angulação das pás dos elementos é influente em relação aos parâmetros de saída da simulação de CFD, sendo o ângulo de saída da bomba o parâmetro geométrico mais crítico, apresentando 18% de influência sobre a eficiência do conversor. Com a finalidade de se obter uma geometria que atenda aos objetivos propostos, um algoritmo genético foi utilizado para efetuar a otimização multiobjetivo. Através do estudo, foi possível obter um formato das pás otimizado que é coerente com o observado na literatura. Por fim, a geometria otimizada fornece um desempenho favorável entre os critérios conflitantes, apresentando consumo específico médio de combustível de 288,14 g/kWh e eficiência média do conversor de 63,54%.

**Palavras-chave:** Conversor de torque automotivo. CFD. Turbomáquinas. Otimização por algoritmo genético.

### **Abstract**

In this work, a geometric optimization of an automatic torque converter was carried out to achieve two objectives: to minimize the engine fuel consumption and to maximize the efficiency in the power transmission by the converter, using a Computational Fluid Dynamics (CFD) consumption tool. The converter geometry was parameterized, which allows the creation of different angulations of its blade's elements (pump, turbine, and stator) while keeping constant the other geometric parameters necessary for its construction: the meridional profile, blade thickness, and the number of element blades. The different generated converters are evaluated numerically through a CFD simulation, providing their equivalent specific fuel consumption and converter efficiency. Through a design of experiments (DOE) technique, it was concluded that the angulation of its blades elements is influential in relation to the output parameters of the CFD simulation, the pump outlet angle presented the greatest influence (18%) over the converter efficiency. In order to obtain the geometry that meets the proposed objectives, a genetic algorithm was used to perform the multi-objective optimization. Finally, the optimized geometry provides a favorable performance between the conflicting criteria, with average specific fuel consumption of 288.14 g/kWh and an average converter efficiency of 63.54%.

**Keywords:** Automotive torque converter. CFD. Turbomachinery. Genetic algorithm optimization.

# **Lista de Ilustrações**

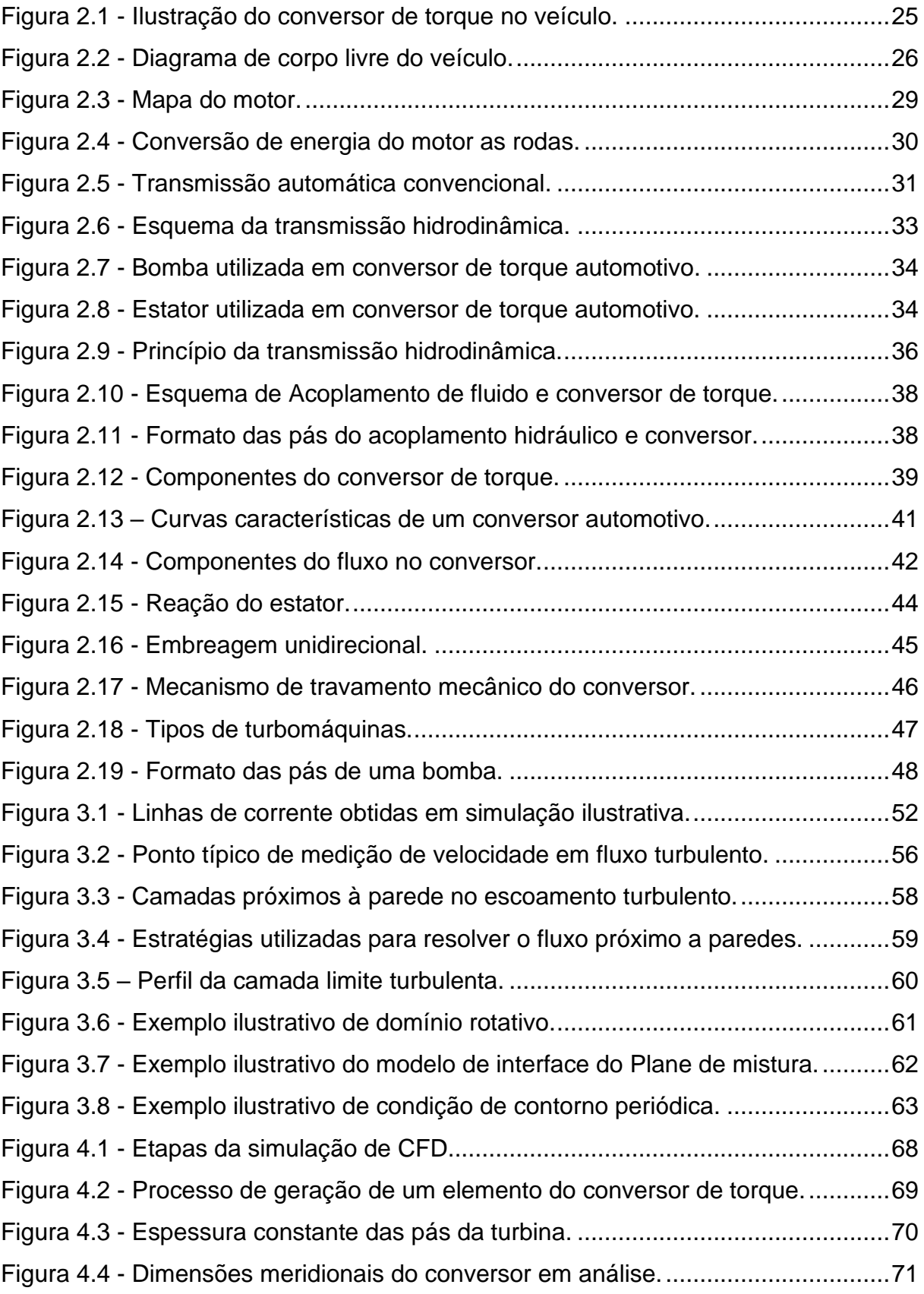

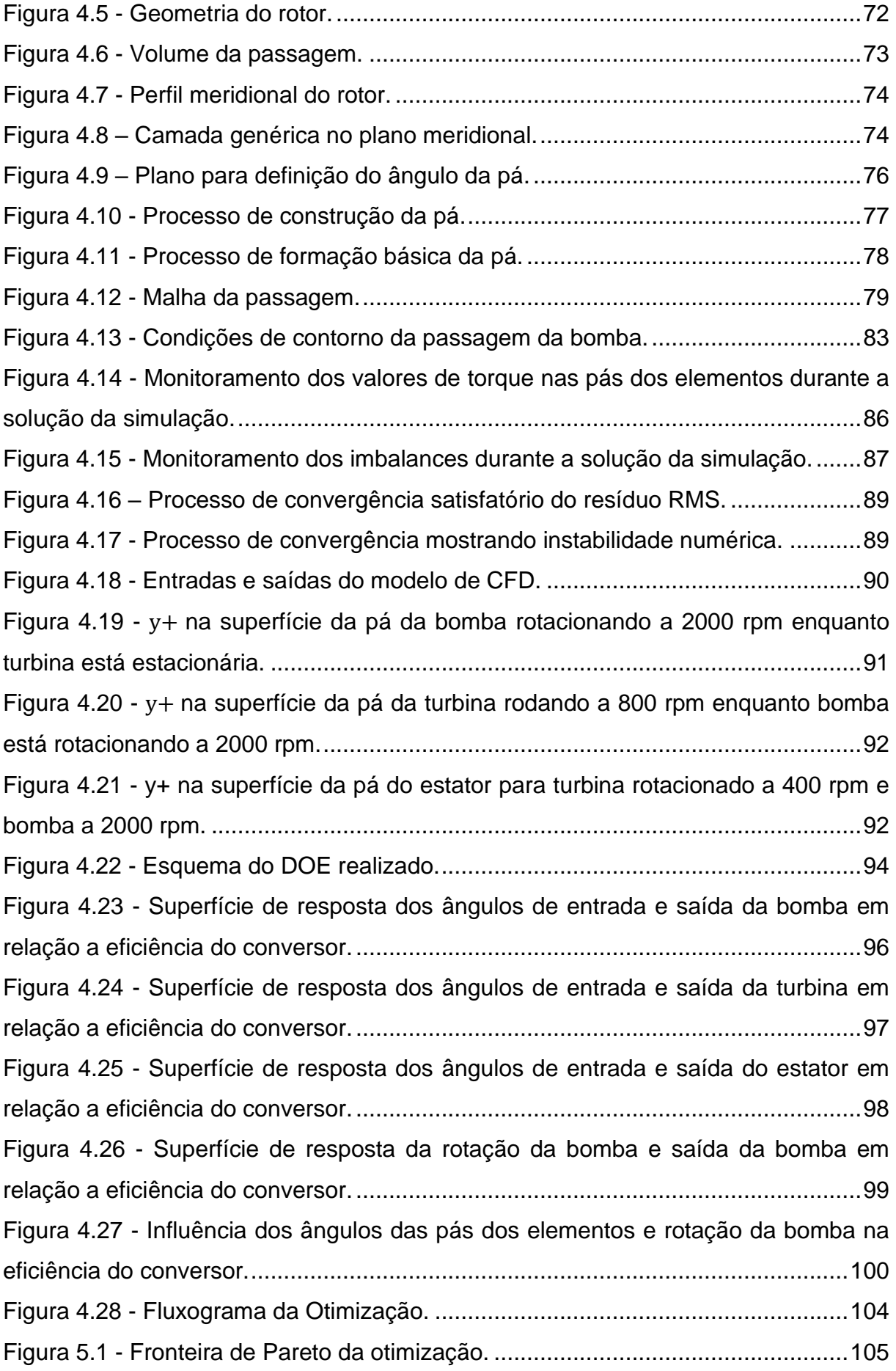

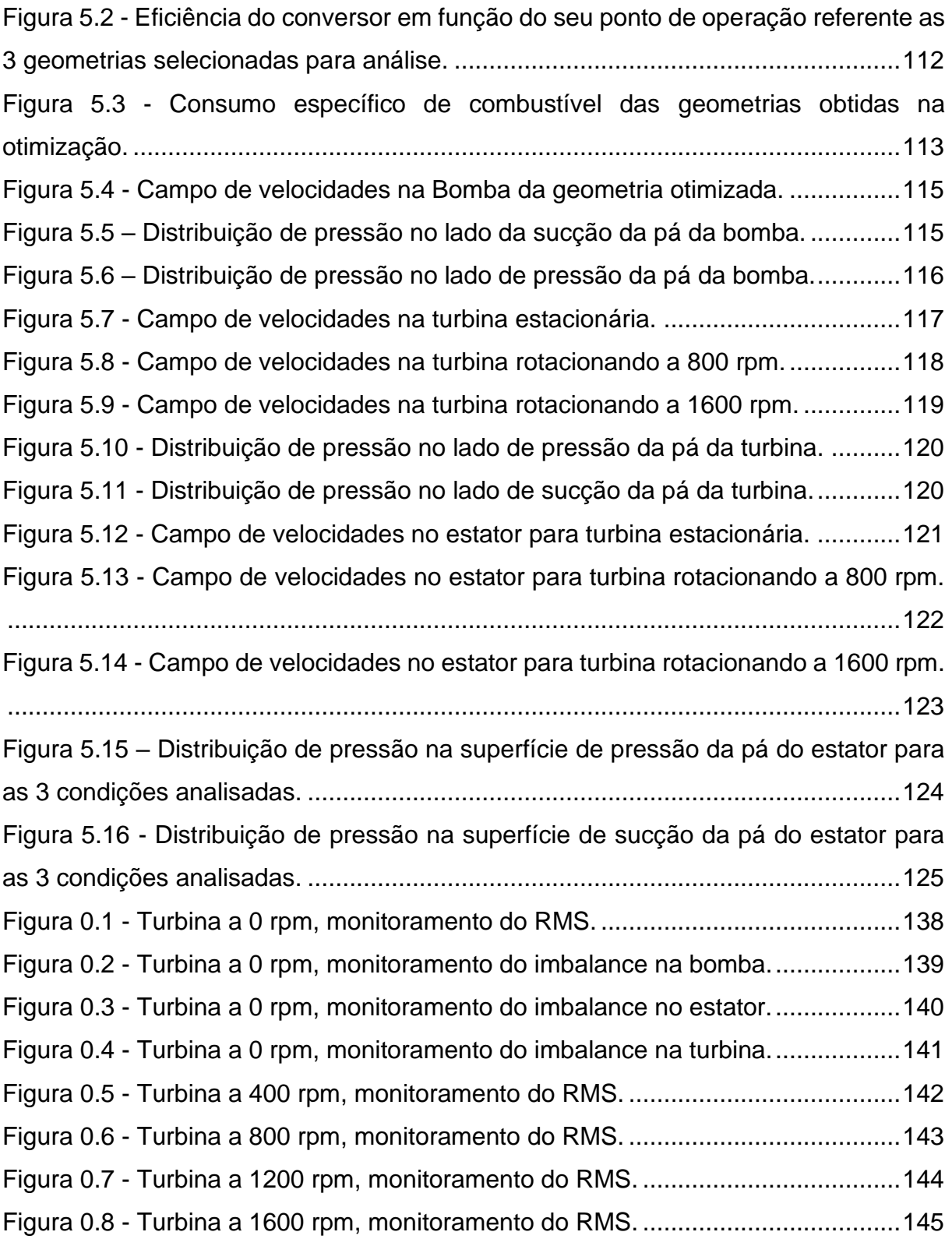

## **Lista de Tabelas**

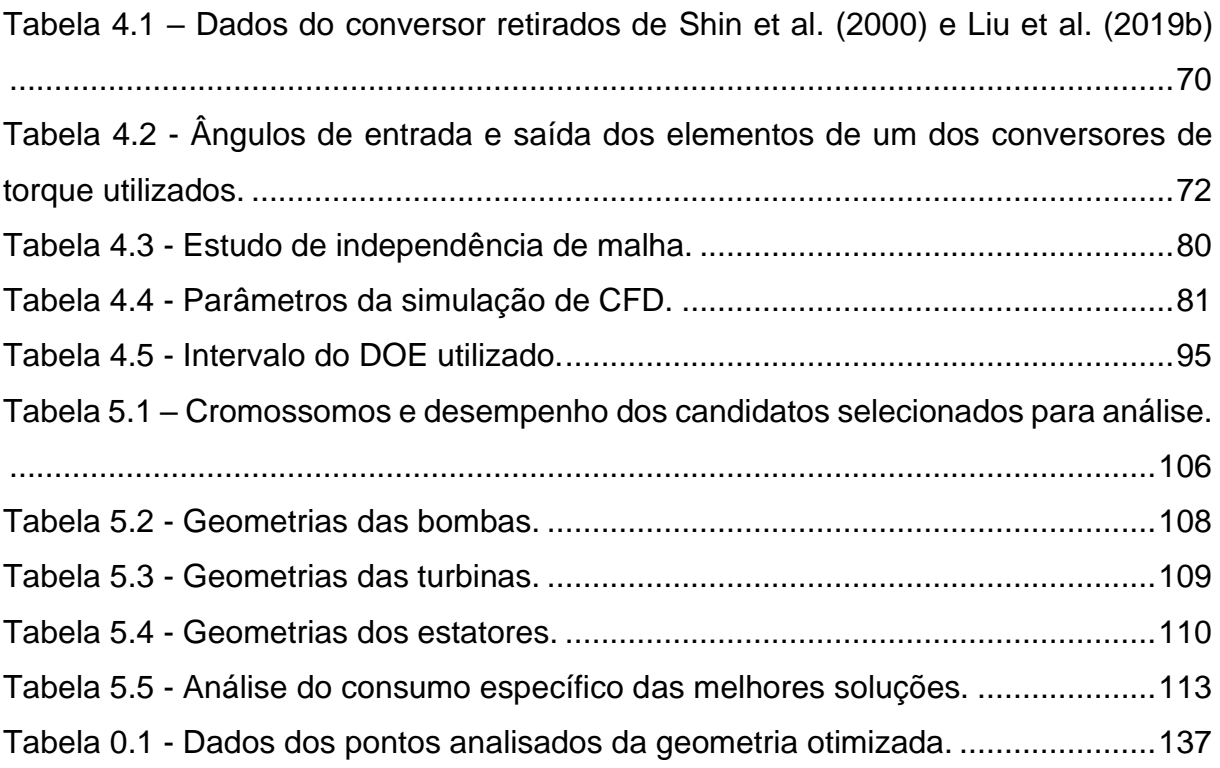

## **Lista de Símbolos**

### **Caracteres Latinos**

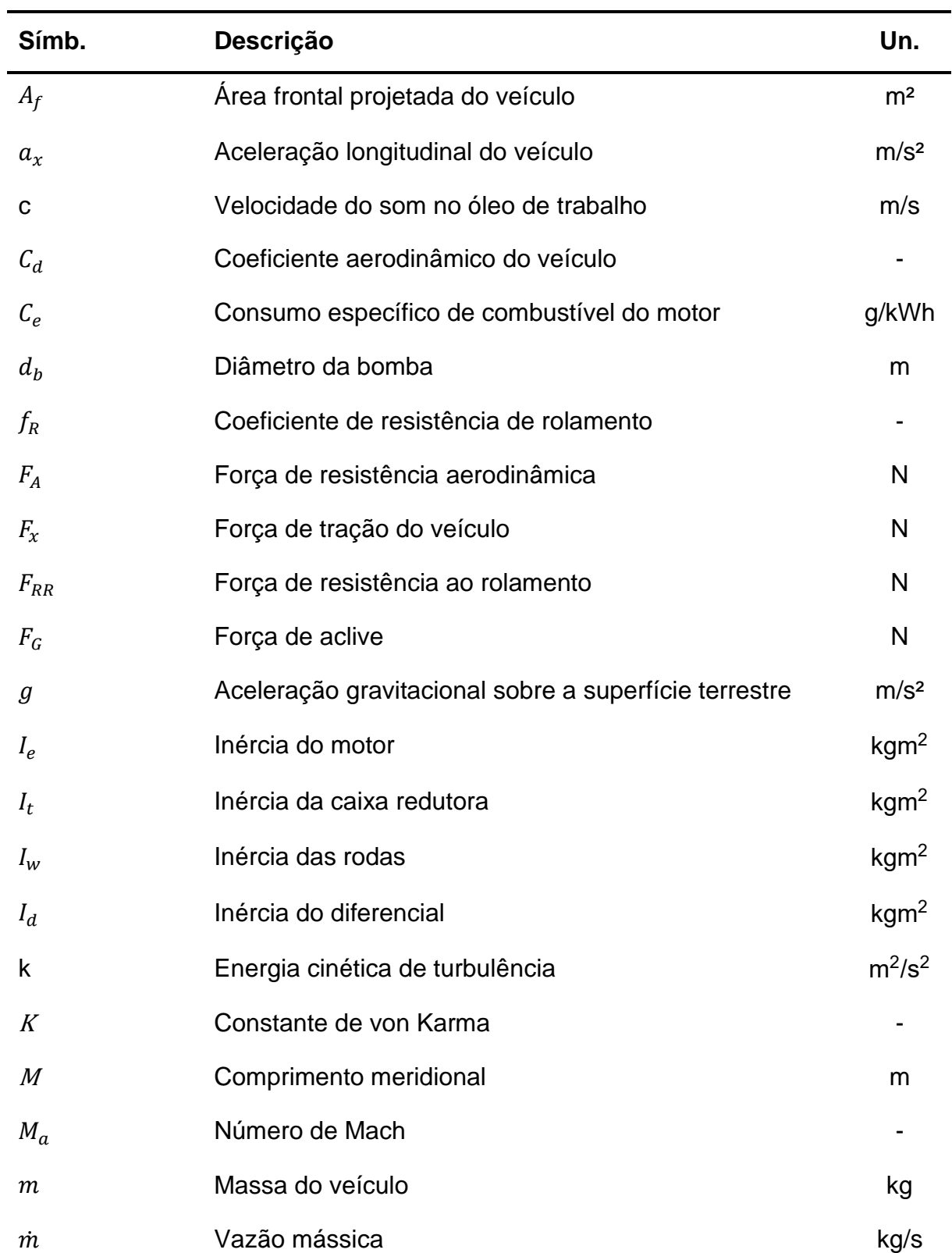

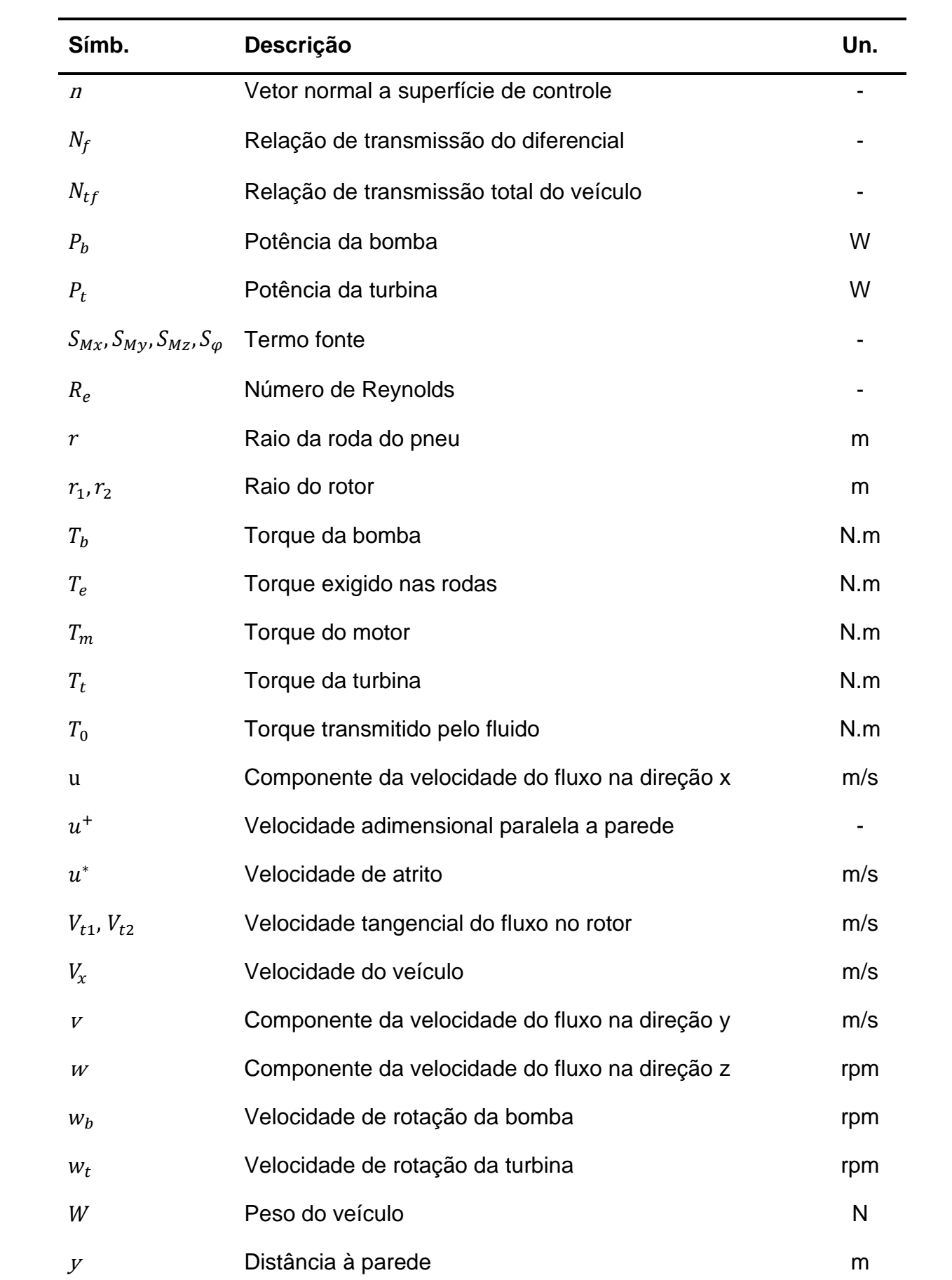

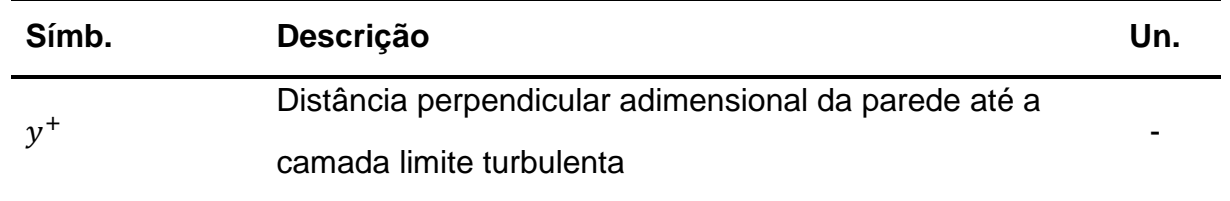

## **Caracteres Gregos**

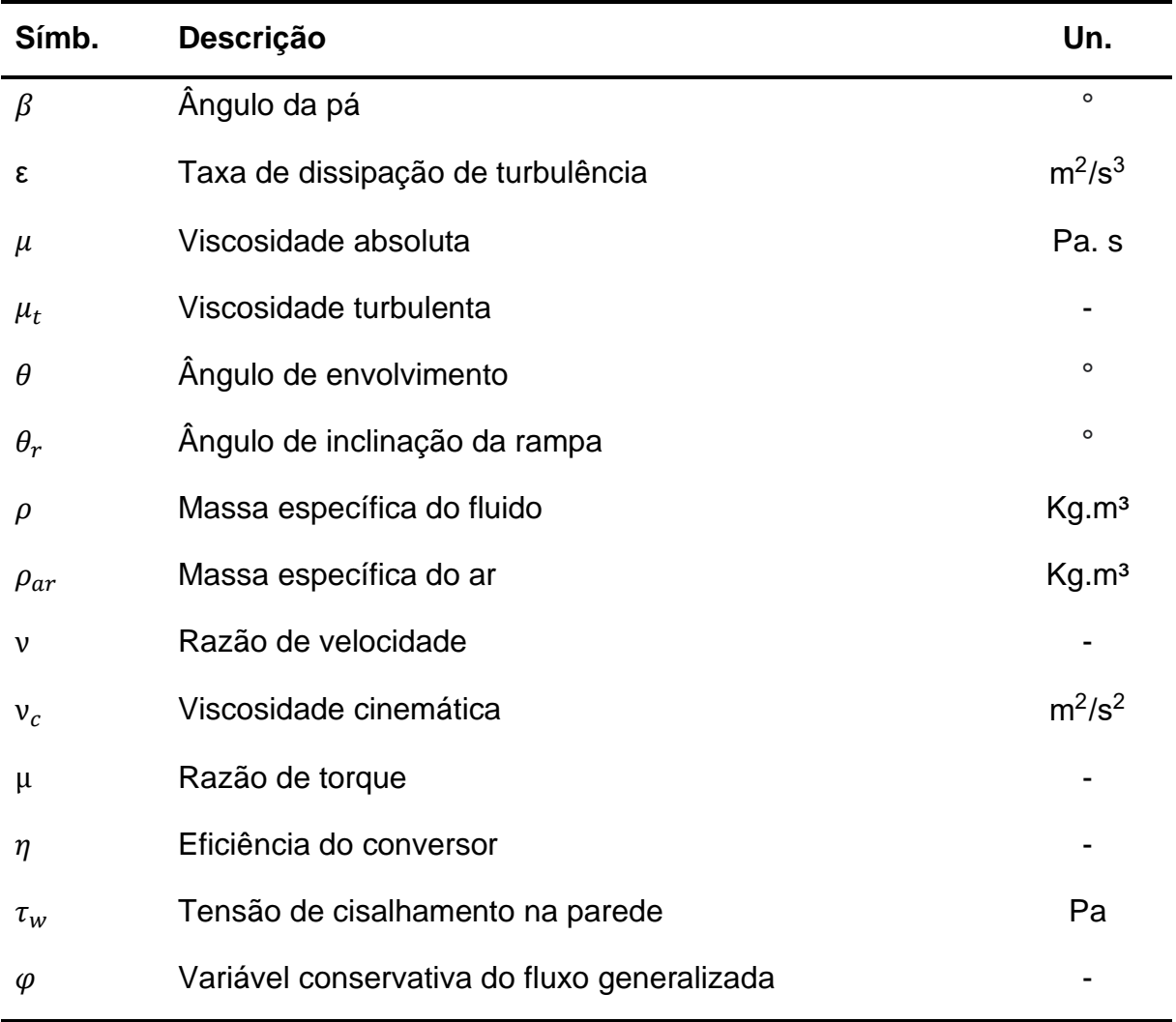

# **Lista de Siglas e Acrônimos**

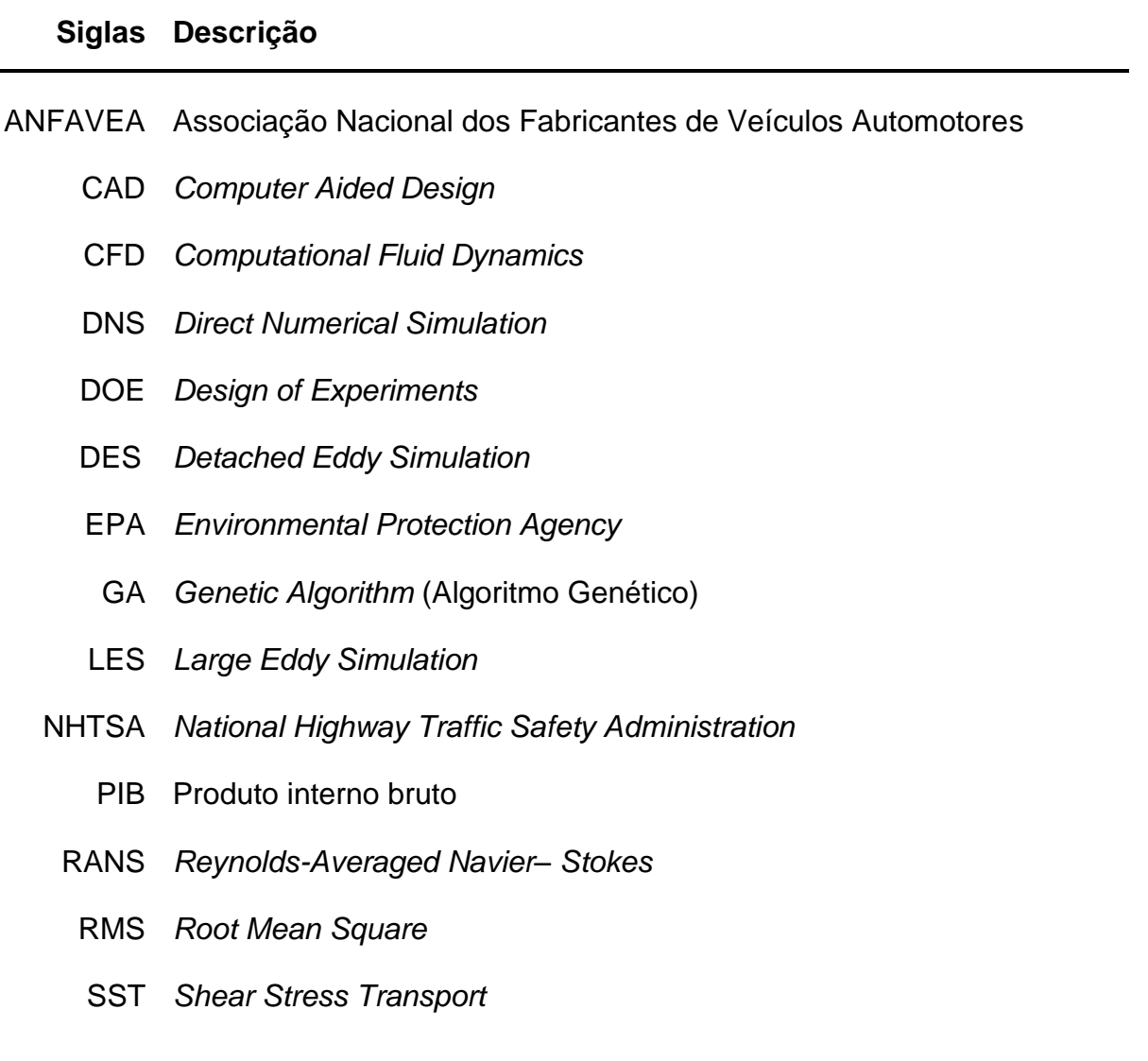

## **Sumário**

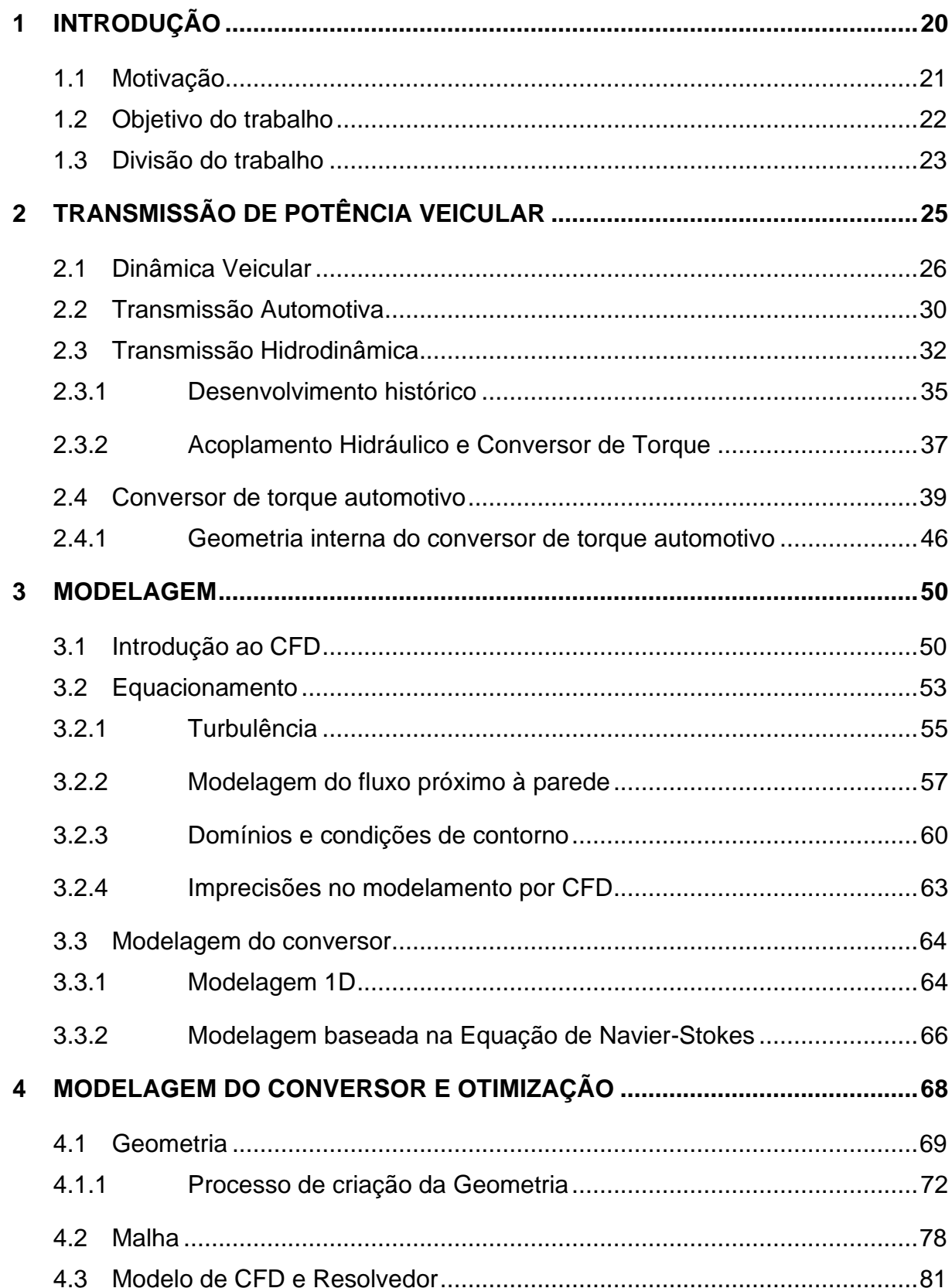

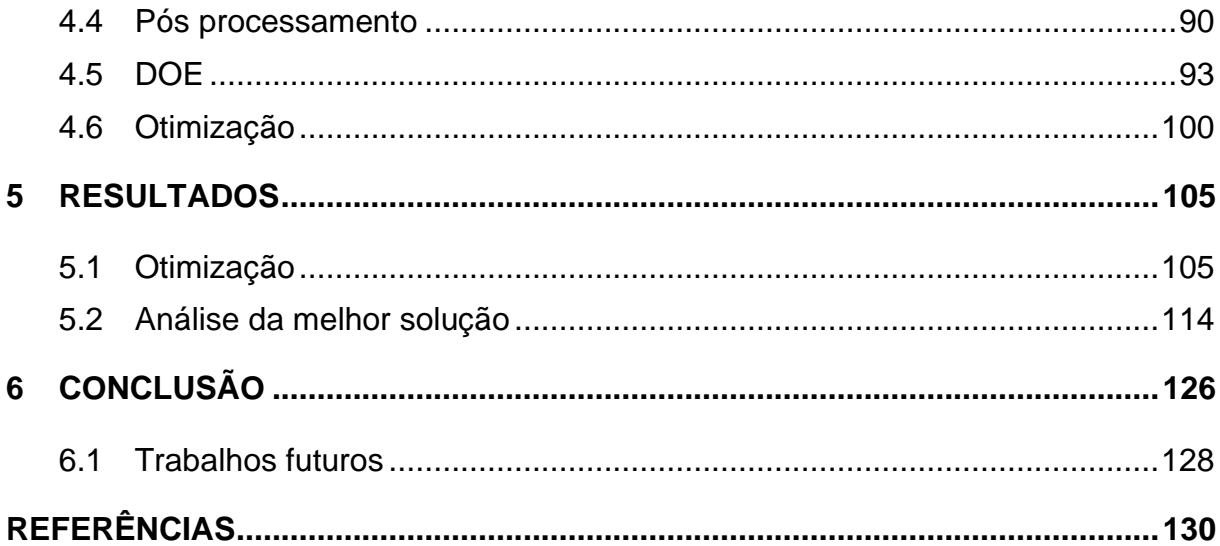

## <span id="page-19-0"></span>**1 INTRODUÇÃO**

As revoluções industriais possibilitaram o surgimento de diversas inovações tecnológicas, as quais levaram a um aumento expressivo no consumo e demanda por recursos naturais (Barbato, 2011; Pasquini, 2020). Isso fez com que a poluição do meio ambiente aumentasse intensamente nas últimas décadas (Center for Climate and Energy Solutions, 2021). Nesse contexto, governos e entidades ao redor do mundo vêm buscando maneiras de reduzir o impacto causado pelo ser humano na natureza.

Nos Estados Unidos, a Agência de Proteção Ambiental (EPA) junto a Administração Nacional de Segurança de Tráfego Rodoviário (NHTSA) gerenciam um programa nacional para regulamentação de emissões de gases de efeito estufa e padrões de economia de combustível para veículos (United States Environmental Protection Agency, 2021). Na Europa foi criado um comitê para descarbonização do mercado de automóveis visando os anos de 2021 a 2035 (Mock e Díaz, 2021). No Brasil também foram criadas normas e iniciativas para a redução do consumo de combustível e emissões, como por exemplo, o programa Rota 2030 (Andrietta e Dias, 2020). Esse programa estabelece uma política industrial para o setor automotivo e de autopeças, buscando por exemplo a melhoraria da eficiência global e atenuação de emissões em novos veículos comercializados.

Nesse panorama, é muito importante o desenvolvimento de tecnologias que busquem a redução do consumo de combustível veicular. Diversos esforços têm sido feitos nesse sentido nas áreas de: propulsão (Holjevac; Cheli; Gobbi, 2018), veículos híbridos (Yazdani; Shamekhi; Hosseini, 2015), transmissão (Mayyas et al., 2017) entre outros. Assim, a otimização de componentes do sistema de transmissão veicular, como por exemplo, o conversor de torque automotivo, em busca da redução do consumo de combustível está de acordo com essa tendência mundial de projetar equipamentos mais eficientes e menos agressivos ao meio ambiente.

Junto à necessidade do projeto de veículos mais eficientes, a indústria automobilística se depara com um cenário de intensa competição. No Brasil cerca de 35 empresas efetuaram o licenciamento de veículos no ano de 2018 (Anfavea, 2018), o que mostra a alta competitividade no mercado nacional. Assim, melhorias nos sistemas de transmissão, propulsão, segurança entre outros, são muito importantes no projeto dos próximos veículos. Essas melhorias podem ser vistas como novos requisitos de projeto para aperfeiçoar o produto, como por exemplo, o aumento da eficiência da potência transmitida do motor para o sistema de transmissão pelo conversor de torque. Assim, a otimização desse parâmetro do conversor de torque automotivo utilizando a técnica de CFD é importante no projeto do veículo. Em adição, a modelagem por CFD pode ser estratégica em rotinas de manutenção, onde dados de campo alimentam o modelo, o qual destaca áreas críticas, como por exemplo, regiões de grandes tensões atuantes nos componentes internos do conversor.

Logo, o presente trabalho foca-se na obtenção de uma geometria de conversor de torque automotivo que forneça o mínimo consumo de combustível do motor de combustão interna com máxima eficiência do conversor em toda sua faixa de operação. Essa tarefa é realizada utilizando-se uma ferramenta de Fluidodinâmica Computacional (CFD) em conjunto com um algoritmo de otimização.

#### <span id="page-20-0"></span>**1.1 Motivação**

A indústria automobilística brasileira representou cerca 4% do PIB do país no ano de 2018 segundo a ANFAVEA, Associação Nacional dos Fabricantes de Veículos Automotores. Assim, esse mercado possui alta relevância econômica e grande potencial para investimentos.

De acordo com ANFAVEA (2020) é observada uma tendência no aumento da utilização de veículos com sistema de transmissão automática no Brasil, a qual segue o movimento global de busca por tecnologias com menor dependência do motorista (Junior, 2018). No ano de 2010, 12% dos veículos vendidos no Brasil apresentavam o sistema de transmissão automática, ao passo que no ano de 2019 essa proporção aumentou para 49% (Anfavea, 2020), onde são contabilizados todos os tipos de sistema de transmissão automática. Assim, trabalhos relacionados aos componentes dos sistemas de transmissão automáticos são relevantes no cenário automotivo brasileiro, como por exemplo, o conversor de torque automotivo.

Atualmente, grande parte dos trabalhos que envolvem a modelagem e análise de conversores de torque automotivos são desenvolvidos empregando a técnica de CFD e outras ferramentas de projeto como otimização e Planejamento de Experimentos (DOE). Isso é feito para minimizar o consumo de combustível ou para alcançar requisitos específicos de projeto. Nesse contexto, a aplicação dessas ferramentas para melhoria dos veículos é impulsionada pela alta competividade do mercado e pela tendência mundial do desenvolvimento de veículos mais eficientes. Desta forma, se destaca a importância do trabalho de otimização usando CFD do conversor de torque automotivo.

#### <span id="page-21-0"></span>**1.2 Objetivo do trabalho**

Este trabalho tem como objetivo principal utilizar uma ferramenta de CFD na otimização geométrica de conversores de torque automotivos, de tal maneira que a geometria otimizada forneça um mínimo consumo de combustível do motor com máxima eficiência do conversor de torque. Para tal, este trabalho foi dividido em alguns objetivos específicos.

O primeiro objetivo é desenvolver um desenho em CAD da geometria do conversor de torque automotivo. Essa etapa envolve o estudo da literatura que forneça detalhes sobre a geometria (diâmetro interno, número de pás, espessura das pás, perfil meridional, entre outros) e como inserir esses parâmetros no programa de desenho utilizado.

O segundo objetivo é simular o comportamento do fluxo interno do conversor através de um programa de CFD. Uma revisão bibliográfica é efetuada junto a uma análise da simulação de CFD para se obter os parâmetros adequados, como por

exemplo: modelo de turbulência, tamanho da malha, critério de convergência, entre outros.

O terceiro objetivo é realizar uma otimização geométrica da angulação das pás dos elementos do conversor em busca de minimizar o consumo específico de combustível do motor e maximizar a eficiência do conversor. Para justificar a escolha dos parâmetros otimizados é utilizada uma técnica de planejamento de experimentos (DOE). Um algoritmo genético multiobjetivo é empregado na busca pela geometria que atenda os critérios de otimização, assim obtendo um método para auxílio no desenvolvimento e análise de conversores de torque.

#### <span id="page-22-0"></span>**1.3 Divisão do trabalho**

O presente trabalho é dividido em 6 capítulos. No capítulo [1](#page-19-0) foi apresentada uma introdução com as motivações e os objetivos do trabalho, além de uma contextualização.

O capítulo 2 se inicia apresentando conceitos básicos sobre dinâmica veicular, os quais são utilizados na otimização. Os principais tipos de transmissões automáticas veiculares e o conceito de transmissão hidrodinâmica são apresentados para contextualizar a aplicação do conversor de torque automotivo. O capítulo discorre sobre os conceitos básicos do conversor de torque automotivo como: desenvolvimento histórico, condições de operação, componentes, terminologia e geometria.

O Capítulo 3 aborda a modelagem do conversor de torque automotivo. Este se inicia com uma introdução ao método do CFD, seguido da apresentação de conceitos específicos de CFD aplicados a turbomáquinas. Além disso, é apresentada uma revisão bibliográfica sobre a modelagem de conversores de torque automotivos.

O Capítulo 4 exibe o modelo de CFD do conversor de torque automotivo utilizado no trabalho. Esse modelo é detalhado em sua geometria, malha, modelo de CFD, Resolvedor e visualizador de dados. Em adição, é mostrado como foi realizada a parametrização geométrica, DOE, superfície de resposta e otimização.

O Capítulo 5 apresenta os resultados obtidos na Otimização. Primeiramente são mostradas e comparadas as geometrias das 3 melhores soluções da otimização (pás da bomba, turbina e estator). Em seguida, a geometria otimizada, a qual obteve o melhor desempenho na otimização, é analisada em detalhes. Nessa análise as pressões nas pás dos elementos e vetor velocidade nas passagens dos elementos são analisadas. A convergência e acurácia das simulações de CFD da geometria otimizada nos pontos de operação estudados são mostradas no anexo 1.

Por fim, o Capítulo 6 apresenta as conclusões retiradas do trabalho, além de mostrar sugestões para trabalhos futuros nessa linha de pesquisa.

## <span id="page-24-1"></span>**2 TRANSMISSÃO DE POTÊNCIA VEICULAR**

Neste capítulo são abordados os conceitos teóricos e de funcionamento básico do conversor de torque automotivo. As condições de operação, principais componentes, geometria das pás, terminologia e desenvolvimento histórico são expostos. O capítulo se inicia apresentando uma revisão sobre o equacionamento básico utilizado em dinâmica veicular longitudinal para modelagem de um veículo com transmissão automática. Em seguida, é apresentada uma breve revisão sobre os principais sistemas de transmissão veicular e transmissão hidrodinâmica para contextualização, e por fim o conversor de torque é abordado em detalhes. A [Figura](#page-24-0)  [2.1](#page-24-0) ilustra a localização do conversor de torque (em laranja) no interior do veículo.

<span id="page-24-0"></span>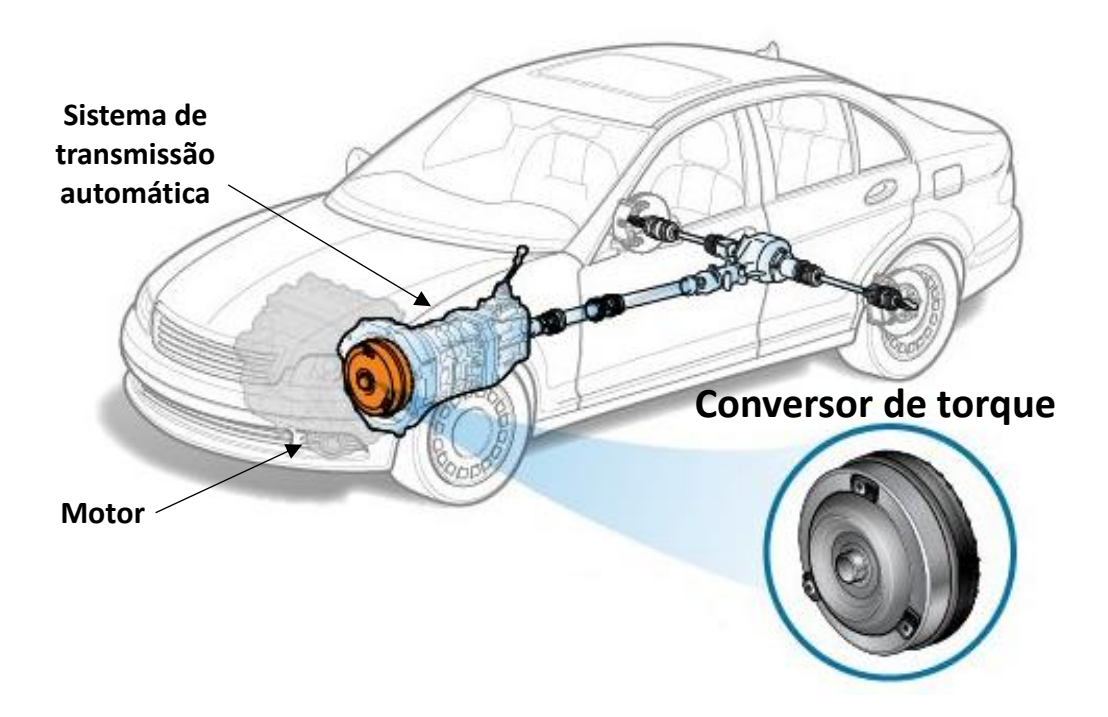

*Figura 2.1 - Ilustração do conversor de torque no veículo. Fonte: Adaptado de ClearMechanics, 2021.*

#### <span id="page-25-1"></span>**2.1 Dinâmica Veicular**

A Dinâmica veicular é o ramo que trata da interação entre o motorista, veículo, carga e ambiente. No presente trabalho, a dinâmica veicular longitudinal de um veículo com sistema de transmissão automática é analisada. Quando em deslocamento, o veículo é submetido a diversas forças na direção de movimento como mostrado na [Figura 2.2.](#page-25-0) Segundo Gillespie (1992), as forças de resistência ao movimento que atuam no veículo podem ser agrupadas em: força de resistência ao rolamento  $(F_{RR})$ , força de resistência aerodinâmica ( $F_A$ ) e força de aclive ( $F_G$ ), como mostrado na Figura [2.2.](#page-25-0)

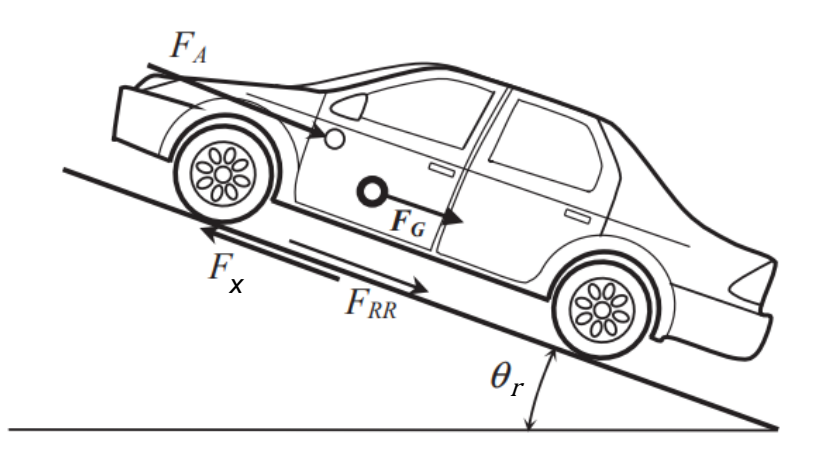

*Figura 2.2 - Diagrama de corpo livre do veículo. Fonte: Adaptado de* Crolla e Mashadi, 2012*.*

<span id="page-25-0"></span>A resistência ao rolamento  $(F_{RR})$  é a soma das resistências que atuam nos elementos rotativos de um veículo, a qual é dividida em duas categorias principais: causada por atrito e deformação do pneu (Crolla e Mashadi, 2012). A resistência ao rolamento por deformação do pneu ocorre devido à perda de energia quando este é deformado e adere ao solo. A força de resistência ao rolamento  $(F_{RR})$  é quantizada pela Equação [\(2.1\)](#page-25-2).

<span id="page-25-2"></span>
$$
F_{RR} = f_R W \tag{2.1}
$$

Onde:

 $W =$  Peso do veículo (N);

 $f_R$  = Coeficiente de resistência ao rolamento.

O coeficiente de resistência ao rolamento depende de diversos fatores como: temperatura, tamanho e material do pneu, carga, velocidade, pressão, tipo de pavimentação entre outros. Para um modelo simplificado é utilizado o equacionamento proposto por Gillespie (1992) obtido por procedimentos experimentais, onde o coeficiente de resistência ao rolamento é estimado pela Equação (*[2](#page-26-0)*.*2*).

<span id="page-26-0"></span>
$$
f_R = 0.01(1 + 0.0224 V_x)
$$
 (2.2)

Onde:

 $V_x$  = Velocidade do veículo (m/s).

A resistência aerodinâmica é a força que se opõem ao movimento do veículo causada pela massa de ar ao seu entorno. Essa força é provocada por diversos fatores como o atrito do ar com a superfície do veículo, arrastro, perda de energia decorrente do ar passando pelo interior do veículo entre outros (Brunetti, 2012). A Equação [\(2.3\)](#page-26-1) apresenta o cálculo da resistência aerodinâmica em função da densidade do ar, do coeficiente aerodinâmico e da área frontal projetada do veículo.

<span id="page-26-1"></span>
$$
F_A = \frac{1}{2} (\rho_{ar} C_d A_f V_x^2)
$$
 (2.3)

Onde:

 $\rho_{ar}$  = Massa específica do ar (kg/m $^3$ );

 $C_d$  = Coeficiente aerodinâmico;

 $A_f = \acute{\rm A}$ rea frontal projetada do veículo (m $^2$ ).

A força de aclive é a componente do peso  $(W)$  na direção longitudinal do movimento, causada pela inclinação da rampa  $(\theta_r)$ . Essa força é calculada pela Equação [\(2.4\)](#page-27-0) e pode atuar a favor do movimento se o veículo estiver descendo uma rampa, ou retardando o movimento se este estiver subindo uma rampa.

<span id="page-27-1"></span><span id="page-27-0"></span>
$$
F_G = W \, \text{sen}(\theta_r) \tag{2.4}
$$

Com todas as forças de resistências ao movimento determinadas é possível calcular a performance do veículo em aceleração. A Equação [\(2.5\)](#page-27-1) apresenta o somatório das forças na direção longitudinal do veículo de acordo com a segunda lei de Newton.

$$
m a_x = F_x - F_A - F_{RR} - W \operatorname{sen}(\theta_r) \tag{2.5}
$$

Onde:

 $m =$  Massa do veículo (kg);

 $a_x$  = Aceleração do veículo (m/s<sup>2</sup>);

 $F_x$  = Força de tração (N).

Isolando a força de tração na Equação [\(2.5\),](#page-27-1) percebe-se que essa força deve ser igual ao somatório das forças de resistência mais a força de inércia. O torque exigido nas rodas (T<sub>e</sub>) é calculado por meio da Equação ([2](#page-27-2).6). Assim, conhecendo-se as características, velocidade e aceleração do veículo é possível calcular o torque exigido nas rodas.

<span id="page-27-2"></span>
$$
T_e = \frac{r}{N_{tf}} (F_x + [(I_e + I_t) N_{tf}^2 + I_d N_f^2 + I_w] \frac{a_x}{r^2})
$$
\n(2.6)

Onde:

 $I_e =$  Inércia do motor (kgm<sup>2</sup>);

 $I_t =$  Inércia da caixa redutora (kgm<sup>2</sup>);

- $I_w =$  Inércia das rodas (kgm<sup>2</sup>);
- $I_d =$  Inércia do diferencial (kgm $^2$ );
- $N_{\text{tf}}$  = Relação de transmissão total do veículo;
- $N_f$  = Relação de transmissão do diferencial.

O torque fornecido pelo motor  $(T_e)$ , também chamado de torque de frenagem do motor, é obtido através de procedimentos experimentais em função de sua rotação e apresentado na [Figura 2.3](#page-28-0) (Eckert, 2017). O consumo específico  $(C_e)$  é calculado através da rotação e torque na bomba pelo mapa da [Figura 2.3.](#page-28-0)

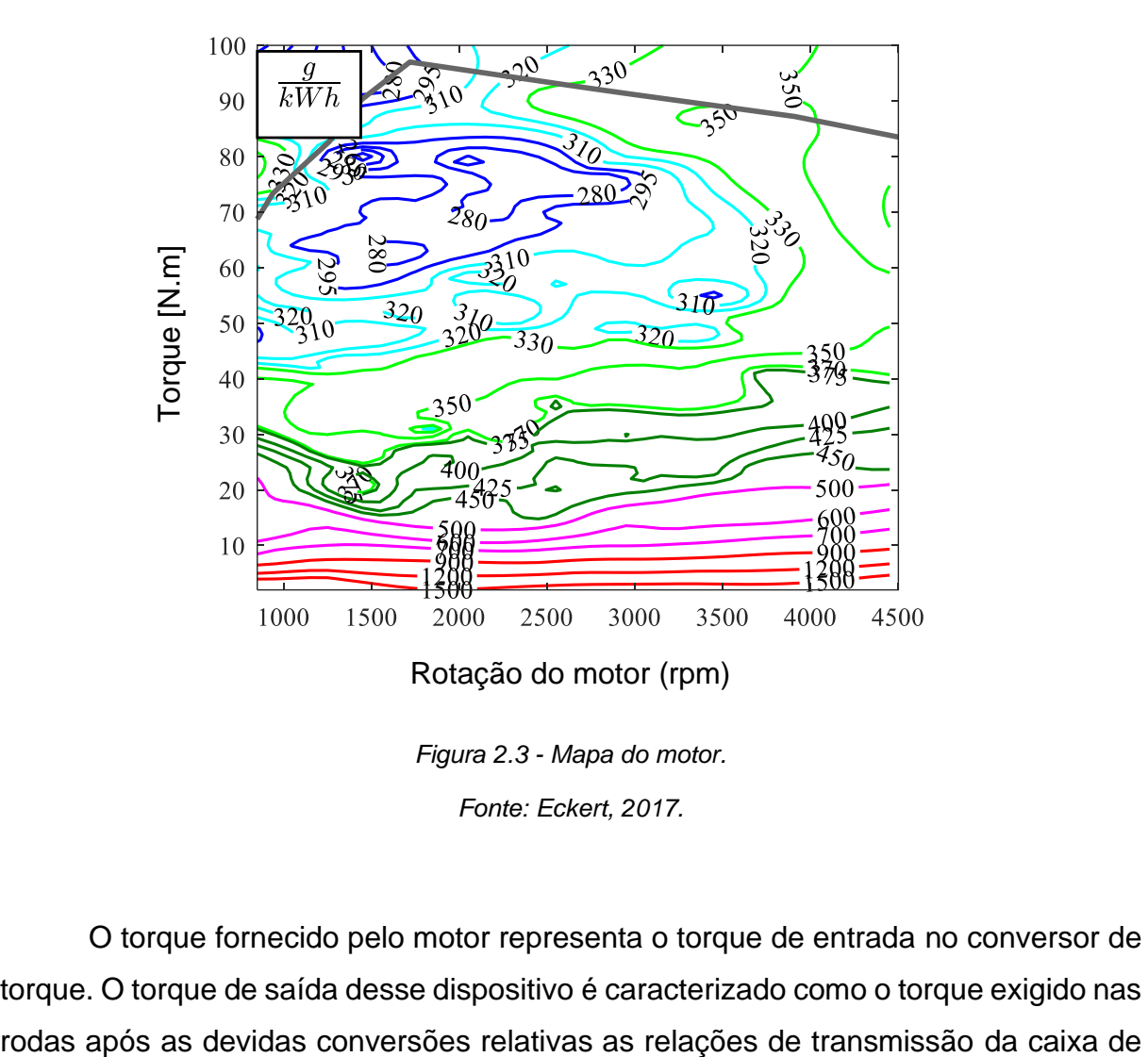

*Figura 2.3 - Mapa do motor.*

*Fonte: Eckert, 2017.*

<span id="page-28-0"></span>O torque fornecido pelo motor representa o torque de entrada no conversor de torque. O torque de saída desse dispositivo é caracterizado como o torque exigido nas transmissão e diferencial. O equacionamento apresentado acima (Equação (*[2.6](#page-27-2)*)) é utilizado para modelar um veículo automático cujos dados são conhecidos, onde estimativas da velocidade e aceleração do veículo são tomadas para calcular os torques exigidos. O torque fornecido pelo motor do veículo é obtido pela [Figura 2.3,](#page-28-0) como descrito anteriormente. Assim, esses dados são utilizados para obter um desempenho de referência do conversor de torque usado na otimização.

#### <span id="page-29-1"></span>**2.2 Transmissão Automotiva**

O sistema de transmissão automotivo é o conjunto de componentes do veículo que transportam a energia produzida pelo motor até as rodas. Um fluxo de potência generalizado para um motor a combustão interna é mostrado na [Figura 2.4.](#page-29-0) O sistema de transmissão é necessário no veículo para adaptar a rotação e torque fornecidos pelo motor para as rodas, atendendo a necessidade do motorista.

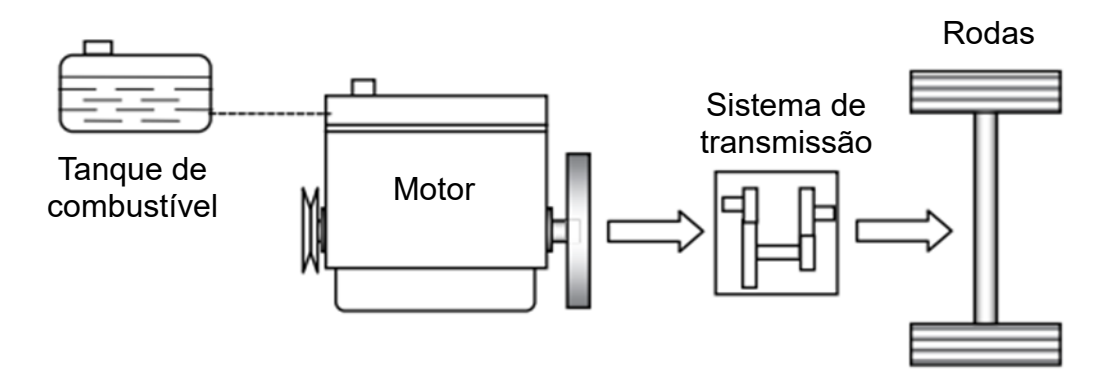

*Figura 2.4 - Conversão de energia do motor às rodas. Fonte: Adaptado de Crolla e Mashadi, 2012.*

<span id="page-29-0"></span>Existem diversos tipos de transmissões veiculares, as quais são projetadas para aplicações específicas ou como melhoria de modelos anteriores. Esses sistemas de transmissão podem ser classificados em (Naunheimer et al., 2011): transmissão manual, transmissão automática convencional (composta por conversor de torque e junta planetária) e em outros modelos.

As transmissões manuais são o tipo de transmissão mais antiga, as quais permanecem populares pela sua simplicidade, baixo custo e alta eficiência (Crolla e Mashadi, 2012). Entretanto, existe uma tendência da diminuição do uso desse sistema manual de acordo com Junior (2018), pois requer uma maior habilidade do motorista e oferece um menor conforto na direção. Ademais, existem outros tipos de transmissões veiculares, como, por exemplo, o sistema DCT (sigla em inglês para transmissão com embreagem dupla) que apresenta crescente utilização em alguns mercados de acordo com Naunheimer et al. (2011). O sistema de transmissão CVT (sigla em inglês para transmissão continuamente variável) pode fazer uso do conversor de torque e apresenta alta aplicação no mercado japonês (Naunheimer et al, 2011).

A transmissão automática convencional com conversor de torque e junta planetária é um sistema de transmissão popular em diversos mercados internacionais, como o norte americano (Naunheimer et al., 2011). Esse tipo de câmbio oferece conforto na direção e operação de troca de marcha, todavia apresenta componentes complexos em seu conjunto, o que pode resultar no aumento do seu custo. A [Figura](#page-30-0)  [2.5](#page-30-0) exibe um esquema desse tipo de transmissão, destacando alguns de seus componentes, sendo este o tipo de transmissão analisada no trabalho.

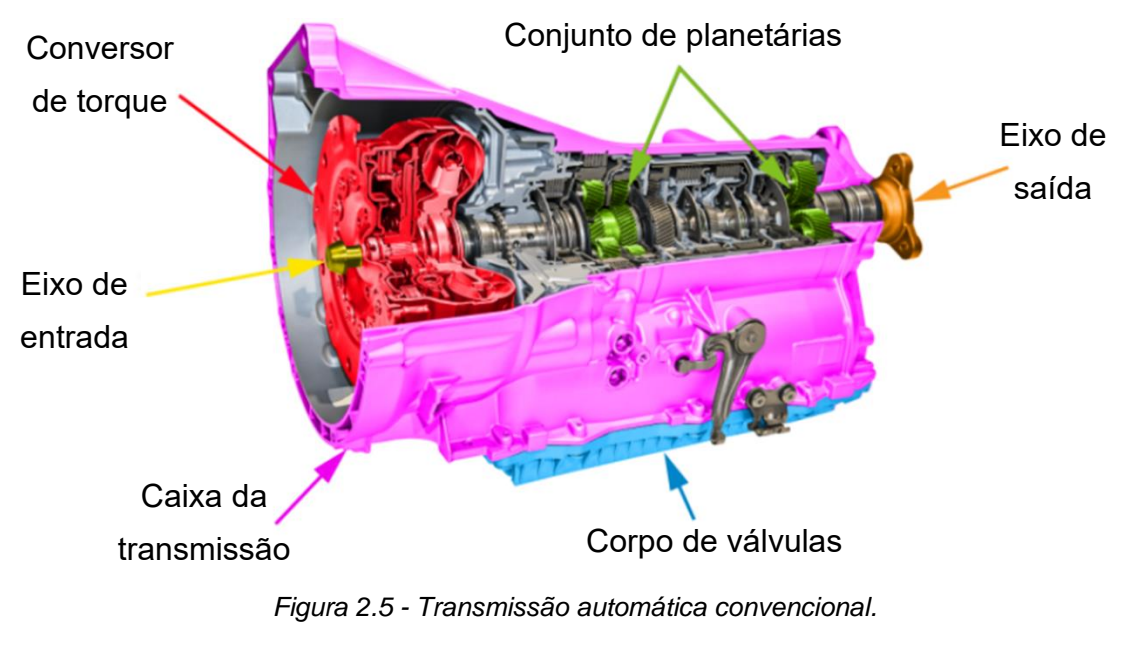

<span id="page-30-0"></span>*Fonte: Adaptado de Thors Elearning Solutions, 2021.*

A transmissão automática convencional é formada por três componentes principais: conversor de torque, sistema hidráulico com unidade de controle e sistema de juntas planetárias. Esses três componentes interagem de acordo com a necessidade do motorista e carga imposta ao sistema, como por exemplo na operação de travamento mecânico do conversor. O sistema hidráulico é composto por válvulas, sistema eletrônico, sensores entre outros e possui diversas funções como: estratégia de troca de marchas, atuação de forças em elementos internos etc. O sistema planetário promove múltiplas relações de transmissão. O conversor de torque apresenta funções que dependem do seu ponto de operação e utiliza princípios da transmissão hidrodinâmica para acoplar o motor a transmissão do veículo.

#### <span id="page-31-0"></span>**2.3 Transmissão Hidrodinâmica**

Um dispositivo que utiliza o princípio da transmissão hidrodinâmica conecta hidraulicamente uma máquina motora a uma máquina movida, sendo caracterizada por operar através de mudanças na energia cinética de um fluido que circula em uma cavidade. Nesse tipo de transmissão não há acoplamento mecânico entre os eixos, assim ocorre escorregamento entre as partes. A [Figura 2.6](#page-32-0) ilustra o princípio dessa transmissão, onde um ventilador ligado a fonte (em azul) fornece energia ao ar através da rotação de suas pás. O ar energizado impulsiona as pás do ventilador que não está ligado a fonte (em branco), portanto transmitindo a potência através do fluido.

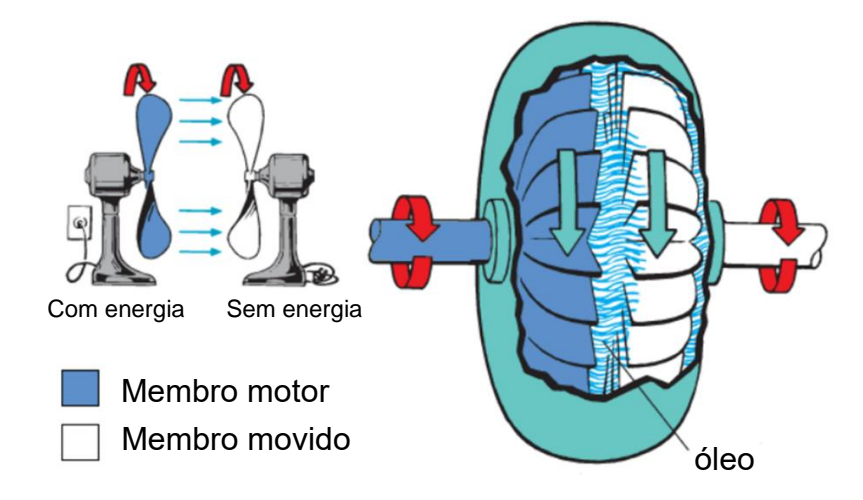

*Figura 2.6 - Esquema da transmissão hidrodinâmica. Fonte: Adaptado de Li e Sunden (2016), apud Enciclopédia britânica.*

<span id="page-32-0"></span>Esse princípio é muito utilizado em sistemas de transmissão veiculares semiautomáticos e totalmente automáticos, e também aplicado nos acoplamentos hidráulicos e conversores de torque, os quais trabalham empregando fluido de transmissão hidráulica (Nunney, 2007). Algumas terminologias da norma SAE relativas a conversores de torque e acoplamentos hidráulicos são apresentadas para facilitar o entendimento e discussão sobre o projeto dessas máquinas hidráulicas (Buckendale, 2014; Upton, 1961).

**Acoplamento hidráulico**: dispositivo hidrodinâmico que transmite potência sem capacidade de alterar o torque (razão de torque unitária).

**Conversor de Torque:** dispositivo hidrodinâmico que transmite potência com capacidade de aumentar o torque de entrada.

**Elemento**: consiste em passagens com pás direcionadoras. A [Figura 2.8](#page-33-1) exibe um elemento típico de fluxo misto; a bomba. A [Figura 2.8](#page-33-1) mostra um elemento de fluxo axial; o estator.

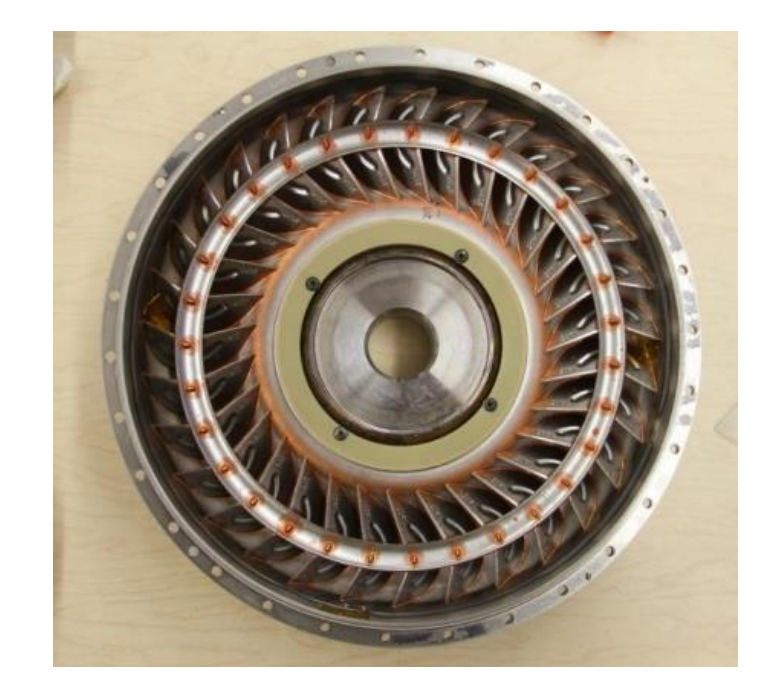

*Figura 2.7 - Bomba utilizada em conversor de torque automotivo.*

<span id="page-33-0"></span>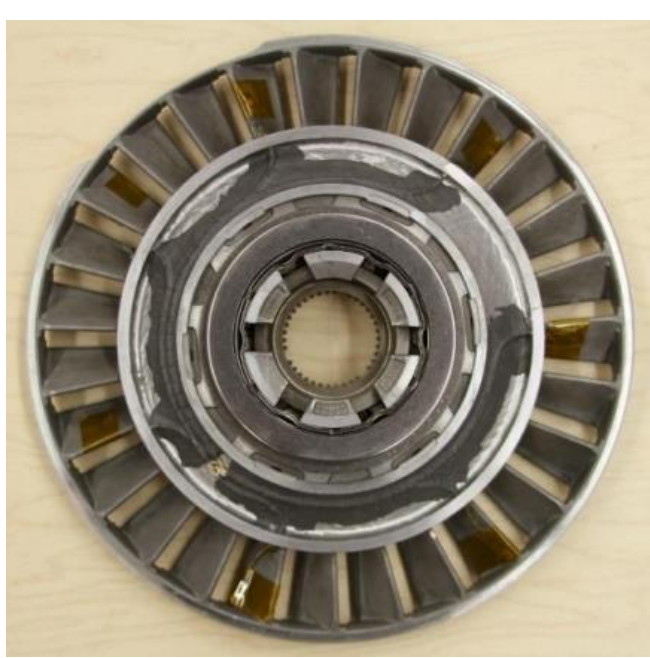

*Fonte: Rivera, 2018.*

*Figura 2.8 - Estator utilizado em conversor de torque automotivo.*

*Fonte: Rivera, 2018.*

<span id="page-33-1"></span>**Pás**: Direcionam o fluxo de fluido no interior de um elemento. Também chamadas de aletas ou palhetas.

**Bomba**: elemento que introduz energia no sistema hidrodinâmico. A bomba também é chamada de impelidor ou impulsor.

**Turbina**: elemento que gera a potência de saída do sistema hidrodinâmico.

**Estator**: elemento responsável pela capacidade de aumentar o torque vindo do motor para transmissão, também chamado de reator.

**Carcaça:** designa a parede externa de qualquer elemento.

**Núcleo**: designa a parede interna de qualquer elemento.

**Fase:** refere-se ao número de funções executadas pelos elementos do conversor. Por exemplo, um conversor com duas fases tem a sua primeira com aumento de torque do motor (amplificação) e a segunda como acoplamento hidráulico (sem amplificação de torque).

Para contextualização, a história do projeto e desenvolvimento do acoplamento hidráulico e conversor de torque são brevemente apresentados.

#### <span id="page-34-0"></span>**2.3.1 Desenvolvimento histórico**

O princípio da transmissão hidrodinâmica foi descoberto pelo engenheiro alemão H. Föttinger no começo do século XX (Peikert, 1992). Föttinger observou que era possível transmitir hidrodinamicamente energia de um sistema bomba-motor para uma turbina ligada a uma carga através do sistema mostrado na [Figura 2.9.](#page-35-0)a (Domingues, 2012). Esse tipo de dispositivo apresentou características vantajosas como: partida suave da máquina motora, amortecimento de vibrações, transmissão de potência sem desgaste entre outras. A fim de diminuir perdas, Föttinger aproximou a bomba e a turbina [\(Figura 2.9.](#page-35-0)b), reduzindo o tamanho e peso do sistema. Essa configuração foi herdada futuramente pelo acoplamento hidráulico e conversor de torque, ambos com formato toroidal.

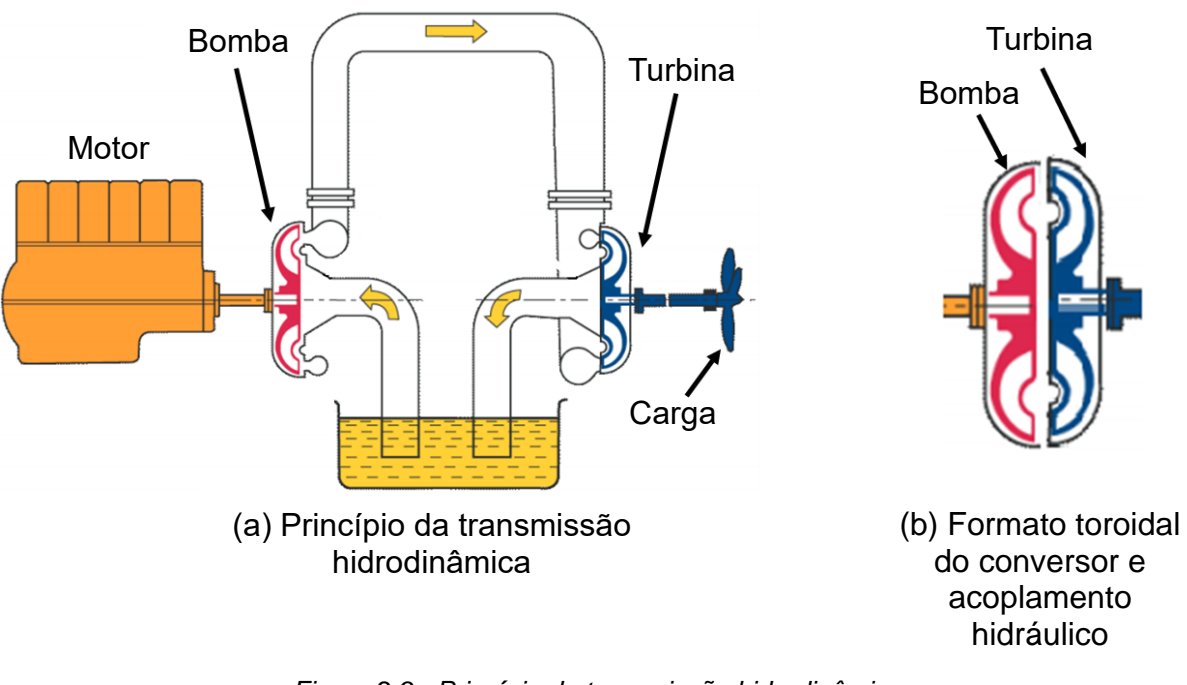

*Figura 2.9 - Princípio da transmissão hidrodinâmica. Fonte: Modificado de Domingues (2012), apud HTP Engineering, 1988.*

<span id="page-35-0"></span>O conversor de torque foi patenteado por Föttinger em 1905 e originalmente foi projetado para aplicação no sistema de propulsão marítima como um dispositivo para reduzir a velocidade e aumentar o torque entre uma turbina a vapor e o acionamento da hélice de um navio (Naunheimer et al., 2011). O acoplamento hidráulico obteve sua primeira aplicação bem-sucedida alguns anos mais tarde, como um meio de amortecer as severas vibrações torcionais introduzidas pelo a motor diesel de alta velocidade nos sistemas de propulsão marinhos (Nunney, 2007).

Em 1920, incomodado com o forte engajamento da embreagem mecânica dos ônibus em Londres, o engenheiro britânico Harold Sinclair considerou a aplicação do acoplamento hidráulico em veículos sobre rodas para troca de marchas mais suave. Sinclair levou essa ideia para a empresa Daimler, a qual posteriormente desenvolveu o conceito (Nunney, 2007). Em 1930 essa empresa introduziu um novo sistema de transmissão que utilizava o acoplamento hidráulico em conjunto com engrenagens epicíclicas.
O primeiro sistema de transmissão totalmente automático a incorporar um acoplamento hidráulico foi a chamada *Hydramatic* introduzida pela empresa americana General Motors em 1939. Este sistema era composto por um acoplamento hidráulico operando em conjunto com um trem de engrenagens epicíclicas, onde as mudanças de relação de transmissão eram efetuadas automaticamente por meio de um sistema de controle hidráulico. Durante a segunda guerra mundial foi realizado um investimento intenso em conversores de torque para veículos militares nos Estados Unidos, notoriamente pela empresa *Buick Company* para produção de tanques. Em 1948, essa empresa lançou o primeiro sistema de transmissão automático a utilizar o conversor de torque para aplicação em veículos de passageiros (Nunney, 2007).

# **2.3.2 Acoplamento Hidráulico e Conversor de Torque**

O acoplamento hidráulico é um dispositivo composto por dois rotores: uma bomba e uma turbina, os quais são envoltos por fluido de transmissão hidráulica em uma cavidade toroidal. O conversor possui uma configuração similar, com a adição de um terceiro elemento conhecido como estator. A principal diferença entre o conversor de torque e o acoplamento hidráulico é a capacidade de amplificação de torque do conversor, a qual é possível pela introdução do estator. A [Figura 2.10.](#page-37-0)a e [Figura](#page-37-0)  [2.10.](#page-37-0)b exibem os elementos do acoplamento hidráulico e conversor de torque, onde as setas em azul indicam a direção do fluxo.

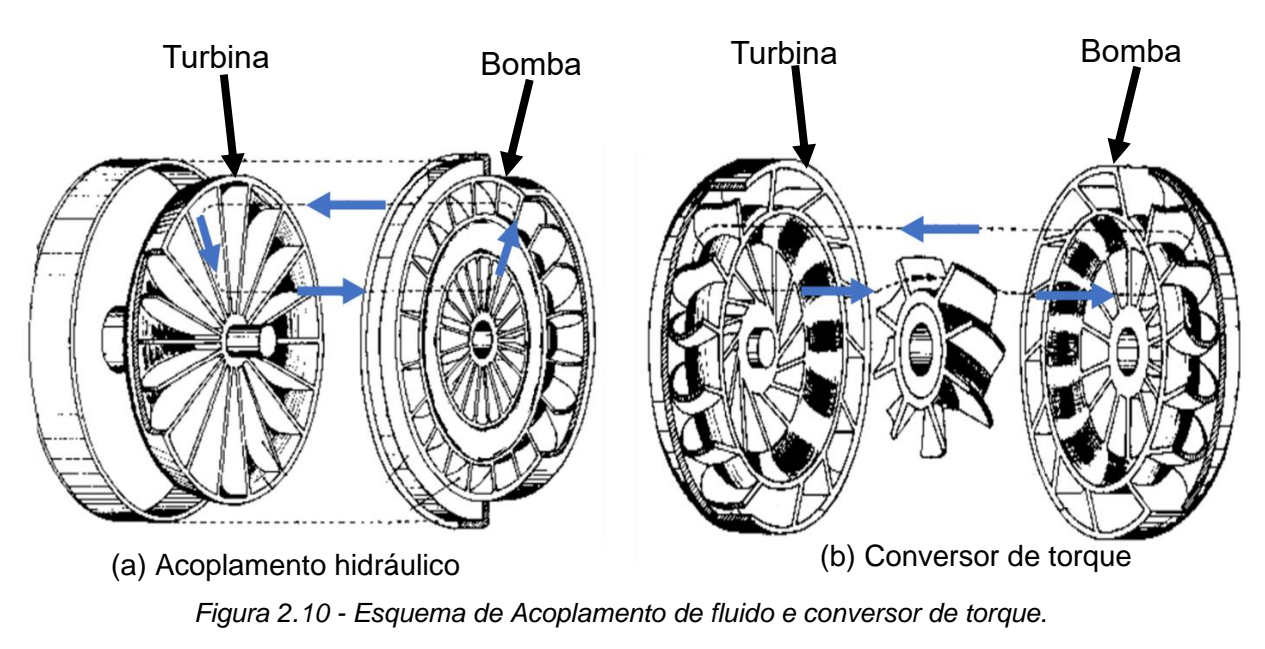

*Fonte: Adaptado de* Heisler, 2002*.*

<span id="page-37-0"></span>Uma diferença significativa entre esses dois dispositivos diz respeito à curvatura das pás de seus elementos. O acoplamento hidráulico simples possui pás retas [\(Figura 2.11.](#page-37-1)a), ao passo que os três elementos do conversor de torque possuem pás altamente curvadas [\(Figura 2.11.](#page-37-1)b) (Nunney, 2007).

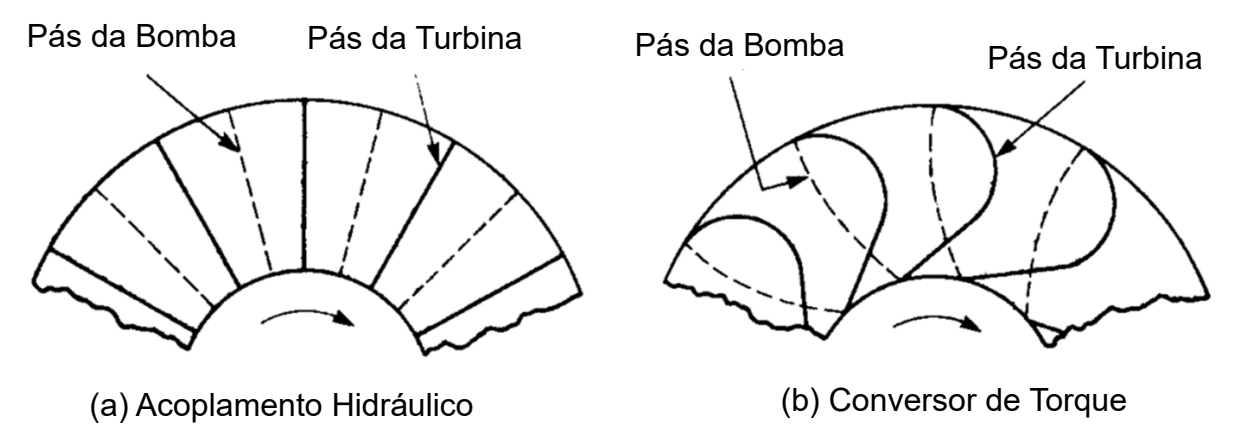

<span id="page-37-1"></span>*Figura 2.11 - Formato das pás do acoplamento hidráulico e conversor.*

*Fonte: Nunney, 2007.*

#### **2.4 Conversor de torque automotivo**

O conversor de torque atua transmitindo a potência do motor para o sistema de transmissão do veículo e apresenta diferentes funções que dependem do seu ponto de operação. A [Figura 2.12](#page-38-0) exibe um esquema dos principais componentes desse dispositivo, onde a entrada e saída de potência do sistema são expostos.

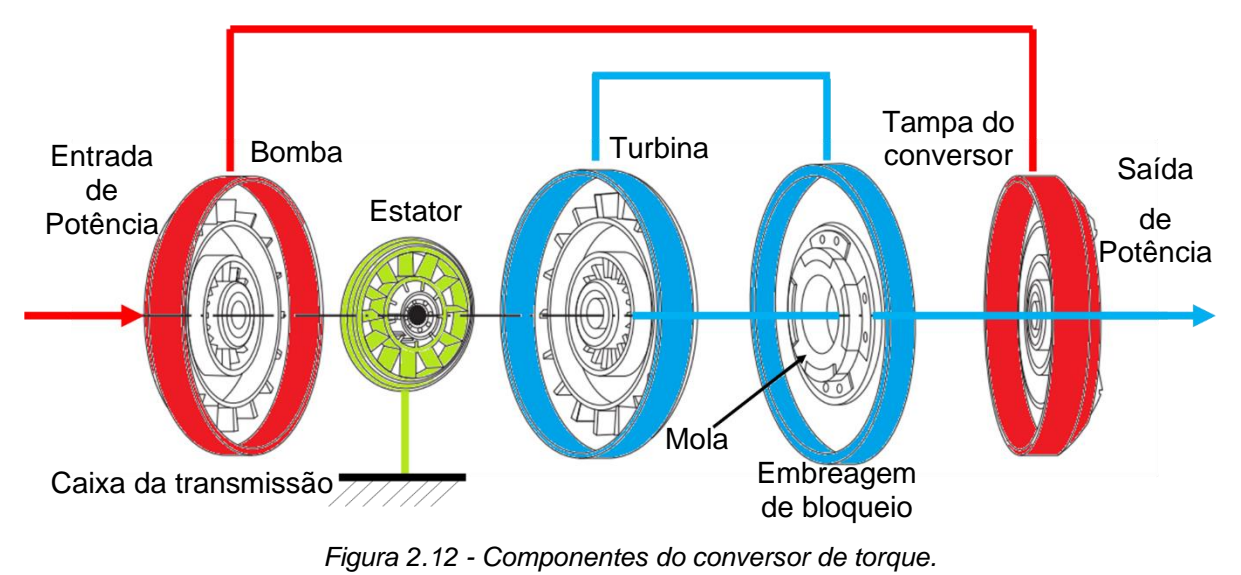

*Fonte: Adaptado de Zhang e Mi, 2018.*

<span id="page-38-0"></span>Os conversores de torque modernos consistem em quatro elementos principais: bomba, turbina, estator e embreagem de bloqueio, conforme mostrado na [Figura 2.12.](#page-38-0) A bomba é rigidamente conectada ao volante do motor e soldada na tampa do conversor formando uma cavidade, a qual é exibida em vermelho na [Figura 2.12](#page-38-0) e contém a turbina, o estator e o Fluido de Transmissão automática (FTA). A turbina é o elemento de saída de potência e está conectada a embreagem de bloqueio e a entrada da transmissão, mostrados em azul na [Figura 2.12.](#page-38-0) O estator, em verde na [Figura 2.12,](#page-38-0) é ancorado a caixa de transmissão através de uma embreagem unidirecional, a qual permite a rotação desse elemento em apenas um sentido. A embreagem de bloqueio é projetada para travar a bomba e a turbina como um elo mecânico a partir de um ponto de operação e possui molas para suavizar o acoplamento.

No interior do conversor [\(Figura 2.10.](#page-37-0)b), o FTA circula entre a bomba, turbina e estator. O FTA é admitido na sucção da bomba e é transportado radialmente pelas suas pás para a sua extremidade adquirindo momento angular devido ao efeito centrífugo de rotação. Após ser ejetado pela bomba, o FTA energizado impacta as pás da turbina, transferindo momento e fazendo com que estas rotacionem, assim transmitindo a potência para o sistema de transmissão. Após ser expelido pela turbina, o FTA pode ser redirecionado pelo estator ou fazer com que este elemento rotacione, o que depende do ponto de operação do conversor de torque.

O conversor de torque automotivo opera desempenhando três funções principais chamadas de fases: amplificação de torque, acoplamento hidráulico e acoplamento mecânico. Essas fases são caracterizadas por parâmetros de performance: razão de velocidade (ν), razão de torque (μ) e eficiência (η), os quais são respectivamente definidos na Equação (*[2](#page-39-0)*.*7*), Equação (*[2](#page-39-1)*.*8*) e Equação [\(](#page-39-2)*2*.*9*) (Li e Sunden, 2016)

<span id="page-39-0"></span>
$$
v = \frac{w_t}{w_b} \tag{2.7}
$$

<span id="page-39-2"></span><span id="page-39-1"></span>
$$
\mu = \frac{T_t}{T_b} \tag{2.8}
$$

$$
\eta = \frac{P_t}{P_b} = \frac{W_t \cdot T_t}{W_b \cdot T_b} \tag{2.9}
$$

Onde:

- $w_t$  = Velocidade de rotação da turbina (rpm);
- $w<sub>b</sub>$  = Velocidade de rotação da bomba (rpm);
- $T_t$  = Torque da turbina (N.m);
- $T_h$  = Torque da bomba (N.m);
- $P_t$  = Potência da turbina (W);
- $P_h =$  Potência da bomba (W).

A [Figura 2.13](#page-40-0) exibe o comportamento da razão de torque e eficiência em função da razão de velocidade, sendo esses os parâmetros que caracterizam o ponto de operação. A fase de amplificação de torque representa a faixa de operação do conversor onde a razão de torque  $(\mu)$  é maior que 1. A fase de acoplamento hidráulico apresenta razão de torque unitária. A fase de acoplamento mecânico exibe razão de velocidades unitária, ou seja, a velocidade de rotação da bomba e turbina são iguais, pois estes elementos são acoplados mecanicamente.

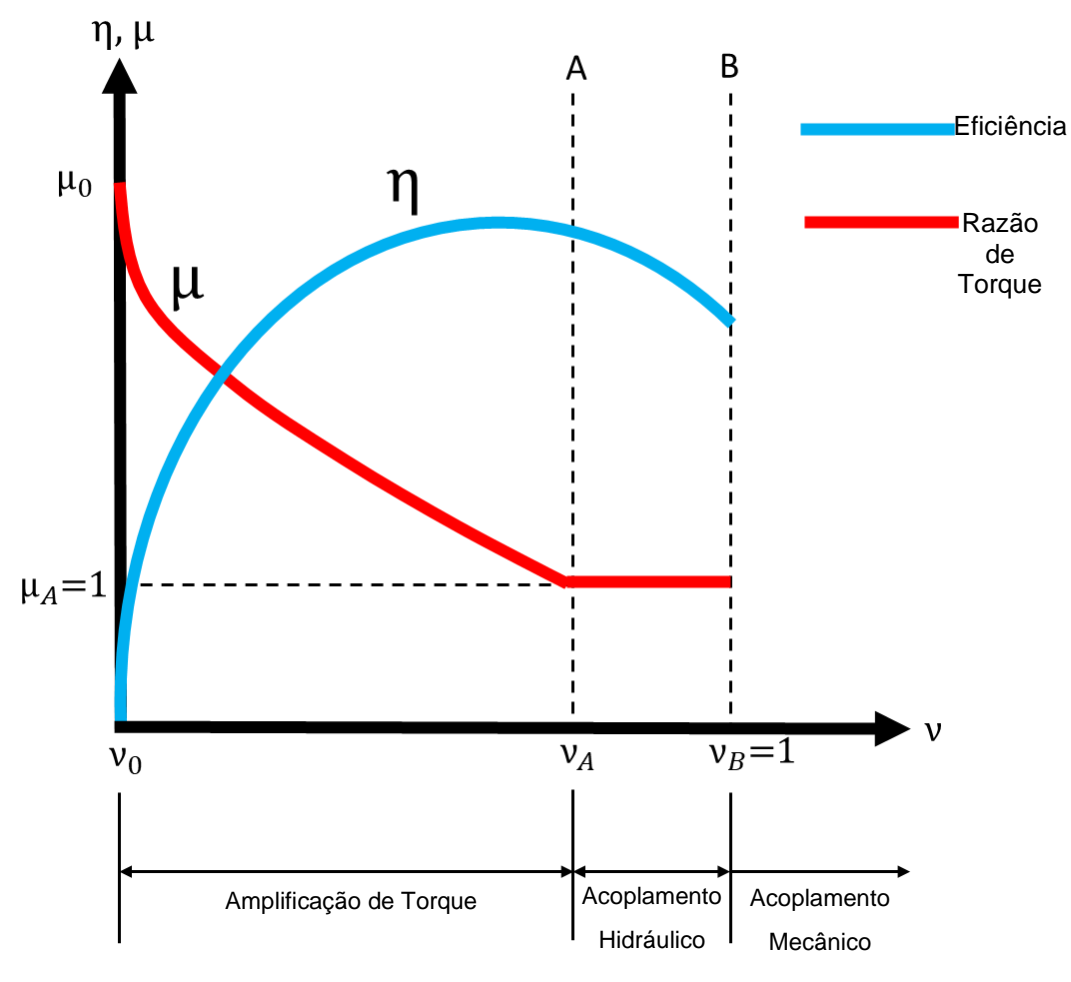

*Figura 2.13 – Curvas características de um conversor automotivo. Fonte: Adaptado de Förster, 1991.*

<span id="page-40-0"></span>A intensidade da velocidade e direção do fluxo de FTA dentro do conversor de torque mudam de acordo com a fase e ponto de operação. Nunney (2007) divide o fluxo dentro do conversor em duas componentes: fluxo de rotação e fluxo de vórtex,

ambos ilustrados na [Figura 2.14.](#page-41-0) O fluxo de rotação ocorre na direção de rotação da bomba. O fluxo de vórtex acontece entre a bomba e turbina. A combinação dessas duas componentes resultam na direção do fluxo. O fluxo de vórtex é intenso quando a diferença de rotação entre a bomba e turbina é grande. O fluxo de rotação é significativo quando as velocidades de rotação entre a bomba e turbina são próximas (Nunney, 2007), como apresentado na [Figura 2.14.](#page-41-0) A seguir é apresentada uma breve descrição das diferentes fases do conversor e do comportamento interno do fluxo.

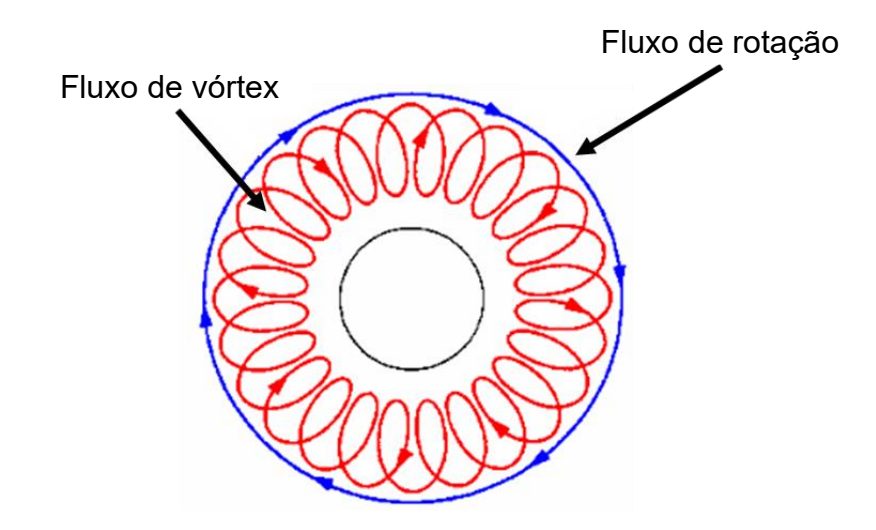

*Figura 2.14 - Componentes do fluxo no conversor. Fonte: Adaptado de* Page, 2018*.*

<span id="page-41-0"></span>A fase de amplificação de torque ocorre na partida ou em baixas velocidades do veículo, o que equivale a velocidades reduzidas da turbina. Nessa condição, o fluxo que sai da turbina tende a rotacionar o estator na direção proibida pela embreagem unidirecional, sendo essa a direção oposta a rotação da bomba. Dessa maneira, o estator permanece estacionário, redirecionando o fluxo no sentido de rotação da bomba, o que promove força adicional ao FTA quando este chega novamente à turbina, assim aumentando o torque transmitido a saída do conversor. Essa fase é caracterizada por um intenso fluxo de vórtex, principalmente quando a diferença entre a velocidade de rotação da bomba e turbina é alta. A capacidade de amplificar o torque é muito útil, pois ajuda a iniciar o veículo de forma rápida e suave enquanto o motor

ainda está funcionando em uma faixa de rotação de baixo torque. A condição de partida do carro, quando a turbina e o sistema de transmissão estão estacionários, é conhecida como *stall*, onde o conversor entrega a máxima razão de torque  $(\mu_0)$ .

O acoplamento hidráulico ocorre quando a rotação da turbina se aproxima da rotação da bomba. À medida que a velocidade da turbina aumenta, a direção do fluxo dentro do conversor muda. A partir de um certo ponto, o fluxo que sai da turbina tende a rotacionar o estator na direção permitida pela embreagem unidirecional, sendo o fluxo de rotação predominante sobre o fluxo de vórtex. Nessa situação, o estator rotaciona e não redireciona o fluxo, portando cessando à amplificação de torque, que está ligada ao redirecionamento do fluxo no estator. Funcionando como um acoplamento hidráulico, o conversor de torque amortece os transientes dinâmicos do trem de força e melhora a suavidade das mudanças de transmissão. Assim, essa fase é caracterizada pela perda da capacidade de amplificação de torque do conversor, mostrada no ponto A da [Figura 2.13.](#page-40-0)

O acoplamento mecânico entre o motor e a transmissão ocorre quando a rotação da bomba e turbina são muito próximos ( $v_B \approx 1$ ), no ponto B da [Figura 2.13.](#page-40-0) Funcionando como um acoplamento hidráulico, o torque na turbina é igual ao torque na bomba, porém a velocidade da turbina sempre é menor que a da bomba. Essa perda de potência é causada pelo atrito, turbulência entre outros. A fim de eliminar as perdas de potência citadas, o conversor de torque é travado pela embreagem de bloqueio, assim funcionando como um elo mecânico.

O conversor de torque também fornece ao veículo a habilidade de sustentação em declives. Quando um veículo automático é parado com o motor funcionando em marcha lenta, o torque de saída do motor é transmitido pelo conversor de torque para a entrada da transmissão, gerando força motriz suficiente para mover o veículo para frente em solo nivelado. Se o veículo for parado em uma posição em aclive, esta força motriz evita que o veículo se mova para trás até uma certa porcentagem de inclinação, mesmo se o pedal do freio não for ativado. Em adição, o conversor também apresenta a função de substituir a embreagem, podendo isolar o movimento entre o motor e a transmissão de forma automática.

A [Figura 2.15](#page-43-0) exibe os detalhes do estator. Esse elemento, em cinza na [Figura](#page-43-0)  [2.15,](#page-43-0) é fixado na pista externa de uma embreagem unidirecional (em amarelo), cuja pista interna é fixada na caixa de transmissão. Essa embreagem unidirecional permite que o estator rotacione apenas em um sentido, indicado pela seta em verde na [Figura](#page-43-0)  [2.15.](#page-43-0) A direção do fluxo dentro do estator muda dependendo da condição de operação do conversor. Na [Figura 2.15,](#page-43-0) a seta em azul escuro e em azul claro indicam respectivamente a direção do fluxo na condição de amplificação de torque e acoplamento hidráulico do conversor.

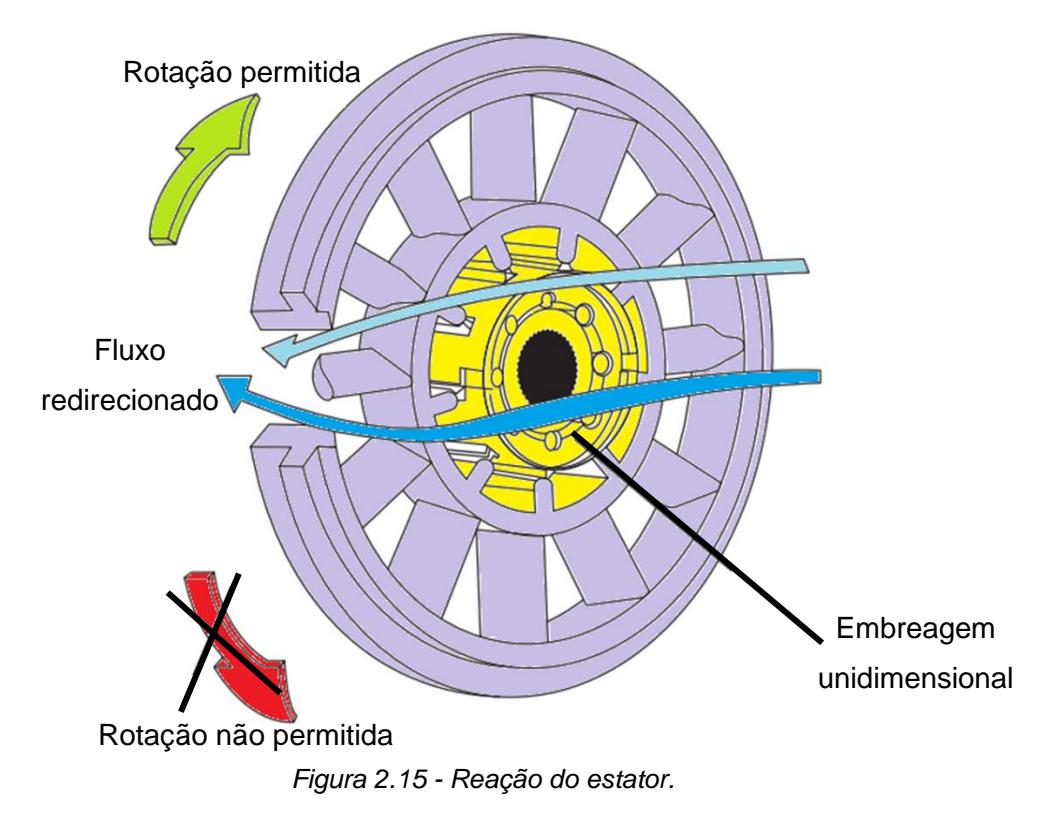

*Fonte: Adaptado de* Zhang e Mi, 2018*.*

<span id="page-43-0"></span>A embreagem unidirecional é composta por uma pista interna fixa a caixa de transmissão e uma pista externa (came) estriada ao estator [\(Figura 2.16\)](#page-44-0), onde uma série de molas (fixas) e rolos circulares ocupam os espaços convergentes formados entre as pistas. Na condição de movimento livre, a rotação do came faz com que os rolos caminhem em direção às suas molas, assim permitindo o giro do estator [\(Figura](#page-44-0)  [2.16.](#page-44-0)a). Qualquer tentativa de movimento do came na direção oposta resulta nos rolos indo em direção ao espaço convergente, os quais ficam travados [\(Figura 2.16.](#page-44-0)b), assim bloqueando o movimento (Nunney, 2007).

(a) Movimento permitido

## (b) Movimento não permitido

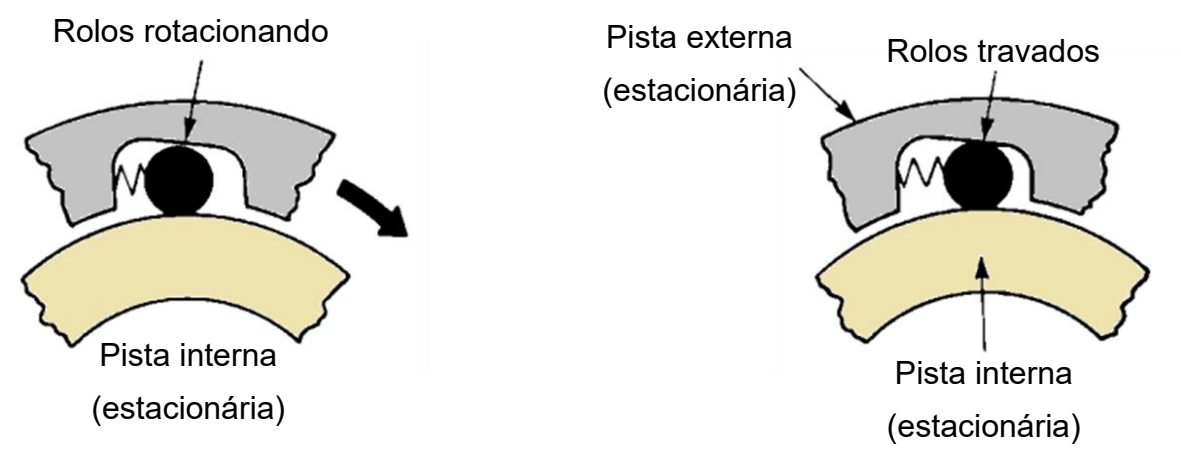

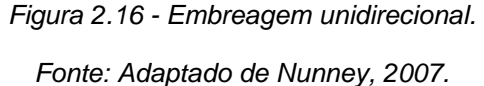

<span id="page-44-0"></span>Um ponto importante no funcionamento do conversor é seu mecanismo de travamento, o qual acopla mecanicamente o motor ao sistema de transmissão. Existem diferentes técnicas e configurações de travamento de conversores de torque, sendo o mecanismo baseado em Zhang e Mi (2018) descrito a seguir.

A [Figura 2.17.](#page-45-0)a e [Figura 2.17.](#page-45-0)b ilustram respectivamente um esquema de conversor de torque destravado e travado a transmissão. A embreagem de bloqueio é conectado a turbina (estriada em seu eixo) e usinada com uma superfície de fricção que pode ficar em contato ou não com a tampa do conversor, o que dá origem respectivamente as configurações: travada e destravada. Na posição destravada [\(Figura 2.17.](#page-45-0)a), o FTA é liberado do sistema hidráulico e entra pelo lado direito da embreagem de bloqueio, desengatando este componente da tampa do conversor. Na configuração de travamento [\(Figura 2.17.](#page-45-0)b), o conversor envia FTA pressurizado para o sistema hidráulico, o qual flui entre o eixo da turbina e um suporte fixo estriado no estator, esvaziando o lado direito da placa de pressão. Ao mesmo tempo o FTA sai por um pequeno orifício entre a bomba e turbina, e furos na carcaça da turbina, pressionando o lado esquerdo da embreagem de bloqueio que é empurrada contra a parede interna da tampa. O atrito gerado entre as superfícies de contato da tampa e embreagem de bloqueio travam o conversor de torque, formando um acoplamento mecânico entre o motor e a transmissão. O conjunto da embreagem de bloqueio inclui uma placa de pressão e molas de torção que amortecem os impactos durante o travamento mecânico.

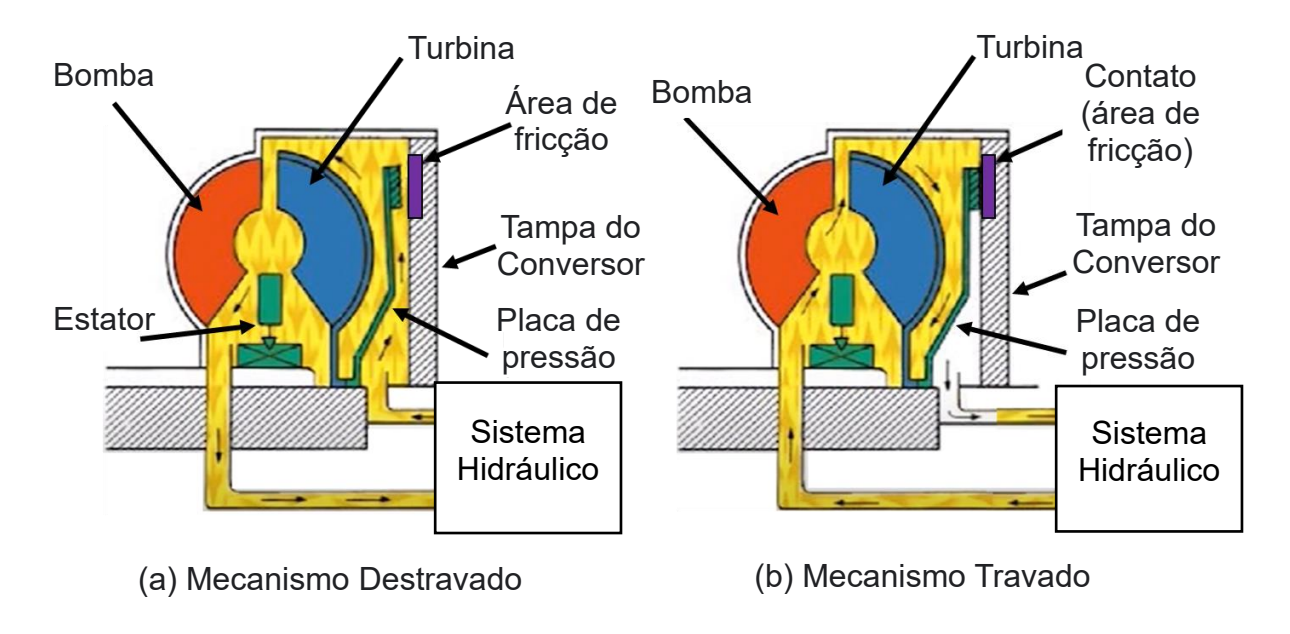

*Figura 2.17 - Mecanismo de travamento mecânico do conversor. Fonte: Adaptado de* Driveline Master, 2020*.*

# <span id="page-45-0"></span>**2.4.1 Geometria interna do conversor de torque automotivo**

De acordo com Miller (2001), as turbomáquinas são classificadas como axiais, radiais, centrífugas e mistas, como mostrado na [Figura 2.18.](#page-46-0) A diferença entre os grupos se dá pelo formato das pás e trabalho que executam. Uma pá axial move um fluido ou é movida por um fluido que é transportado majoritariamente na direção do eixo central da máquina [\(Figura 2.18.](#page-46-0)a). Como pode ser visto na [Figura 2.18.](#page-46-0)b, uma turbomáquina radial guia o fluxo de uma direção axial na entrada para uma direção radial na saída. Uma pá centrífuga interage com o fluido que se move inteiramente na direção radial [Figura 2.18.](#page-46-0)c. O quarto tipo de turbomáquina é um híbrido das três primeiras categorias, sendo considerada de fluxo misto nas pás, mostrado na [Figura](#page-46-0)  [2.18.](#page-46-0)d.

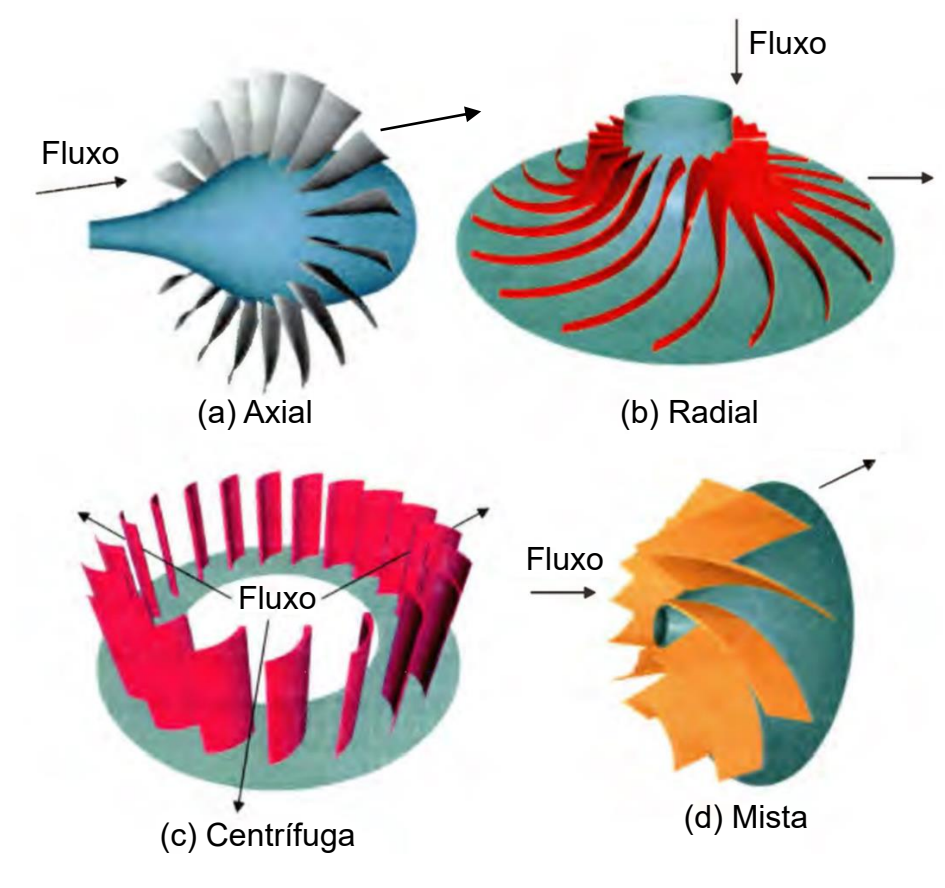

*Figura 2.18 - Tipos de turbomáquinas. Fonte: Adaptado de* Miller, 2001*.*

<span id="page-46-0"></span>As bombas são classificadas pela angulação de saída de suas pás de acordo com Pritchard e Leylegian (2011), como mostrado na [Figura 2.18,](#page-46-0) onde a seta em azul indica o sentido da velocidade de rotação. As pás da bomba podem apresentar um ângulo de saída que esteja na mesma direção de rotação [\(Figura 2.18.](#page-46-0)a), chamada de pás curvadas para frente. Em adição, as pás da bomba podem exibir um ângulo de saída que seja contrário a direção de rotação, chamada de curvada para trás [\(Figura 2.18.](#page-46-0)b). Além disso, as pás podem ser radiais, como mostrado na [Figura](#page-46-0)  [2.18.](#page-46-0)c. Essas diferentes configurações mudam as características de performance da bomba. Os conversores de torque automotivos podem ser projetados com bombas de pás curvadas para trás ou para frente (Buckendale, 2014).

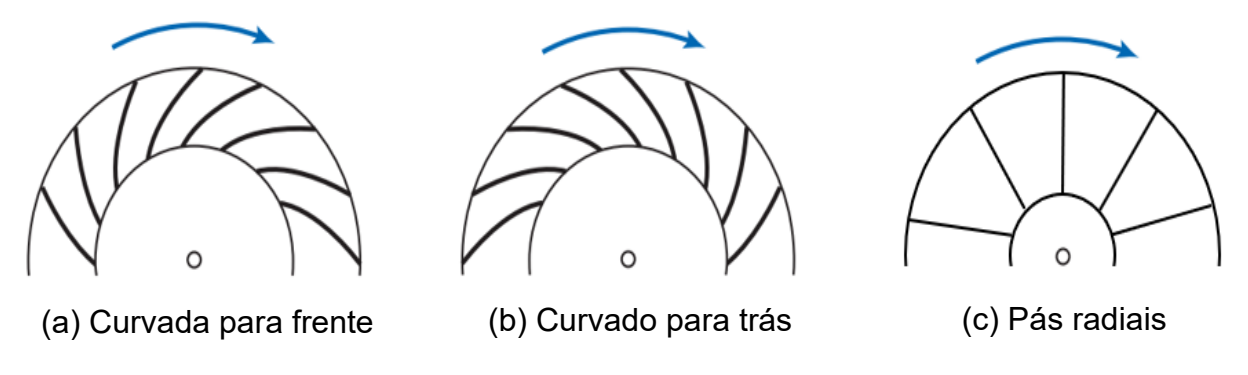

*Figura 2.19 - Formato das pás de uma bomba.*

O conversor de torque automotivo possui um estator classificado como de fluxo axial, enquanto a bomba e a turbina são classificadas como de fluxos mistos. As pás dos elementos são altamente curvadas, principalmente da turbina, formando um circuito toroidal, onde o fluido é redirecionado quase que em torno de 180 graus nas pás da bomba e turbina.

As pás da turbina do conversor são projetadas para se obter um valor de torque adequado vindo do fluxo de entrada. Assim, as pás desse elemento são curvadas para modificar a quantidade de movimento do fluxo, de tal maneira que quanto maior for essa modificação, maior será o torque transmitido. A Equação 2.10 apresenta a Equação de Euler para turbinas, onde os índices 1 e 2 representam respectivamente a entrada e saída da turbina (White, 2011). Observa-se que quanto menor é a velocidade tangencial do fluxo na saída da turbina  $(V_{t2})$ , maior é o torque transmitido  $(T<sub>0</sub>)$ . Esse fenômeno está ligado a mudança de intensidade e direção da velocidade do fluxo na saída da turbina. Ademais, nota-se na Equação 2.10, que se o sentido da velocidade for invertido, a intensidade do torque é ainda maior. Assim, as pás da turbina podem ser projetadas para se obter o máximo de torque transmitido pelo fluxo advindo da bomba, causando uma inversão do sentido do fluxo da turbina para o estator, o que é importante na fase de amplificação de torque do conversor.

$$
T_0 = \dot{m}(r_1 V_{t1} - r_2 V_{t2})
$$
\n(2.10)

Onde:

 $T_0$  = Torque na turbina (N.m);

 $\dot{m}$  = vazão mássica (kg/s);

 $r_1$  = raio de entrada (m);

 $V_{t1}$  = velocidade tangencial na entrada (m/s);

 $r<sub>2</sub>$  = raio de saída (m);

 $V_{t2}$  = velocidade tangencial na saída (m/s).

A ligeira curvatura das pás da bomba se destina a transferir o fluido para a turbina com força adicional e na direção mais favorável. Uma vez que o fluido entra na turbina, a curvatura mais pronunciada das pás faz com o fluxo mude de direção abruptamente, modificando sua quantidade de movimento e transmitindo alto torque, como falado anteriormente. Essa configuração faz com que o fluxo de saída da turbina tenha rotação no sentido contrário ao da bomba, o que causaria uma contrapressão ao torque do motor. Portanto, o estator é necessário no conversor para redirecionar o fluxo novamente no sentido de rotação da bomba (Nunney, 2007).

# **3 MODELAGEM**

Neste capítulo é apresentada uma revisão sobre os principais conceitos de CFD. Em seguida, o equacionamento básico e tópicos específicos de CFD aplicado a turbomáquinas são expostos. Em adição, é feita uma revisão bibliográfica dos modelos matemáticos aplicados ao projeto de conversores de torque automotivos.

# **3.1 Introdução ao CFD**

O CFD é uma ferramenta computacional utilizada para simular o escoamento de fluidos em geral e utiliza conceitos da Mecânica dos fluidos, Métodos numéricos, Ciência computacional entre outros. Essa técnica é aplicada em uma grande variedade de problemas de natureza industriais e não industriais, como por exemplo (Versteeg e Malalasekera, 2007):

- Aerodinâmica de aeronaves e veículos
- Hidrodinâmica de navios
- Motores a combustão interna e turbinas a gás
- Turbomáquinas
- Resfriamento de equipamentos elétricos e eletrônicos
- Engenharia biomédica

De acordo com Versteeg e Malalasekera (2007), o método e os códigos de CFD podem ser divididos em três fases principais: pré-processamento, *resolvedor* e pósprocessamento. O pré-processamento consiste na entrada de dados para o problema do fluxo de fluido em questão, que envolve:

- Definição da geometria (domínio computacional)
- Geração da malha (volume de controle)
- Seleção do fenômeno físico a ser modelado e propriedade do fluido

#### • Condições de contorno

O modelamento do sistema é feito selecionando as equações que descrevem o problema em questão, sendo as hipóteses simplificadoras também incluídas nesse processo. O equacionamento base para técnica do CFD são as equações de Navier-Stokes, energia e continuidade. Dependendo da análise e fluido envolvido, outras equações podem ser incluídas no modelo, como a equação de estado e da turbulência.

Após os dados de entrada serem completamente definidos, é dado início a etapa do resolvedor. Para serem resolvidos computacionalmente, as equações selecionadas devem ser discretizadas, ou seja, o domínio contínuo (analítico) composto por linhas, superfícies ou volumes é transformado em um domínio discreto, onde cada ponto tem um valor numérico. O método dos volumes finitos é utilizado para discretizar essas equações na forma integral, produzindo assim pequenos volumes de controle que formam uma malha estruturada ou não estruturada de células (Shanks, 2014). A forma algébrica da equação é gerada em cada um dos volumes de controle, produzindo um sistema de equações. Essas equações são resolvidas iterativamente com o apoio de programas de CFD, no caso do trabalho é utilizado o programa CFX/Ansys™. É importante salientar que existem outras técnicas de discretização utilizadas em CFD, como o método das diferenças finitas e elementos finitos.

Após a resolução, a etapa de pós-processamento é iniciada, a qual é basicamente composta pela visualização e análise dos dados gerados. As ferramentas de cálculo e visualização de dados podem revelar diversos parâmetros da simulação, como por exemplo a distribuição de pressões, velocidades e forças que atuam no fluido. A [Figura 3.1](#page-51-0) abaixo mostra o resultado de uma simulação gerada no CFX/Ansys™ de uma bomba centrífuga para ilustrar a capacidade do programa e da técnica de CFD.

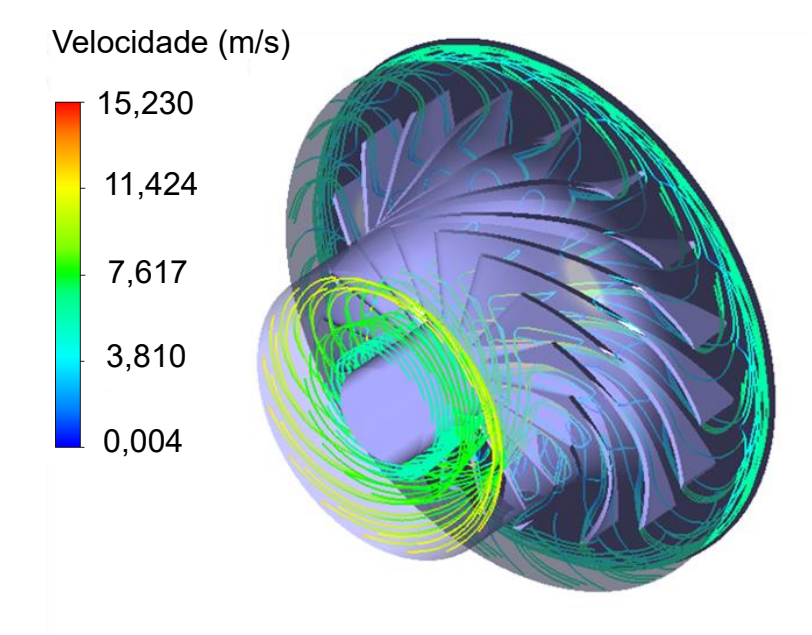

*Figura 3.1 - Linhas de corrente obtidas em simulação ilustrativa.*

<span id="page-51-0"></span>Após descrever brevemente o método de CFD, são apresentados alguns motivos que levam os profissionais que atuam na área de conversores de torque a utilizar essa técnica. O custo reduzido do projeto é a principal vantagem do CFD, podendo também fornecer precisão satisfatória e versatilidade a modelagem do escoamento (Merw, 2005).

Para aplicações em conversores de torque, os modelos de CFD podem apresentar boa acurácia, com erros menores que 5% se comparados a dados experimentais (Rivera, 2018). Essa precisão torna o modelo capaz de prever o comportamento da máquina de maneira assertiva, reduzindo a necessidade da fabricação de protótipos e produção de dados experimentais.

No modelo de CFD, parâmetros internos do fluxo como direção do campo de velocidade e perdas localizadas podem ser visualizados e utilizados para melhoria da performance da máquina, o que não é possível com o emprego de modelos unidimensionais e possivelmente custoso para técnicas experimentais (Liu et al., 2013). Em adição, diversos parâmetros geométricos como distribuição de angulação,

distribuição de espessura e número de pás podem ser testados e analisados, o que não é possível nas abordagens matemáticas unidimensionais.

No presente trabalho, a técnica de CFD foi empregada por oferecer uma modelagem precisa do fluxo. O programa CFX/Ansys™ foi utilizado por ser especializado em simulações de turbomáquinas e amplamente usado no meio acadêmico e industrial. Diversos estudos utilizam CFD para modelar o fluxo em turbomáquinas, máquinas hidráulicas e conversores de torque (Daabo et al., 2017; López, 2013; Shin; Chang; Joo, 2000; Simões, 2009; White, 2015).

#### **3.2 Equacionamento**

As principais equações utilizadas no modelo de um fluido são: conservação da massa, equação da quantidade de movimento e equação do balanço da energia (Versteeg e Malalasekera, 2007), as quais são detalhadas a seguir. Na abordagem apresentada, o fluido é tratado como contínuo em uma escala macroscópica (acima de 1 micrometro), assim suas propriedades moleculares são desprezadas.

Para derivar as equações de conservação de massa, um elemento infinitesimal fixo no espaço é utilizado, onde é aplicado um balanço da massa. A Equação (*[3](#page-52-0)*.*1*) apresenta a forma tridimensional da equação da continuidade em regime transitório para um fluido compressível.

<span id="page-52-0"></span>
$$
\frac{\partial(\rho u)}{\partial x} + \frac{\partial(\rho v)}{\partial y} + \frac{\partial(\rho w)}{\partial z} + \frac{\partial \rho}{\partial t} = 0
$$
 (3.1)

Onde:

 $u =$  componente da velocidade na direção x;

 $v =$  componente da velocidade na direção y;

 $w =$  componente da velocidade na direção z;

 $t =$  tempo;

 $\rho$  = massa específica.

Nota-se que nenhum fluido é completamente incompressível, entretanto essa simplificação se aplica em muitos casos de engenharia. Considerando o escoamento incompressível, ou seja, com massa específica  $(\rho)$  constante, a Equação  $(3.1)$  $(3.1)$  $(3.1)$  se transforma na Equação (*[3](#page-53-0)*.*2*) abaixo.

<span id="page-53-0"></span>
$$
\frac{\partial u}{\partial x} + \frac{\partial v}{\partial y} + \frac{\partial w}{\partial z} = 0
$$
 (3.2)

A equação da quantidade de movimento pode ser obtida aplicando-se um balanço de forças em um elemento infinitesimal. Essa equação é uma tradução da segunda lei de Newton que estabelece que a mudança no momento de uma partícula de fluido é resultado da soma das forças atuantes nela. Simplificações podem ser aplicadas as equações da quantidade de movimento para transformá-las nas equações de Navier-Stokes, as quais são implementadas em grande parte dos códigos de CFD. As Equações (*[3](#page-53-1)*.*3*), [\(3.4\)](#page-53-2) e [\(3.5\)](#page-53-3) mostram respectivamente as componentes x, y e z da equação de Navier-Stokes para um fluido newtoniano geral, onde  $u$  representa o vetor velocidade (Versteeg e Malalasekera, 2007).

<span id="page-53-1"></span>
$$
\frac{\partial(\rho u)}{\partial t} + div(\rho u \mathbf{u}) = -\frac{\partial p}{\partial x} + div(\mu \nabla u) + S_{Mx}
$$
 (3.3)

<span id="page-53-2"></span>
$$
\frac{\partial(\rho v)}{\partial t} + div(\rho v \mathbf{u}) = -\frac{\partial p}{\partial y} + div(\mu \nabla v) + S_{My}
$$
 (3.4)

<span id="page-53-3"></span>
$$
\frac{\partial(\rho w)}{\partial t} + div(\rho w u) = -\frac{\partial p}{\partial z} + div(\mu \nabla w) + S_{Mz}
$$
 (3.5)

Os parâmetros  $S_{Mx}$ ,  $S_{My}$  e  $S_{Mz}$  são chamados de termos fonte, os quais incluem a contribuição de forças de corpo. O termo  $\mu$  representa a viscosidade dinâmica. Com o intuito de reduzir o esforço computacional das simulações de CFD efetuadas, os efeitos térmicos são desconsiderados no presente trabalho, assim as equações de energia não são incluídas no modelo, e, portanto, não são exibidas nesta seção.

Com o objetivo de representar de forma generalizada uma variável conservativa do escoamento de um fluido, um parâmetro φ é empregado. Esse parâmetro genérico pode simbolizar a equação da quantidade de movimento ou continuidade, além de quantidades escalares como a concentração de poluição e turbulência. A Equação

(*[3](#page-54-0)*.*6*) representa o transporte de uma variável generalizada φ do escoamento de um fluido (Versteeg e Malalasekera, 2007).

<span id="page-54-0"></span>
$$
\frac{\partial(\rho\varphi)}{\partial t} + div(\rho\varphi\mathbf{u}) = div(\Gamma \nabla \varphi) + S_{\varphi}
$$
 (3.6)

Onde Γ representa o termo difusivo da equação. A Equação (*[3](#page-54-0)*.*6*) é usada como ponto de partida em procedimentos computacionais que utilizam o método dos volumes finitos. Uma etapa importante desse método constitui na integração da Equação (*[3](#page-54-0)*.*6*), a qual é mostrada na forma integral na Equação (*[3](#page-54-1)*.*7*). Os programas de CFD utilizam métodos para discretizar as equações de transporte de fluido, mostrada na Equação (*[3](#page-54-1)*.*7*), assim formando um sistema linear de equações, o qual é resolvido de forma iterativa. O resolvedor do CFX/Ansys™ emprega um algoritmo baseado em pressão acoplada para resolver a equação da quantidade de movimento e continuidade de forma simultânea.

<span id="page-54-1"></span>
$$
\int \mathbf{n} \cdot (\rho \varphi \mathbf{u}) dA = \int \mathbf{n} \cdot (\Gamma \nabla \varphi) dA + \int S_{\varphi} dV
$$
 (3.7)

# **3.2.1 Turbulência**

O regime turbulento é observado em diversas aplicações de engenharia, sendo caracterizado por instabilidades, criação de vórtex, efeitos difusivos e dissipativos. A medição de propriedades do fluxo turbulento apresenta variações de forma aleatória e caótica ao longo do tempo. Uma medição típica da velocidade em um ponto pode exibir a forma mostrada na [Figura 3.2.](#page-55-0)

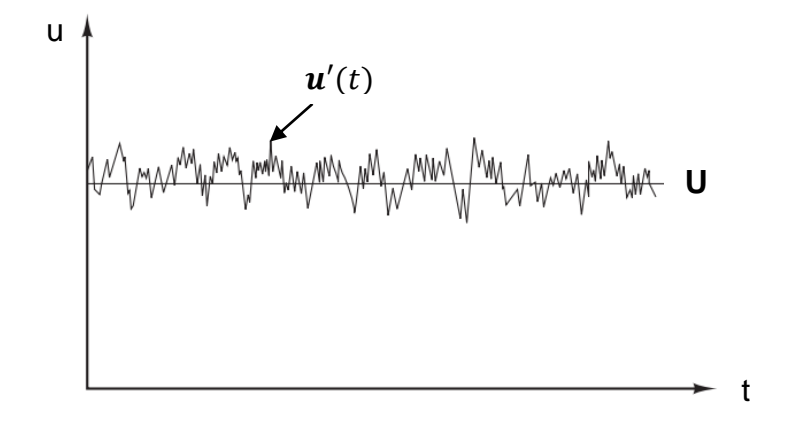

*Figura 3.2 - Ponto típico de medição de velocidade em fluxo turbulento. Fonte: Adaptado de* Versteeg e Malalasekera, 2007*.*

<span id="page-55-0"></span>Devido à natureza instável da turbulência, o modelo numérico encarregado de prever seu comportamento deve apresentar intervalos de tempo muito pequenos e uma malha extremamente refinada para captar os seus efeitos, o que requer um grande potencial computacional. Um método que calcula o efeito médio da turbulência é conhecido como decomposição de Reynolds, do inglês *Reynolds-Averaged Navier– Stokes* (*RANS*). Nessa técnica a velocidade do fluido  $(u(t))$  é decomposta em dois termos: médio constante (U) e flutuante  $(u'(t))$ , como mostrado na Equação ([3](#page-55-1).8) e [Figura 3.2.](#page-55-0)

<span id="page-55-1"></span>
$$
u(t) = U + u'(t) \tag{3.8}
$$

As equações de transporte e Navier-Stokes são recalculadas aplicando-se a decomposição da velocidade, onde termos adicionais chamados de tensões de Reynolds são gerados no processo. Esses termos extras são tratados através de modelos de turbulência como o modelo k - ε ou o modelo de tensão de Reynolds. Ademais, existem outros métodos para modelar a turbulência, como a Simulação das grandes escalas, do inglês *Large Eddy Simulation* (LES) e Simulação numérica direta, do inglês *Direct numerical simulation* (*DNS*). Esses métodos apresentam uma precisão numérica elevada, ao passo que aumentam expressivamente a complexidade e custo computacional da análise (Versteeg e Malalasekera, 2007).

O modelo de turbulência empregado no trabalho é chamado de k - ε, onde o "k" significa energia cinética de turbulência, e "ε" significa taxa de dissipação de turbulência. Esse modelo é utilizado pois apresenta o melhor custo-benefício entre precisão numérica e esforço computacional. As Equações de transporte para esses dois parâmetros são mostradas respectivamente na Equação (*[3](#page-56-0)*.*9*) e Equação (*3*.*[10](#page-56-1)*). Esse modelo de turbulência adiciona mais duas equações para o modelo geral do fluido (Launder; Spalding, 1974).

<span id="page-56-1"></span><span id="page-56-0"></span>
$$
\frac{\partial(\rho k)}{\partial t} + div(\rho k \mathbf{U}) = div \left[ \left( \frac{\mu_t}{\sigma_k} \right) \nabla k \right] + 2\mu_t S_{ij} - \rho \varepsilon \tag{3.9}
$$

$$
\frac{\partial(\rho \varepsilon)}{\partial t} + div(\rho \varepsilon \mathbf{U}) = div \left[ \left( \frac{\mu_t}{\sigma_{\varepsilon}} \right) \nabla \varepsilon \right] + C_{1\varepsilon} \frac{\varepsilon}{k} 2\mu_t S_{ij} . S_{ij} - C_{\varepsilon 2} \rho \frac{\varepsilon^2}{k}
$$
(3.10)

O termo  $\mu_t$  representa a viscosidade turbulenta. O termo  $S_{ij}$  representa a taxa de deformação. A Equação (*[3](#page-56-0)*.*9*) e Equação (*3*.*[10](#page-56-1)*) possuem quatro constantes ajustáveis:  $C_{1\varepsilon}$ ,  $C_{2\varepsilon}$ ,  $\sigma_{\varepsilon}$ ,  $\sigma_{k}$ . Neste trabalho é adotado o modelo padrão k – ε, o qual emprega valores para essas constantes que são obtidos por ajuste de dados para uma ampla gama de fluxos turbulentos (Launder e Spalding, 1974).

$$
C_{1\varepsilon} = 1.44; C_{2\varepsilon} = 1.92; \sigma_{\varepsilon} = 1.30; \sigma_{k} = 1.00
$$

#### **3.2.2 Modelagem do fluxo próximo à parede**

Em regiões próximas à parede ocorre a formação da camada limite, a qual pode dar origem a intensos gradientes das propriedades de fluxo. Esse fenômeno acontece devido a condição de não escorregamento (*non-slip*), ou seja, as partículas de fluido se aderem à superfície da parede por causa de sua viscosidade, assim possuindo as mesmas velocidades (Pritchard; Leylegian, 2011).

A [Figura 3.3](#page-57-0) exibe o escoamento turbulento de fluido próximo à uma parede estacionária, onde três regiões da camada limite são destacas de acordo com suas características. A camada mais fina próxima à parede é chamada de subcamada viscosa, onde os efeitos viscosos predominam. Logo acima, encontram-se a camada intermediária ou de superposição, onde os efeitos viscosos e turbulentos são importantes (White, 2011). A última camada, é chamada de camada turbulenta, onde os efeitos turbulentos se sobrepõem aos efeitos viscosos.

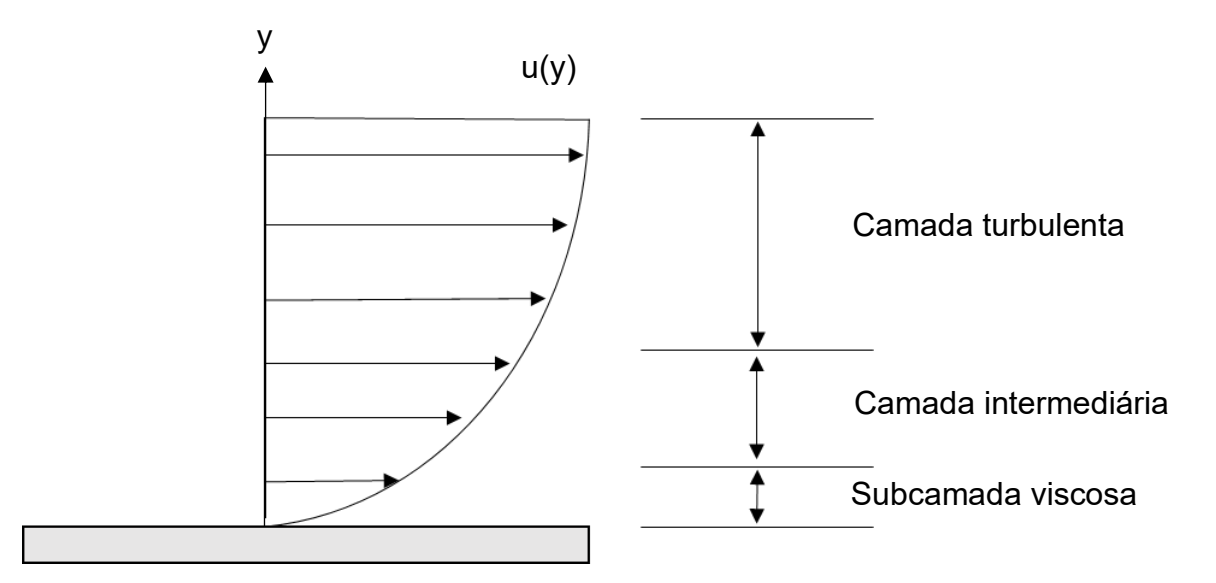

*Figura 3.3 - Camadas próximas à parede no escoamento turbulento. Fonte: Adaptado de* White, 2011*.*

<span id="page-57-0"></span>A técnica utilizada para calcular o fluxo próximo a parede é chamada de função de parede, a qual se utiliza de adimensionais da velocidade  $(u<sup>+</sup>)$  e distância da parede  $(y^+)$  para modelar o escoamento, como mostrado na Equação [\(3.11\)](#page-57-1) e Equação [\(3.12\).](#page-57-2)

<span id="page-57-2"></span><span id="page-57-1"></span>
$$
u^+ = \frac{u}{u^*} \tag{3.11}
$$

$$
y^+ = \frac{\rho \Delta y \, u^*}{\mu} \tag{3.12}
$$

Onde u representa a velocidade de escoamento média, u\* é a velocidade de atrito,  $y$  é a distância à parede,  $p$  é a massa específica e  $\mu$  a viscosidade absoluta do fluido. A velocidade de atrito é relacionada a tensão de cisalhamento da parede  $(\tau_w)$ e massa específica pela Equação [\(3.13\).](#page-57-3)

<span id="page-57-3"></span>
$$
u^+ = \sqrt{\frac{\tau_w}{\rho}}\tag{3.13}
$$

Para se captar a variação do perfil da velocidade próximo a parede (subcamada viscosa) a malha necessita de refino local, o que resulta em um aumento significativo do esforço computacional, como mostrado na [Figura 3.4.](#page-58-0)a, onde os diversos retângulos próximos a parede representam a malha refinada. O modelo de turbulência empregado no trabalho (k – ε) utiliza um método onde a malha apresenta menor refino nessas regiões [\(Figura 3.4.](#page-58-0)b), reduzindo esforço computacional, ao passo que o perfil da velocidade é aproximado pela função logarítmica da Equação (3.[14](#page-58-1)). Onde K é a constante de von Karman e  $C$  é a constante relacionada a rugosidade da parede (Launder; Spalding, 1974).

<span id="page-58-1"></span>
$$
u^{+} = \frac{1}{K} \ln(y^{+}) + C
$$
 (3.14)

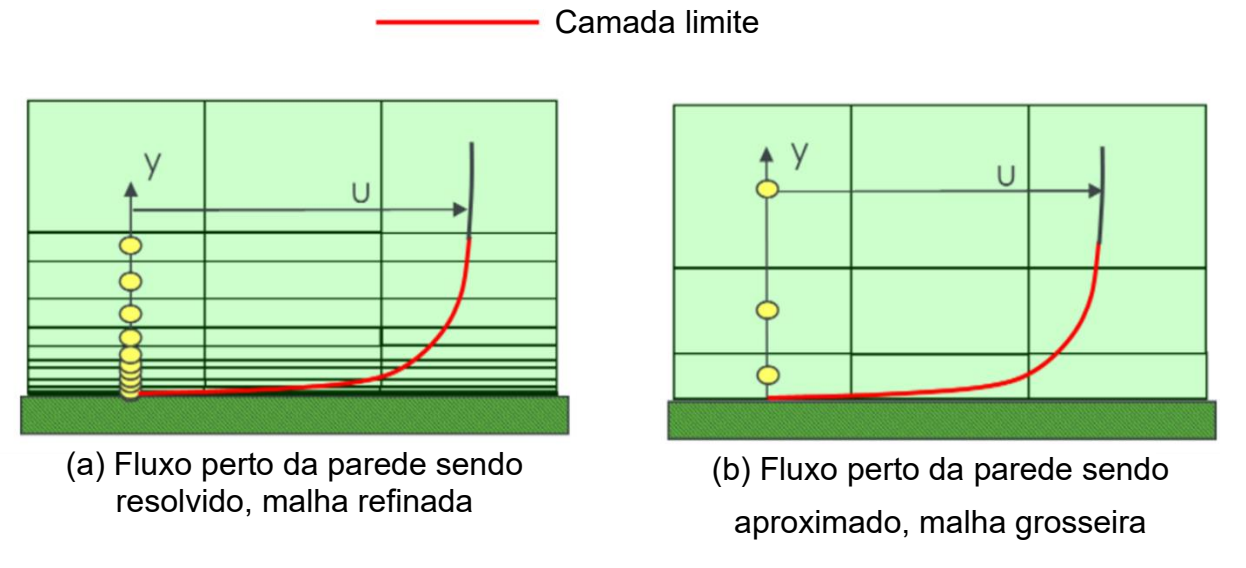

<span id="page-58-0"></span>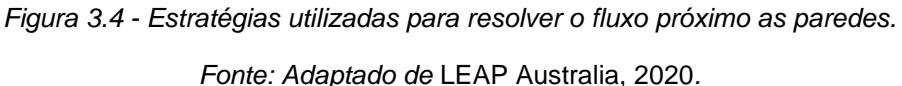

A [Figura 3.5](#page-59-0) exibe a relação entre a distância adimensional da parede  $(y^{\scriptscriptstyle +})$  e o perfil de velocidade adimensional  $(u<sup>+</sup>)$ , sendo os tipos de camadas limite também destacados, onde a linha preta sólida indica os valores experimentais observados no estudo, e as linhas pontilhadas apresentam aproximações para esse perfil (Bender, 2017; Wilcox, 2006). Assim, nota-se que a aproximação do perfil de velocidade pela função logarítmica é aplicada com maior conformidade com os dados experimentais quando  $y^+$  é maior que 11,06, o que é recomendado pelo manual do programa para o modelo de turbulência k – ε utilizado no trabalho (ANSYS, 2021a). Portanto, o valor

adimensional da distância da parede ao primeiro nó  $(y^{\neq})$  da malha deve ser maior que 11,06, sendo esse parâmetro monitorado no CFX-post/Ansys™ nas simulações realizadas no trabalho.

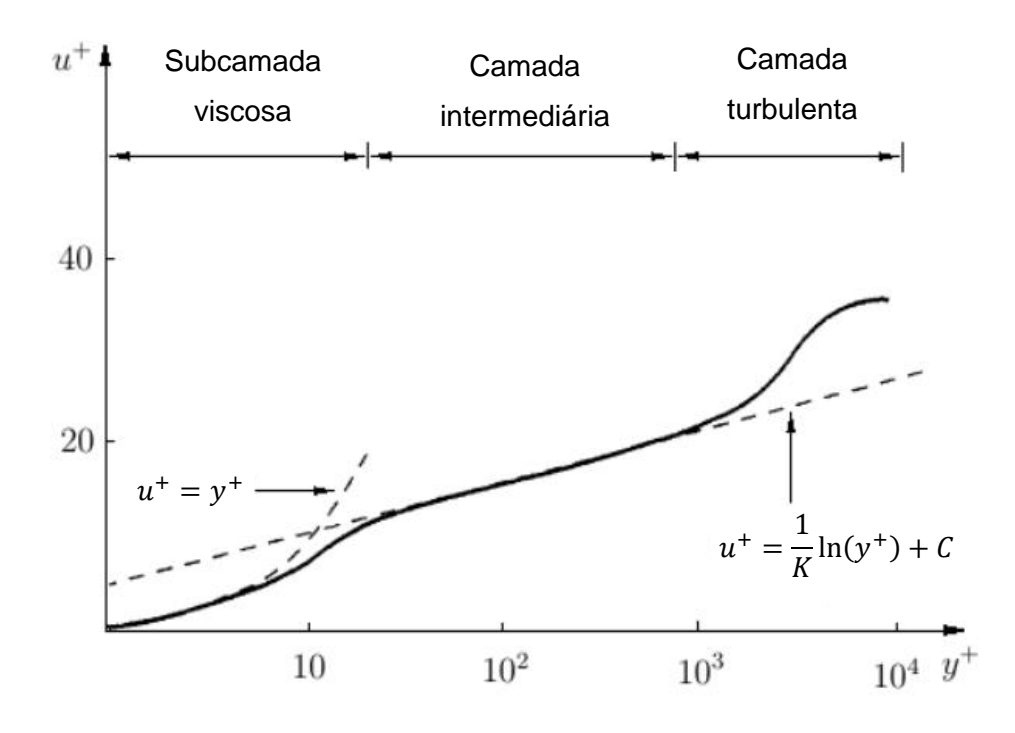

*Figura 3.5 – Perfil da camada limite turbulenta. Fonte: Adaptado de* Bender, 2017*.*

## <span id="page-59-0"></span>**3.2.3 Domínios e condições de contorno**

O domínio representa a região do espaço onde as equações do modelo são solucionadas. As equações mostradas anteriormente foram obtidas para um domínio e referencial estacionários, porém em aplicações para turbomáquinas, como, por exemplo, no caso do conversor de torque, o sistema apresenta componentes e domínios com rotação. Nesses casos, como mostrado na [Figura 3.6,](#page-60-0) o equacionamento é realizado adicionando-se termos extras apropriados ao modelo com rotação (Ansys, 2021a).

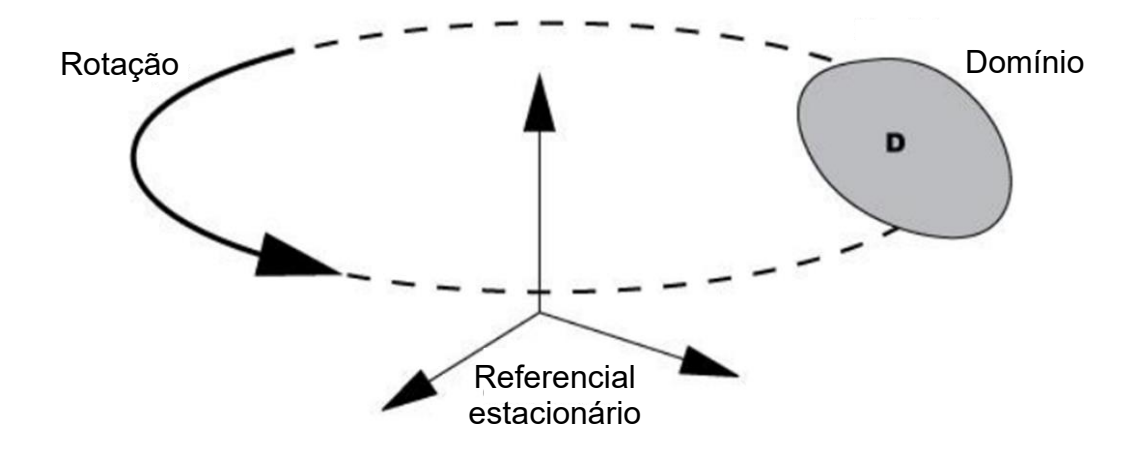

*Figura 3.6 - Exemplo ilustrativo de domínio rotativo. Fonte: Adaptado de Learncax, 2015.*

<span id="page-60-0"></span>Múltiplos domínios são utilizados para modelar um sistema com componentes estacionários e rotacionando com diferentes velocidades de rotação, onde cada domínio possui seu sistema de referência e equacionamento associado. Os domínios se comunicam através de interfaces. No presente trabalho é utilizado o modelo de interface do Plano de Mistura, onde a iteração entre os domínios é aproximada por uma média dos parâmetros do fluxo na direção circunferencial da interface. Essa técnica é utilizada por representar o melhor custo-benefício entre acurácia e tempo computacional dentre os modelos de interface disponíveis no programa. Em adição, essa técnica foi empregada em diversos trabalhos sobre modelagem por CFD de conversores de torque automotivos (Liu et al., 2019a; Shin; Chang; Joo, 2000). O modelo do Plano de Mistura foi desenvolvido por Denton (1990) para o cálculo de turbomáquinas de múltiplos estágios, geralmente com velocidades de rotação diferentes. Um plano de mistura típico é mostrado na [Figura 3.7,](#page-61-0) onde este é composto por dois domínios rotativos com velocidades diferentes. A superfície de saída de um domínio é a entrada do domínio subsequente.

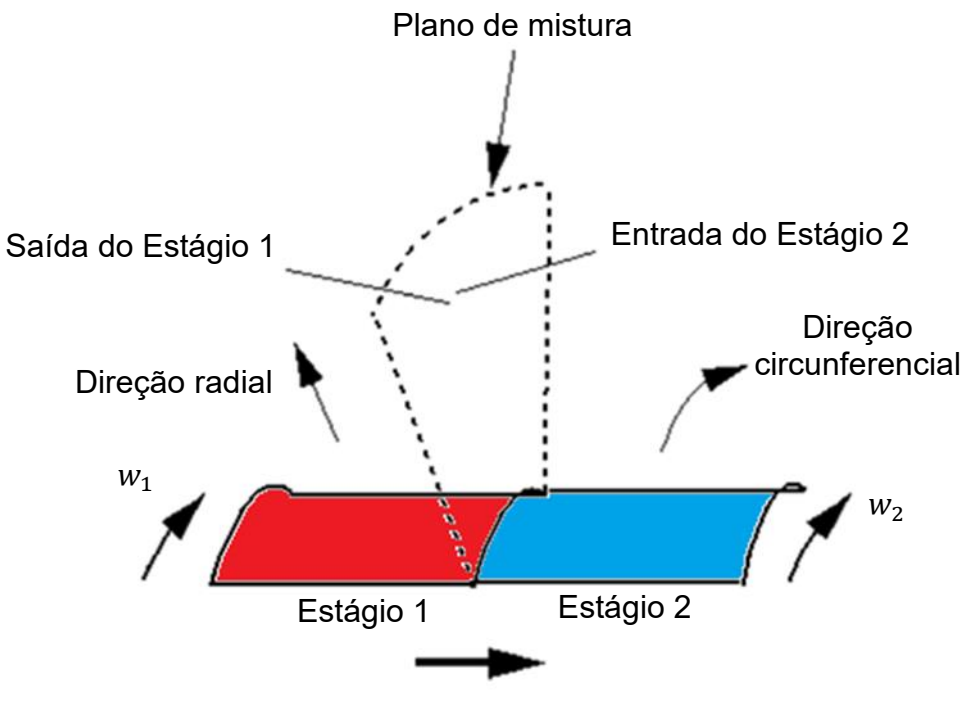

Direção do fluxo

<span id="page-61-0"></span>*Figura 3.7 - Exemplo ilustrativo do modelo de interface do Plano de mistura. Fonte: Adaptado de Shin, Chang e AThavale, 1999.*

Além do plano de mistura, neste trabalho é utilizada a condição de contorno periódica, a qual aproxima o domínio completo de um rotor por uma passagem única de fluido, a fim de diminuir o custo computacional da simulação. A [Figura 3.8](#page-62-0) exibe um domínio completo de uma bomba e seu domínio reduzido a uma passagem de fluido usando a condição periódica a qual é indicada pelas superfícies em vermelho. Essa técnica assume que as variáveis de fluxo que escoam para fora de uma superfície periódica sejam introduzidos na outra superfície periódica (Ansys modeling guide, 2021), pois o fluxo esperado possui um padrão de repetição.

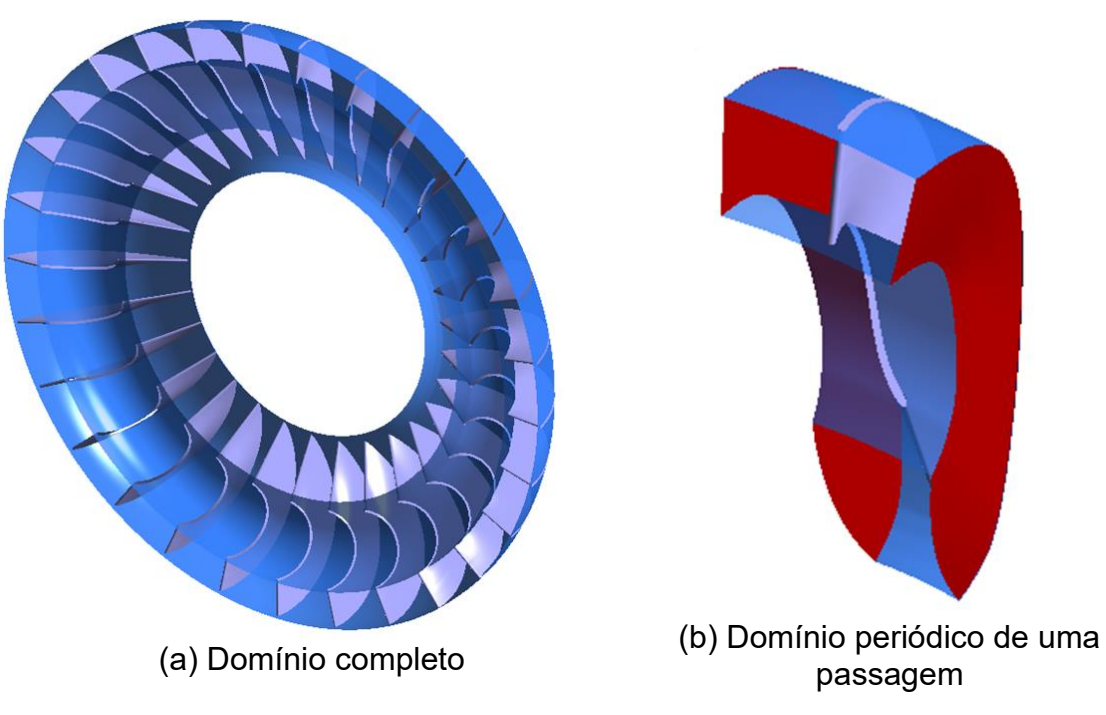

*Figura 3.8 - Exemplo ilustrativo de condição de contorno periódica.*

# <span id="page-62-0"></span>**3.2.4 Imprecisões no modelamento por CFD**

O método do CFD oferece um modelo do escoamento de um fluido com precisão suficiente para fins práticos, entretanto não produz resultados completamente condizentes com valores experimentais. A identificação dos erros é importante para prever o comportamento correto do modelo e projetar o conversor com maior precisão. De acordo com o manual do programa utilizado as principais imprecisões de CFD são (Ansys reference guide, 2021):

- Erros numéricos: diferença entre a solução exata das equações algébricas discretizadas e os resultados numéricos obtidos. Esses erros podem ser causados por erro na discretização espacial e temporal das equações de fluxo, erro no truncamento, erro no número de interações e estimativa de solução.
- Erros de modelagem: são causados pelas simplificações feitas às equações de fluxo de fluido, como por exemplo, erros no modelo de turbulência ou combustão.
- Erros do usuário: uso incorreto do programa de CFD.
- Incertezas: são resultado de incertezas para definição completa do modelo de CFD, como por exemplo, falta de informação sobre as condições de contorno.
- Erros do programa: resultantes de lógica errônea do algoritmo empregado no programa.

# **3.3 Modelagem do conversor**

O fluxo no interior do conversor de torque é complexo, pois as geometrias das pás dos seus elementos são altamente curvadas e fisicamente próximas. Em adição, essa máquina opera em diferentes condições, o que modifica as características do fluxo. O fluido é viscoso, incompressível e circula por uma cavidade de formato toroidal, o que causa distúrbios de pressão que se propagam tridimensionalmente. Existem vários estudos experimentais que analisam o fluxo dentro do conversor (Brun, 1996; Flack, 2005; Watanabe et al., 1995). O fluxo de óleo pode ser bifásico devido à cavitação que ocorre sob certas condições operacionais, assim diversos estudos analisam esse fenômeno (Ju et al., 2016; Shanks, 2014; Tsutsumi et al., 2016). Devido a essas características geométricas e operacionais, o campo de fluxo é dominado por níveis significativos de turbulência, separação local da camada limite, vórtices, entre outros fenômenos que tornam o modelamento do fluxo complexo (Merw, 2005).

Técnicas de modelamento de turbomáquinas são empregadas ao conversor de torque para tentar prever o seu comportamento, as quais diferem em sofisticação. Uma revisão bibliográfica de artigos e trabalhos que utilizam essas técnicas é apresentada a seguir, sendo essas técnicas agrupadas em duas classes principais (Merw, 2005):

- Teoria unidimensional (1D), aprimorada por modelos de perda empíricos e correlações com dados experimentais.
- Análise numérica tridimensional baseada nas equações de Navier-Stokes.

# **3.3.1 Modelagem 1D**

A revisão da literatura de modelos unidimensionais é importante para identificar os diversos parâmetros envolvidos no comportamento de conversores de torque

automotivos. Além de relevantes no contexto histórico do desenvolvimento do conversor, esses estudos utilizam métodos que oferecem uma análise mais rápida de uma turbomáquina, o que pode ser vantajoso ao projetista.

Em Jandasek (1963), uma análise da performance do conversor automotiva é realizada variando-se alguns parâmetros de projeto, como por exemplo, o formato das pás do estator, a angulação das pás dos elementos, o tamanho do circuito, entre outros. Essa referência compara dados experimentais de conversores diferentes e apresenta um o modelo matemático baseado na teoria unidimensional e equação de Euler. Em adição o estudo discorre sobre diversos detalhes do projeto como: técnicas de fabricação dos elementos, sistema de arrefecimento, natureza do fluido de trabalho, empuxo axial entre outros. Ao final, é apresentado uma técnica para projetar o formato das pás e tamanho do circuito do conversor. Whitfield, Wallace e Sivalingam (1978) adicionam uma modificação ao modelo unidimensional ao assumir que o fluido circulante entre os elementos possui velocidade variando linearmente com a distância de um raio médio. Um método de integração detalhado foi utilizado no modelo para incluir as perdas e mudanças de momento do núcleo para a carcaça. O efeito da variação dos ângulos das pás do núcleo à carcaça também foram incluídos no modelo matemático, que apresentou maior conformidade com dados experimentais quando comparado ao modelo unidimensional convencional.

De acordo com Liu et al. (2013) e Merw (2005) os estudos que utilizam modelos unidimensionais levam as conclusões:

- É caro e demorado desenvolver um conversor de torque totalmente novo que funcione satisfatoriamente, pois os modelos usados para prever o comportamento da máquina têm precisão limitada, o que leva a longos processos de construção de protótipos (tentativa e erro).
- Dados experimentais são necessários para modificar coeficientes empíricos devido à baixa acurácia dos modelos, causada por simplificações tomadas. O custo para obtenção dos dados experimentais tende a deixar o projeto mais caro, sendo que alguns parâmetros internos do fluxo são de difícil ou até

mesmo impossível medição por causa da interferência dos sensores no escoamento.

- Parâmetros importantes do projeto como número e distribuição de espessura das pás não podem ser analisados, pois não são levados em conta nos modelos.
- Incapacidade de análise de parâmetros tridimensionais internos do fluxo, como distribuição de pressão e velocidades.

### **3.3.2 Modelagem baseada na Equação de Navier-Stokes**

A revisão bibliográfica desses tipos de trabalhos auxilia na análise e escolha dos diversos parâmetros envolvidos na simulação de CFD do conversor. Alguns desses estudos utilizam o acoplamento de CFD com outras ferramentas de projeto como: Otimização, Interação Fluido Estrutura, DOE, Superfície de Resposta entre outros.

Schweitzer e Gandham (2003) utilizam um programa comercial de CFD para analisar o escoamento dentro de um conversor de torque automotivo. O fluxo foi simulado usando uma passagem periódica em regime permanente e utilizando o modelo de turbulência k - ε. Nesse artigo os resultados do modelo de CFD e dados experimentais exibem boa concordância.

Liu, Liu e Ma, (2015) fazem uma comparação entre os modelos de turbulência de RANS, LES e Simulação dos Vórtices Desprendidos (DES) dentro do contexto da simulação de conversores de torque. Foi concluído que os profissionais da área podem recorrer ao uso do modelo RANS se estiverem interessados em obter dados razoavelmente precisos, estimativas da magnitude da velocidade e fluxo. No entanto, para adquirir as distribuições turbulentas mais precisas, a abordagem por LES ou DES de geometrias completas é recomendada.

Liu et al (2017) utilizam uma técnica de DOE em conjunto com CFD para analisar como os parâmetros de projeto das pás do conversor influenciam a performance. Uma superfície de resposta é gerada com os parâmetros mais influentes para ajudar no entendimento de suas influências na performance. Baseado nesse

processo, uma otimização é feita no conversor base, levando a melhorias na razão de torque.

Wu, Chen e Zhu (2018) analisam o efeito da razão dos comprimentos radiais e axiais na performance hidrodinâmica do conversor. Um estudo paramétrico dos ângulos da bomba, turbina e estator junto a uma técnica de DOE foi feita para entender a influência deles na performance do conversor, seguido da otimização da geometria. O projeto final teve uma redução no tamanho axial de 20%, com diminuição de 0,4% na razão de torque em *stall*, e redução de 1,7% da eficiência de pico.

Chen e Chen (2020) aplicaram um método de superfície de resposta para obter um projeto otimizado da bomba de um conversor de torque automotivo. A importância relativa de seis parâmetros geométricos na performance hidrodinâmica é analisada. Os resultados demonstram que o ângulo de saída da bomba apresenta o maior impacto na eficiência de pico, onde os maiores ângulos produzem os resultados mais favoráveis. A geometria otimizada da bomba apresenta respectivamente, um aumento na razão de torque em *stall* e eficiência de pico de 1,62% e 1,1%.

# **4 MODELAGEM DO CONVERSOR E OTIMIZAÇÃO**

Essa seção descreve a simulação de CFD do conversor de torque automotivo, a qual é dividida em 5 etapas principais: desenho da geometria, criação da malha, definição do modelo físico, Resolvedor e Pós-processamento. A [Figura 4.1](#page-67-0) exibe este processo através de um fluxograma. Em adição, essa seção também descreve sobre a otimização realizada.

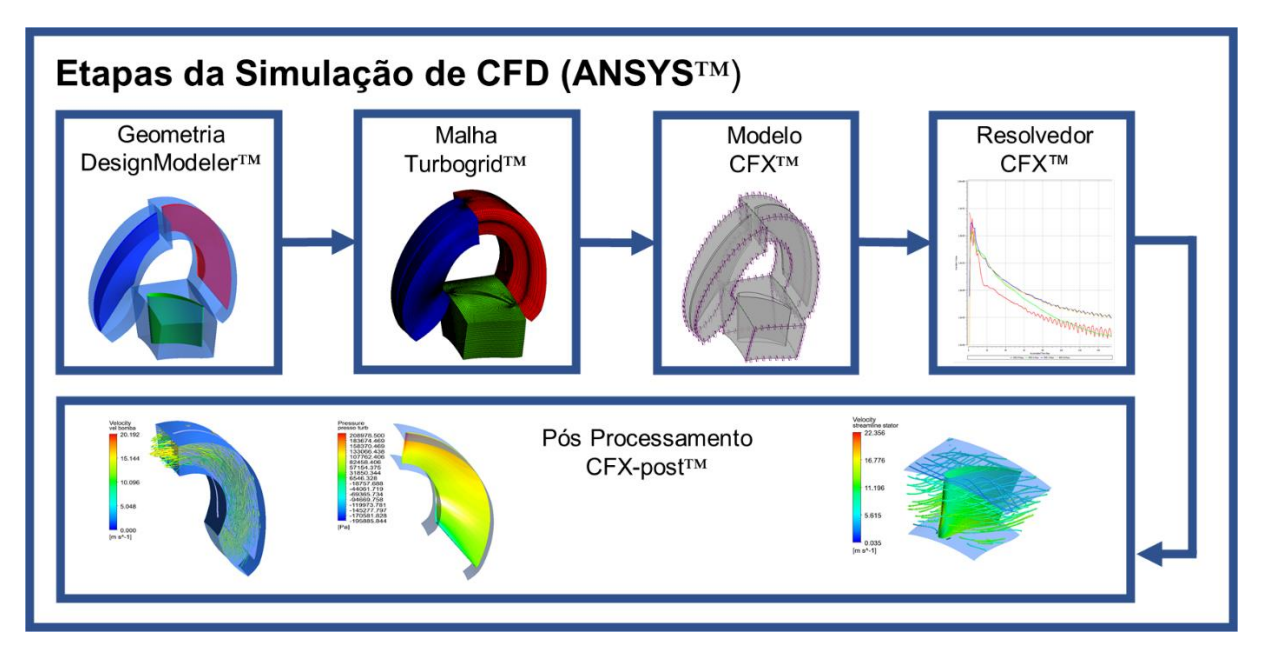

*Figura 4.1 - Etapas da simulação de CFD.*

<span id="page-67-0"></span>Para cada uma das etapas mostradas na [Figura 4.1](#page-67-0) é utilizado um programa do Workbench/Ansys™ versão R3 2019. Para o desenho da geometria é usado o Bladegen CFX/Ansys™ e Design Modeler CFX/Ansys™, onde a passagem de fluido junto a superfície das pás são criadas e parametrizadas. O programa Turbogrid CFX/Ansys™ recebe o desenho e gera a malha da passagem. O modelo de CFD é definido através do CFX/Ansys™, onde são estabelecidas as condições de contorno, modelo de turbulência entre outros parâmetros. O resolvedor do CFX CFX/Ansys™ é utilizado para solucionar numericamente o problema determinado. Por último, o CFXpost/Ansys™ utiliza os dados gerados pelo Resolvedor para visualizar os resultados.

Dados do computador utilizado:

- Microsoft Windows 10 Pro, versão 21H1.
- Processador Intel® Core™, 8 núcleos, i7-9700 CPU @ 3.00GHz.
- Memória RAM de 16 GB.

# **4.1 Geometria**

A geometria do conversor de torque utilizado no trabalho é detalhada, sendo o processo básico para geração da geometria descrito.

O desenho de cada elemento do conversor é construído individualmente no Bladegen/Ansys™, sendo estes agrupados posteriormente no CFX/Ansys™. Para se construir o desenho da geometria de cada um dos três elementos do conversor de torque são necessários 4 dados básicos de entrada: perfil meridional, número de pás, distribuição dos ângulos das pás e distribuição de espessura das pás. O fluxograma de criação da geometria da bomba é mostrado na [Figura 4.2,](#page-68-0) onde os dados de entrada se encontram em azul, e um exemplo ilustrativo de desenho é exibido na caixa em amarelo. Observa-se que os mesmos tipos de dados de entrada são necessários para criação da turbina e estator.

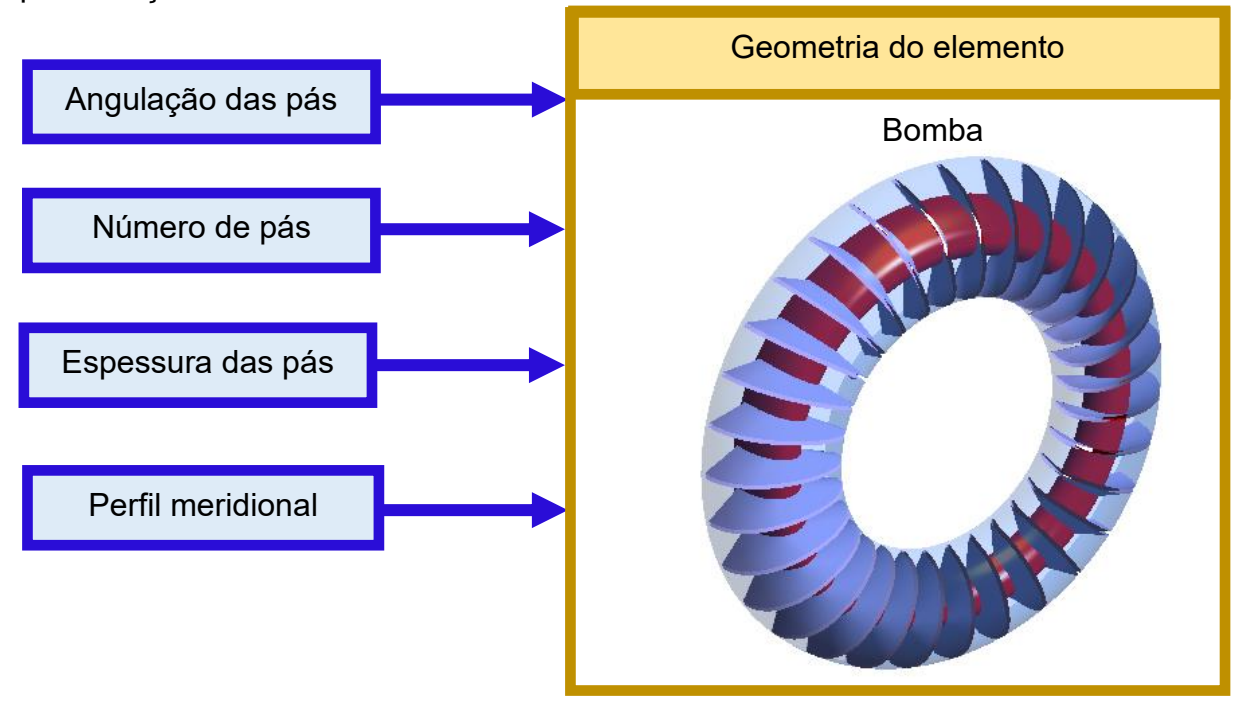

<span id="page-68-0"></span>*Figura 4.2 - Processo de geração de um elemento do conversor de torque.*

Parte dos dados de entrada necessários para criação dos elementos do conversor foram retirados do artigo de Shin, Chang e Joo (2000) e são exibidos na [Tabela 4.1,](#page-69-0) sendo estes: número de pás dos elementos e distribuição de espessura das pás da bomba e turbina. A distribuição da espessura determina como a espessura da pá de um elemento se comporta ao longo do seu comprimento. A bomba e turbina possuem espessura constante de 1 mm, a [Figura 4.3](#page-69-1) exibe a espessura das pás de uma turbina gerada como exemplo. O estator possui espessura variável ao longo do seu comprimento. A distribuição de espessura do estator utilizada no trabalho foi baseada em um estator com fator de escala de 1.0 utilizada em Liu et al. (2019b), o qual possui um pico de espessura de aproximadamente 4 mm.

<span id="page-69-0"></span>

| <b>Elemento</b> | Número de pás | Espessura das pás<br>(mm) |
|-----------------|---------------|---------------------------|
| <b>Bomba</b>    | 29            |                           |
| Turbina         | 31            |                           |
| Estator         | 16            | Variável                  |

*Tabela 4.1 – Dados do conversor retirados de Shin et al. (2000) e Liu et al. (2019b)*

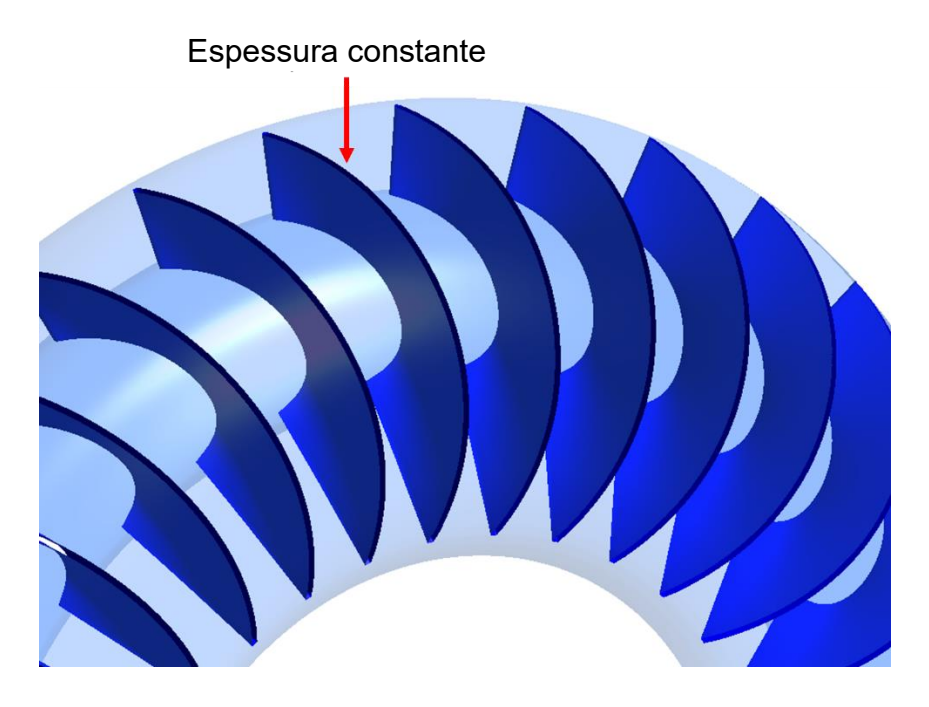

<span id="page-69-1"></span>*Figura 4.3 - Espessura constante das pás da turbina.*

As dimensões meridionais do conversor de torque utilizado são exibidas na [Figura 4.4](#page-70-0) e também foram baseadas no artigo Shin, Chang e Joo (2000). As curvas do núcleo e carcaça da bomba e turbina foram aproximadas por curvas de polinômio de Bezier. Essa é a técnica padrão utilizada no Bladegen/Ansys™ para construção de perfis meridionais, a qual aproxima um conjunto de pontos por uma curva suave.

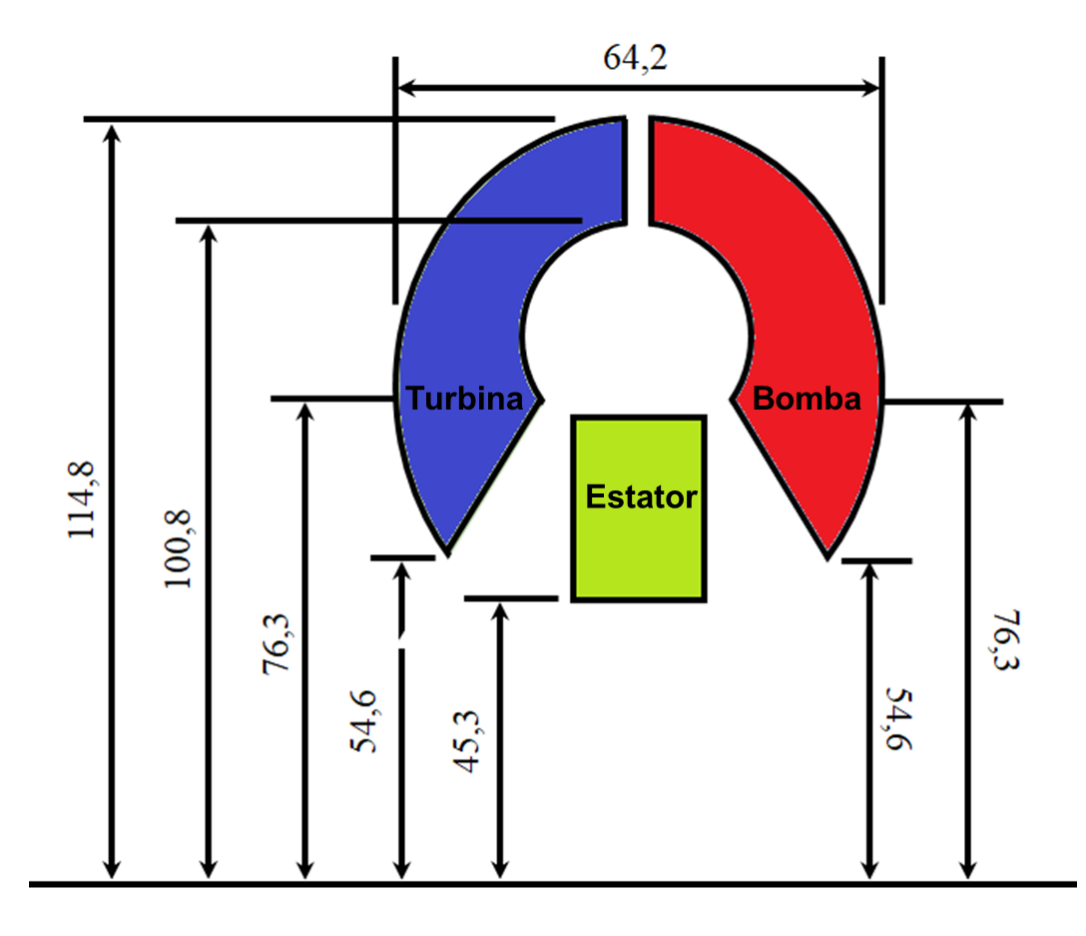

*Figura 4.4 - Dimensões meridionais do conversor em análise.*

*Fonte: Adaptado de* Shin; Chang e JOO, 2000*.*

<span id="page-70-0"></span>Para se construir completamente os elementos do conversor, além do perfil meridional, números de pás e distribuição da espessura das pás, é necessário fornecer a distribuição dos ângulos das pás. A distribuição dos ângulos determina como a angulação da pá de um elemento deve se comportar ao longo do seu comprimento. Esse comportamento do ângulo é parametrizado por uma função. No presente trabalho, a distribuição dos ângulos das pás dos elementos é aproximada por uma função linear para simplificar a análise, assim dado os ângulos de entrada e saída, a distribuição ao longo de seu comprimento fica completamente definida. A [Tabela 4.2](#page-71-0) mostra a angulação das pás de um dos conversores de torque utilizados no trabalho.

| <b>Elemento</b> | Ângulo de entrada (°) | Ângulo de saída (°) |
|-----------------|-----------------------|---------------------|
| <b>Bomba</b>    | $-15$                 | 15                  |
| Turbina         | 20                    | $-30$               |
| Estator         | 10                    | 50                  |

<span id="page-71-0"></span>*Tabela 4.2 - Ângulos de entrada e saída dos elementos de um dos conversores de torque utilizados.*

# **4.1.1 Processo de criação da Geometria**

A [Figura 4.5.](#page-71-1)a exibe um rotor radial gerado como exemplo, e o mesmo componente com uma pá, que representa a geometria de uma passagem de fluido [\(Figura 4.5.](#page-71-1)b). O rotor radial foi escolhido para análise porque apresenta uma geometria mais simples que os elementos do conversor, sendo que segue o mesmo processo de criação. O desenho completo do rotor é uma repetição do padrão gerado para uma única pá. A geometria da passagem é um volume fechado e definido em todas as suas superfícies as quais incluem: a pá, área de entrada, área de saída, condição de contorno periódica, cubo e capa do rotor [\(Figura 4.5.](#page-71-1)b).

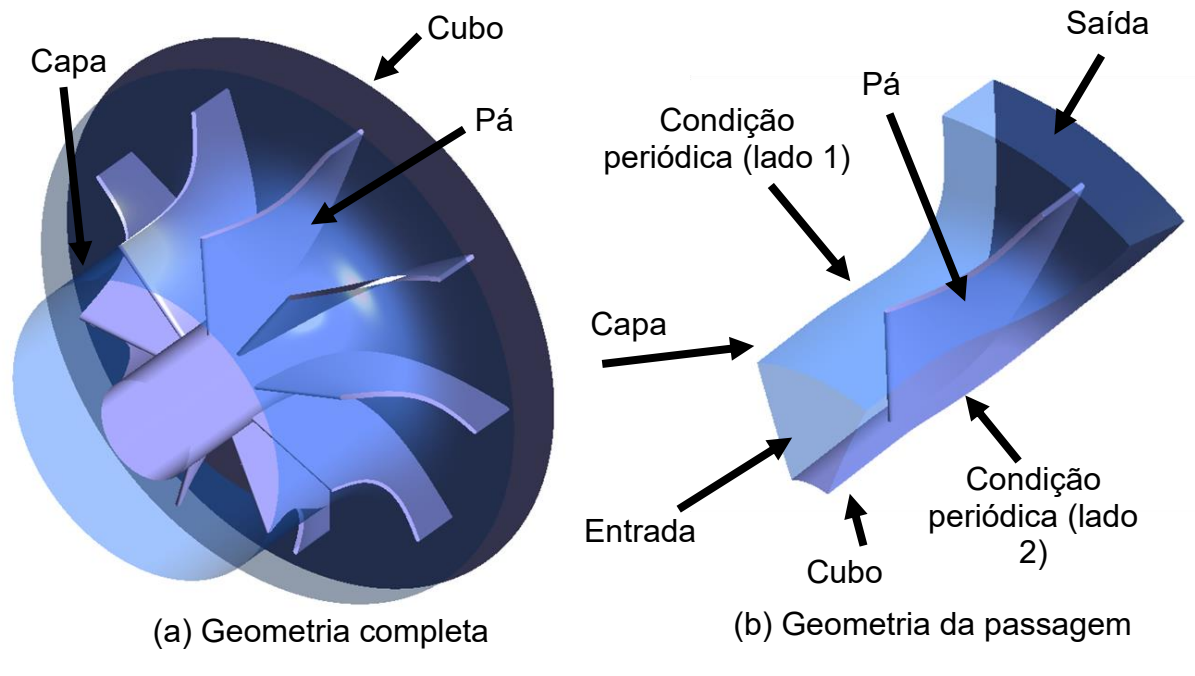

<span id="page-71-1"></span>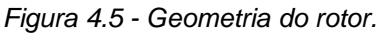
A [Figura 4.6.](#page-72-0)a exibe a geometria completa da passagem do rotor composta por domínio fluido em cinza claro e domínio sólido em amarelo. A [Figura 4.6.](#page-72-0)b e [Figura](#page-72-0)  [4.6.](#page-72-0)c exibem respectivamente o domínio sólido da pá e domínio de fluido. É importante salientar que as geometrias das passagens utilizadas no trabalho são domínios fluidos, equivalentes a [Figura 4.6.](#page-72-0)c.

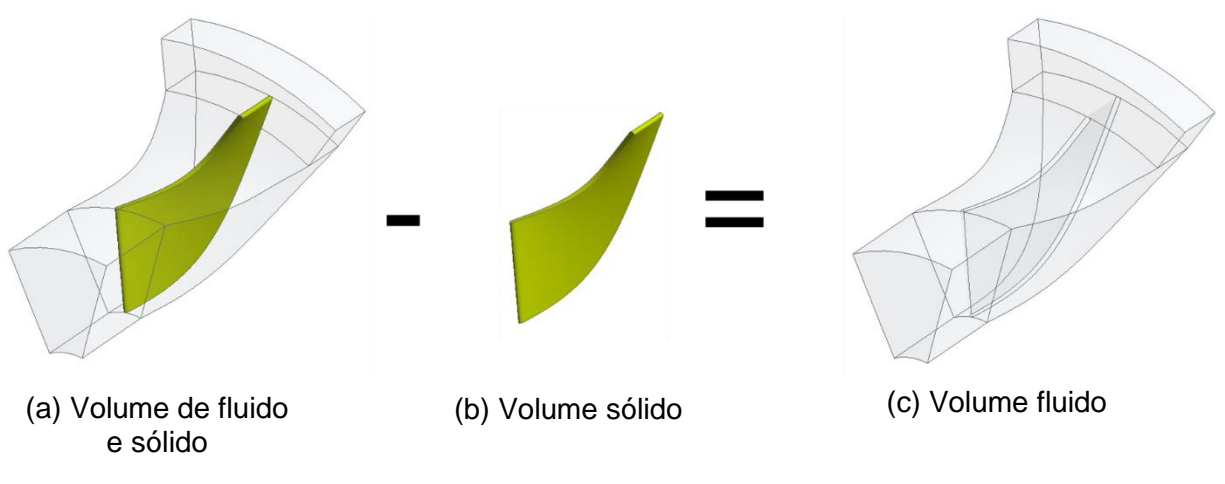

*Figura 4.6 - Volume da passagem.*

<span id="page-72-0"></span>Como falado anteriormente, para se definir a geometria de um elemento do conversor devem ser fornecidos os dados de entrada: perfil meridional, número de pás, distribuição dos ângulos e espessura das pás. Esses parâmetros são detalhados a seguir.

O perfil meridional é um conjunto de linhas que delimitam o contorno da geometria entre o eixo axial (*z*) e eixo radial (r) do rotor, como mostrado na [Figura 4.7.](#page-73-0) Nesse perfil são determinadas as regiões da pá, entrada e saída de fluxo. Na região da pá são estabelecidas camadas entre o cubo e capa, as quais aparecem coloridas na [Figura 4.7](#page-73-0) e servem como base para criação da pá. A distância entre o cubo e a capa é chamado de *span*, assim as camadas são dispostas em porcentagem desse parâmetro. Cada uma das curvas de camada são aproximações de um polinômio de *Bezier* para pontos definidos pelo usuário no plano meridional.

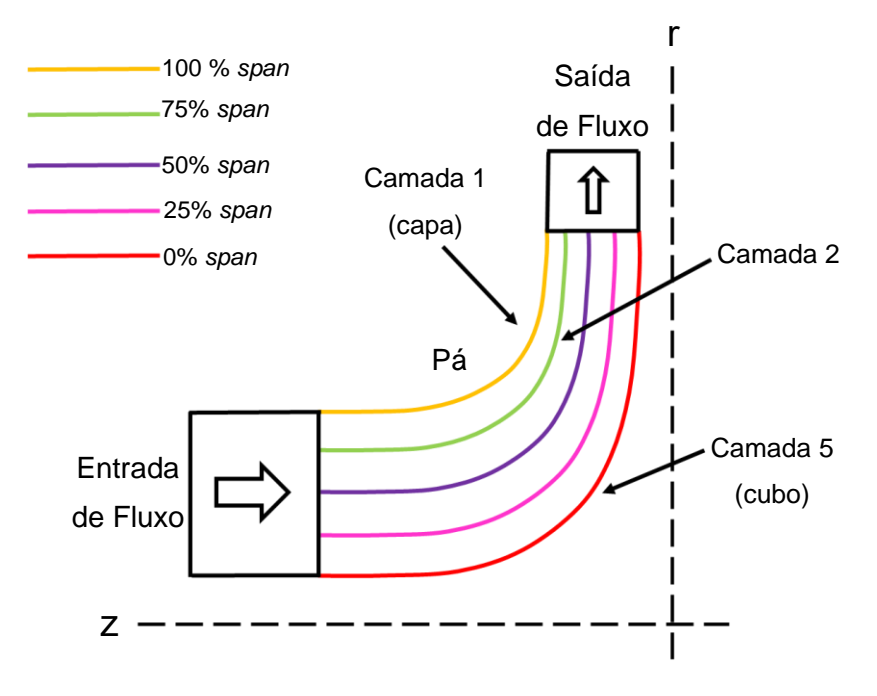

*Figura 4.7 - Perfil meridional do rotor.*

<span id="page-73-0"></span>A [Figura 4.8](#page-73-1) mostra uma camada genérica no plano meridional (em roxo), onde o comprimento meridional  $(M)$  é definido em função do raio (r) e posição axial (z) na Equação  $(4.1)$  $(4.1)$  $(4.1)$ . O comprimento meridional  $(M)$  pode ser normalizado para  $M'$ , como mostra a Equação (*[4](#page-74-1)*.*2*).

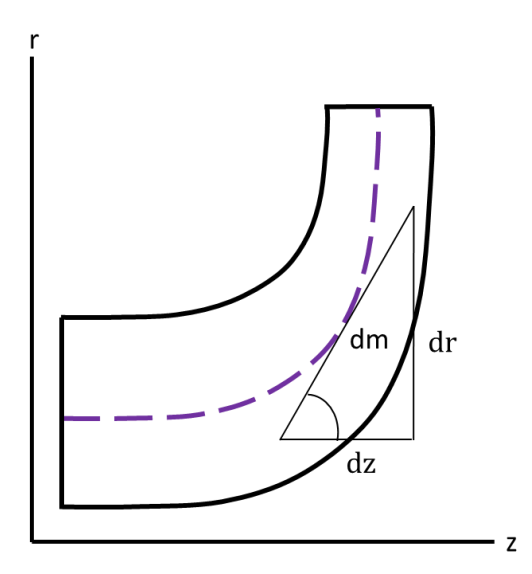

<span id="page-73-1"></span>*Figura 4.8 – Camada genérica no plano meridional.*

$$
M = \int dm = \int \sqrt{dz^2 + dr^2} \tag{4.1}
$$

<span id="page-74-1"></span><span id="page-74-0"></span>
$$
M' = \frac{\int \sqrt{dz^2 + dr^2}}{r} = \frac{M}{r}
$$
 (4.2)

A distribuição dos ângulos determina como o ângulo da pá  $(\beta)$  do elemento se comporta ao longo do comprimento meridional  $(M)$  em relação a direção axial (Fathy; Elzahaby; Khalil, 2018). Antes de se definir o ângulo  $\beta$ , alguns parâmetros auxiliares são apresentados: ângulo tetha (θ) é o ângulo polar das coordenadas cilíndricas definido na Equação (*[4](#page-74-2)*.*3*), onde *s* é o comprimento de arco definido na Equação (*[4](#page-74-3)*.*4*).

<span id="page-74-3"></span><span id="page-74-2"></span>
$$
\theta = \frac{ds}{r} \tag{4.3}
$$

$$
s = \int ds = \int rd\theta \tag{4.4}
$$

O ângulo é definido na Equação (*[4](#page-74-4)*.*5*) como o ângulo entre a tangente a linha central da pá e o eixo horizontal no sistema de coordenas  $(M, s)$ . A linha central ao perfil da pá é chamada de *camberline* e possui curvatura determinada pelo ângulo (Simões, 2009), como mostrado na [Figura 4.9.](#page-75-0)

<span id="page-74-4"></span>
$$
\beta = \tan^{-1}\left(\frac{ds}{dm}\right) \tag{4.5}
$$

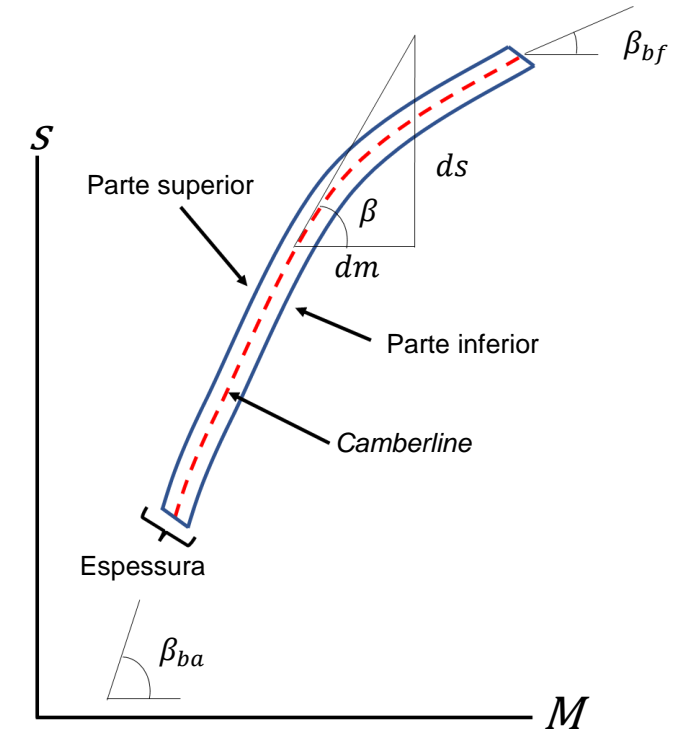

*Figura 4.9 – Plano para definição do ângulo da pá. Fonte: Adaptado de* Blumenthal, 2021*.*

<span id="page-75-0"></span>As camadas do plano meridional são projetadas para o plano tridimensional aplicando a distribuição de ângulos e formam uma superfície (em cinza n[a Figura 4.10\)](#page-76-0) composta pelas *camberlines*, a qual é utilizada como base para criação da pá. Observa-se na [Figura 4.10,](#page-76-0) que cada camada meridional possui uma *camberline* equivalente de mesma cor no plano tridimensional, que como falado anteriormente, representam a linha central do perfil da pá.

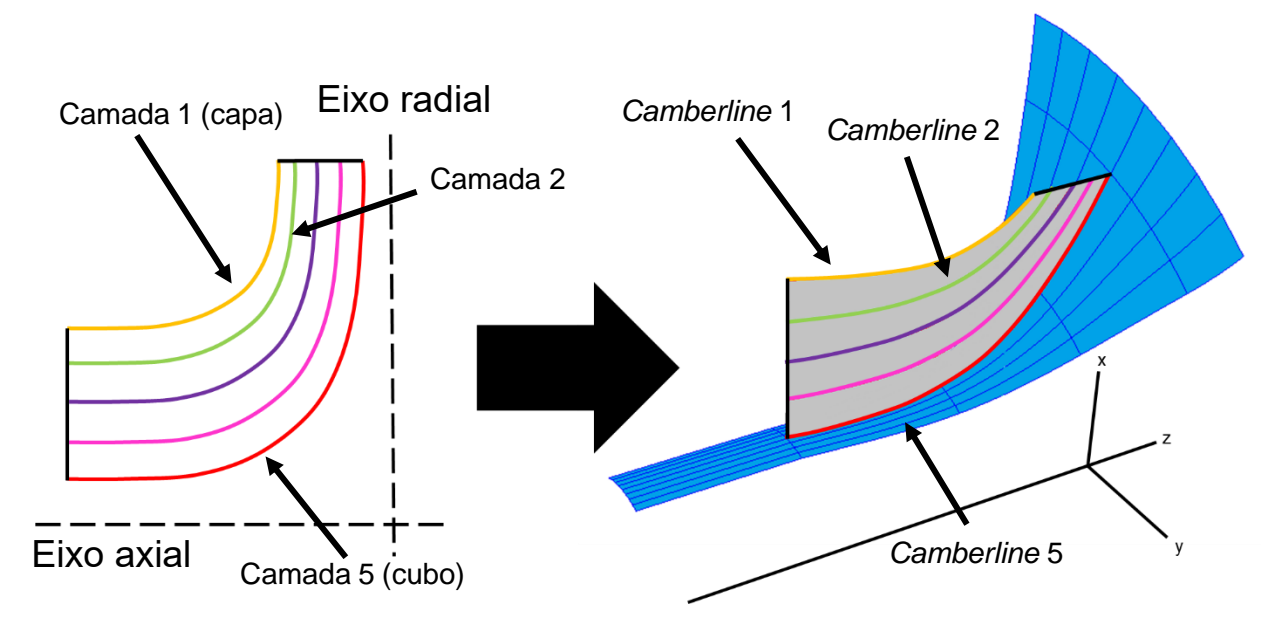

*Figura 4.10 - Processo de construção da pá.*

<span id="page-76-0"></span>A distribuição de espessura associa pontos de uma camada do plano meridional a uma espessura normal a pá no espaço. A [Figura 4.11](#page-77-0) exibe a aplicação da distribuição de espessura nas camberlines da [Figura 4.10,](#page-76-0) formando uma espécie de esqueleto da pá [\(Figura 4.11.](#page-77-0)a). A [Figura 4.11.](#page-77-0)b exibe a mesma pá com suas superfícies preenchidas. Em síntese, para cada uma das 5 *camberlines* uma distribuição de ângulos e espessura é aplicada, designando o formato da pá.

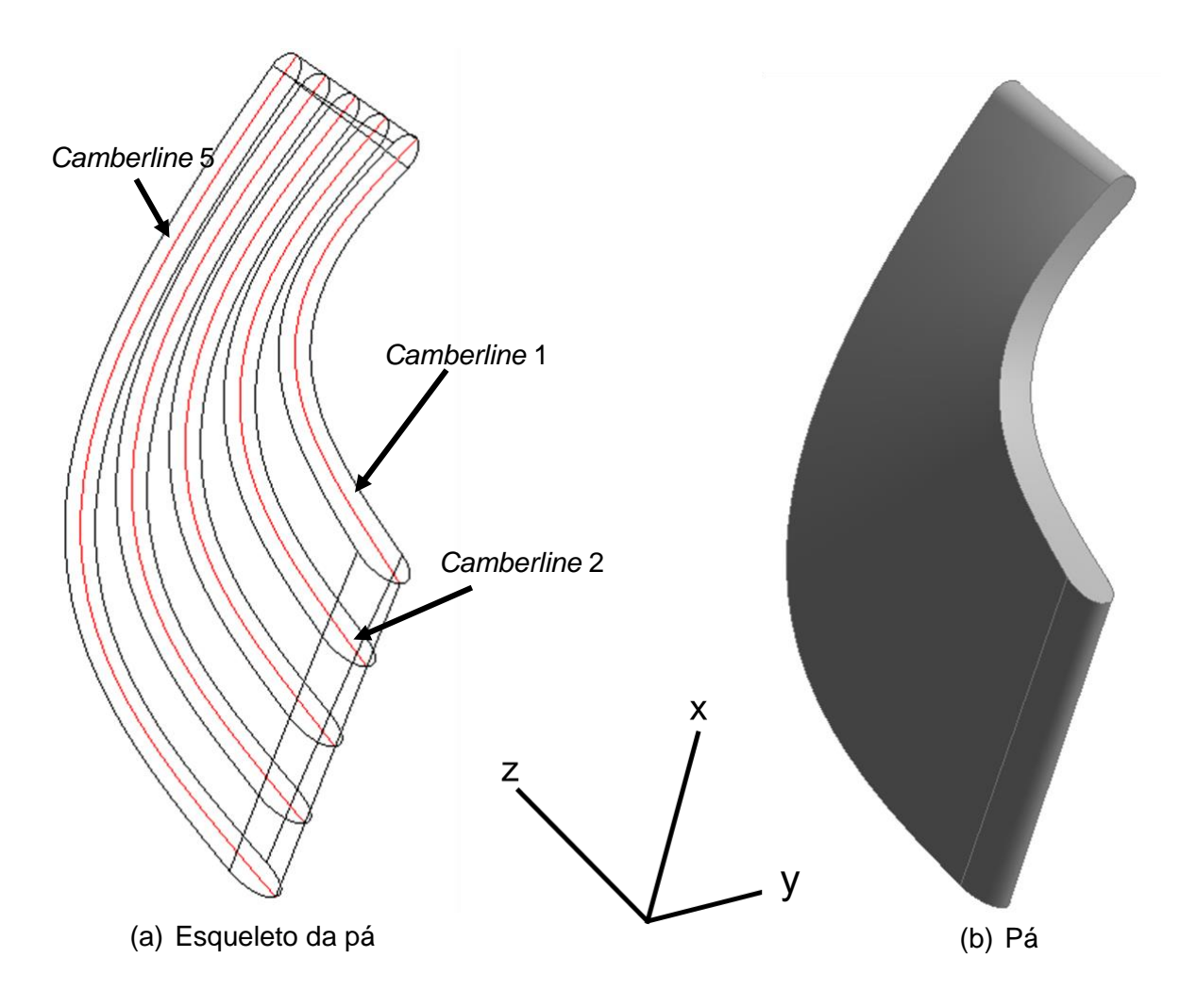

*Figura 4.11 - Processo de formação básica da pá.*

## <span id="page-77-0"></span>**4.2 Malha**

A malha representa o conjunto de elementos que discretizam o domínio da geometria, onde as equações empregadas no modelo assumem valores algébricos. No trabalho, malhas hexaédricas são utilizadas com auxílio do programa Turbogrid/Ansys™. Utilizando-se da condição de contorno periódica, parte do conversor é modelado para reduzir o tempo de simulação computacional. A [Figura](#page-78-0)  [4.12](#page-78-0) exibe a malha da passagem, onde a pá da bomba, turbina e estator são representadas respectivamente pelas superfícies em vermelho, azul e cinza. Entre os domínios foi utilizado o modelo de plano de mistura para a interface.

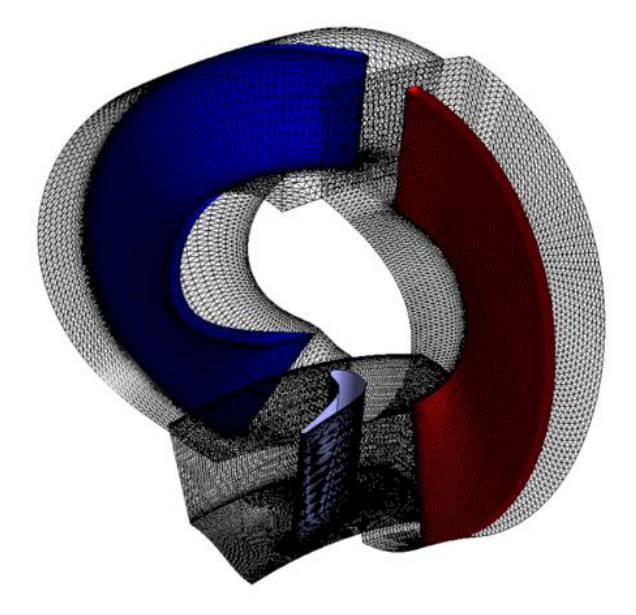

*Figura 4.12 - Malha da passagem.*

<span id="page-78-0"></span>A qualidade da malha tem grande influência nos resultados da simulação. De maneira geral, o quão mais refinada é a malha, maior é a acurácia da simulação, tendo os resultados uma maior tendência a alcançar os valores verdadeiros, porém a custo de um maior tempo de simulação computacional (Liu et al., 2013).

Um estudo de independência de malha foi conduzido para gerar a malha adequada para o trabalho proposto, objetivando o melhor custo-benefício entre acurácia e tempo computacional. É importante salientar que o objetivo do trabalho é uma otimização, portanto a simulação de CFD é recalculada diversas vezes alterandose a geometria de entrada até que o critério de otimização seja alcançado, assim o custo computacional tem um grande impacto no trabalho.

Uma revisão bibliográfica foi realizada para verificar os diferentes tamanhos de malhas utilizados na literatura, onde foram constatados modelos com malhas variando desde 90 mil elementos (Chen; Wu, 2017) até aproximadamente 630 mil elementos para uma passagem periódica do conversor (De La Fuente et al., 2011). No estudo de independência de malha foram utilizadas as malhas com aproximadamente 140, 212, 318 e 477 mil elementos como mostrado na [Tabela 4.3,](#page-79-0) um refino maior se mostrou desnecessário pois os valores de torque nas pás dos elementos apresentam baixa variação. O tamanho da menor malha de aproximadamente 140 mil elementos foi baseado no artigo de Tongji e Chen (2017). Os outros tamanhos de malha possuem um número crescente de elementos, sendo cada valor 1,5 vezes maior do que o seu valor anterior (Leap, 2012). A variação de torque em cada um dos elementos  $(T_A)$  se dá pela Equação [\(4.6\),](#page-79-1) onde  $T_k$  e  $T_{k-1}$  representam respectivamente o torque na simulação com malha mais refinada e menos refinada. O critério para escolher a malha independente do tamanho foi baseado em Liu et al. (2013), onde a malha adequada apresenta variação de torque em todos os elementos menor que 3%. Os testes foram efetuados para uma geometria base de conversor, onde a turbina permanece estacionária e bomba rotacionando a 2000 rpm.

<span id="page-79-0"></span>

|                | $\blacksquare$                         |                    | Variação de torque       |             |             |
|----------------|----------------------------------------|--------------------|--------------------------|-------------|-------------|
| <b>Teste</b>   | Tamanho da<br><b>Malha</b><br>(x 1000) | Tempo<br>(minutos) | Bomba (%)                | Turbina (%) | Estator (%) |
| $\mathbf{1}$   | 140                                    | 10                 | $\overline{\phantom{a}}$ |             |             |
| $\overline{2}$ | 212                                    | 14                 | 3.75                     | 2.63        | 0.82        |
| 3              | 318                                    | 15                 | 0.12                     | 0.04        | 0.19        |
| 4              | 477                                    | 17                 | 1.40                     | 0.64        | 0.64        |

*Tabela 4.3 - Estudo de independência de malha.*

<span id="page-79-1"></span>
$$
T_{\Delta} = \frac{T_k - T_{k-1}}{T_{k-1}}
$$
\n(4.6)

A variação de torque nas pás da bomba da malha de 140 mil elementos para de 212 mil elementos foi de 3,75%, ao passo que na turbina foi de 2,63%. Observase que a variação percentual de torque na malha de 212 mil elementos para de 318 mil elementos em todos os elementos foi menor que 3%, assim a malha de 212 mil elementos foi escolhida.

O Turbogrid/Ansys™ é um programa especializado na geração de malhas para turbomáquinas e produz métricas que representam a qualidade da malha criada, como por exemplo, a extensão e razão de aspecto dos elementos. As malhas geradas tiveram essas métricas verificadas de acordo com os valores adequados do (Ansys, 2021b). No CFX-post/Ansys™, o valor da distância adimensional da parede ( $y+$ ) foi monitorada para se manter compatível ao modelo de turbulência empregado em todos os testes no estudo do tamanho adequado da malha.

## **4.3 Modelo de CFD e Resolvedor**

O CFX/Ansys™ foi empregado para modelar o problema e resolver de maneira iterativa o equacionamento. Os parâmetros do modelo de CFD são mostrados na [Tabela 4.4,](#page-80-0) os quais são discutidos adiante.

<span id="page-80-0"></span>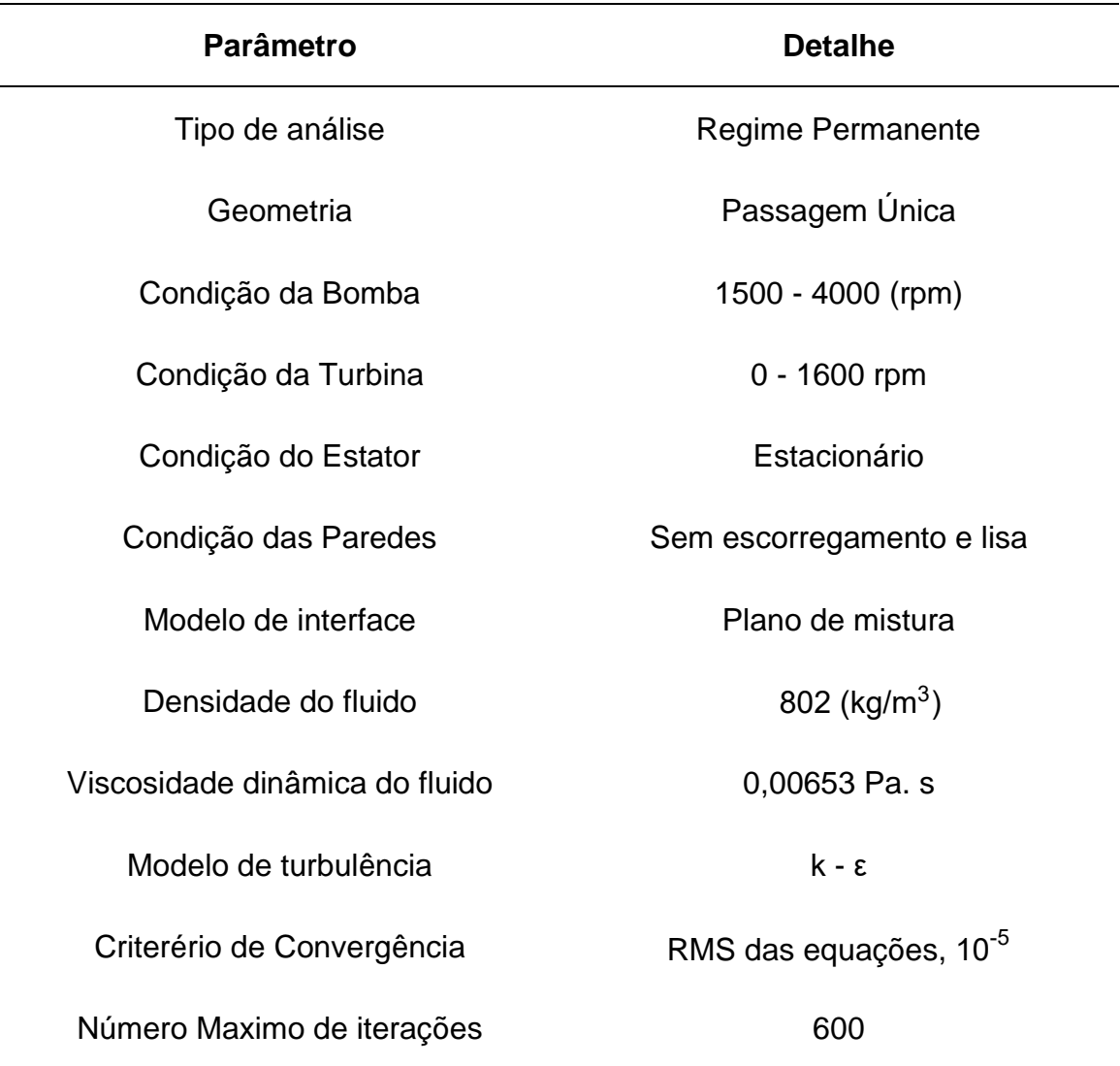

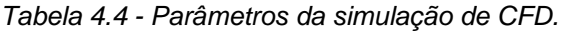

O fluxo dentro do conversor é transitório devido a sua geometria complexa e extensa faixa de operação. A modelagem transitória por CFD exige um grande esforço computacional, sendo a necessidade de sua aplicação analisada. A seguir são mostrados trabalhos onde foram feitas comparações entre modelos de CFD permanentes e transitórios.

De La Fuente et al. (2011) utilizou um modelo periódico permanente e um modelo completo transitório para simular o fluxo no conversor automotivo. Foi constatado que o tempo de solução do regime transitório é cerca de 10 vezes maior que o permanente. O modelo transitório obteve uma maior conformidade com os dados experimentais, entretanto com pouco ganho de precisão, por exemplo, para uma razão de velocidade de 0,7 o erro no modelo transitório foi de 2,9% ao passo que no regime permanente foi de 2,7%.

Liu et al. (2013) desenvolveu uma parametrização do projeto das pás do conversor utilizando algoritmo genético para otimizar sua geometria. Nesse estudo foram realizadas simulações de CFD em regime permanente periódica e transitório completa, as quais foram comparadas a dados experimentais. Os resultados em regime permanente apresentaram erros máximos de aproximadamente 6% para eficiência e amplificação de torque, ao passo que no regime transitório os erros máximos foram menores que 5%. No geral, a simulação transitória obteve maior conformidade com os dados experimentais, sendo o esforço computacional 200 vezes maior neste regime do que no modelo permanente.

Srinivasan et al. (2016) utiliza um programa comercial para simular o fluxo dentro do conversor de torque e prever seu comportamento em diferentes condições de operações. O regime transitório exibe uma melhoria de cerca de 3 - 7% em relação ao erro de testes experimentais se comparado ao regime permanente. Nesse estudo a simulação em regime permanente dura cerca de 1 hora, ao passo que a transiente dura 12 vezes mais.

Em resumo, a modelagem por regime permanente com passagem única foi escolhida para ser utilizada no trabalho pois apresenta um esforço computacional reduzido com boa precisão numérica. O regime permanente é calculado por meio de

uma falsa iteração temporal, a fim de facilitar a convergência (Ansys, 2021b; Patankar, 1980). A rotação da bomba pode variar em cada simulação entre 1500 até 4000 rpm. A rotação da turbina é analisada em 0, 400, 800, 1200 e 1600 rpm, os quais representam os pontos de operação do conversor. O estator se encontra estacionário em todas as simulações, representando a fase de amplificação de torque do conversor.

As condições de contorno são superfícies que tornam o volume de controle completamente fechado e definido. A [Figura 4.13](#page-82-0) mostra o domínio da passagem da bomba com suas respectivas condições de contorno, onde as passagens dos outros elementos não são exibidas para facilitar a visualização. Na superfície da pá da bomba, núcleo e carcaça, são impostas rotações, as quais são formadas por paredes sólidas lisas com condição de não escorregamento [Figura 4.13.](#page-82-0)a. A superfície entre os domínios [\(Figura 4.13.](#page-82-0)c) é modelada usando a técnica do plano de mistura. A condição de contorno periódica é mostrada na [Figura 4.13.](#page-82-0)d.

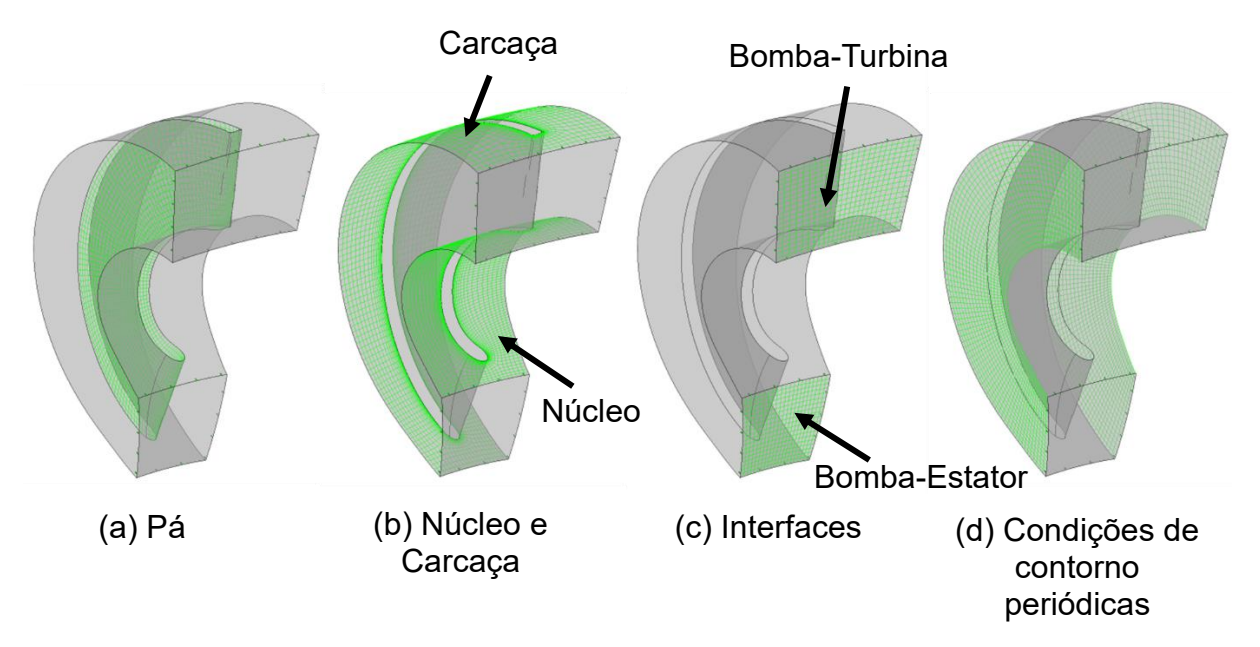

*Figura 4.13 - Condições de contorno da passagem da bomba.*

<span id="page-82-0"></span>O óleo de trabalho do conversor é modelado como um fluido newtoniano, monofásico, incompressível e de viscosidade constante. O número de Ma foi calculado através da Equação (*[4](#page-83-0)*.*7*) para atestar a hipótese de escoamento

incompressível, onde  $V_{max}$  é a velocidade máxima encontrada no conversor e  $c$  é a velocidade do som no óleo de trabalho (Johnston; Edge, 2006). Essa velocidade máxima do fluxo foi analisada para diferentes geometrias nos 5 pontos de operação do conversor. Nos casos verificados o número de Ma foi menor que 0,3 em todas as situações, sendo a hipótese de escoamento incompressível adequada (Pritchard; Leylegian, 2011). Por exemplo, para uma das geometrias simuladas com a bomba rotacionando a 2000 rpm e turbina estacionária, o número de Ma calculado foi de 0,022.

<span id="page-83-0"></span>
$$
Ma = \frac{V_{\text{max}}}{c} \tag{4.7}
$$

O número de Reynolds ( $Re$ ) é calculado em função da rotação da bomba ( $w<sub>b</sub>$ ), diâmetro da bomba ( $d_b$ ) e viscosidade cinemática do fluido ( $\mathsf{v}_\mathrm{c}$ ) na Equação (*[4](#page-83-1).8*) para verificar a necessidade de se modelar a turbulência (De La Fuente et al., 2011). Foi utilizado a menor velocidade de rotação da bomba (1500 rpm) no cálculo para se obter o menor valor. O número de Reynolds obtido foi maior que o valor crítico para escoamento interno (2300), assim o escoamento é modelado como turbulento (Pritchard; Leylegian, 2011).

<span id="page-83-1"></span>
$$
Re = \frac{w_b d_b^2}{v_c} \tag{4.8}
$$

Uma análise foi realizada para escolher o modelo de turbulência mais adequado ao trabalho, dentre os vários disponíveis no CFX/Ansys™. O modelo k - ε foi selecionado pois exibe o melhor custo-benefício entre esforço computacional e acurácia para a otimização proposta. Em adição, o modelo k - ε foi empregado em diversos trabalhos semelhantes ao desenvolvido, como em Migus (2017) e De La Fuente et al. (2011). Outros modelos, como o SST, do inglês *Shear Stress Transport*, não foram utilizados pois aumentam em aproximadamente 3 a 5 vezes o tempo de simulação computacional.

O Resolvedor do CFX/Ansys™ soluciona o sistema de equações discretizadas através de um método iterativo. Um resíduo é gerado para cada célula da malha a cada iteração do processo, o qual representa o desequilíbrio local de uma variável

conservativa. Um exemplo desse desequilíbrio seria o valor da vazão mássica de um lado da célula ser diferente do seu lado oposto. O resíduo é calculado por RMS, do inglês *Root Mean Square*, ou raiz quadrada média. O programa normaliza os resíduos locais para representar de maneira global os desequilíbrios das variáveis de maneira adimensional. É importante salientar que nas soluções sempre existem certas quantidades de resíduos, mas o resultado tende a ser numericamente correto ao passo que o RMS diminui. O Resolvedor encerra o processo iterativo quando o número máximo de iterações estabelecido é atingido ou quando o critério de convergência do RMS é alcançado.

O monitoramento dos valores de torque nas pás dos elementos do conversor durante o processo de solução também é utilizado para se atestar a convergência. Esses valores de torque devem apresentar um comportamento constante ao final da solução, como mostrado na Figura 4.16, onde a curva em vermelho, verde e azul representam respectivamente os torques nas pás da bomba, estator e turbina para uma das simulações realizadas.

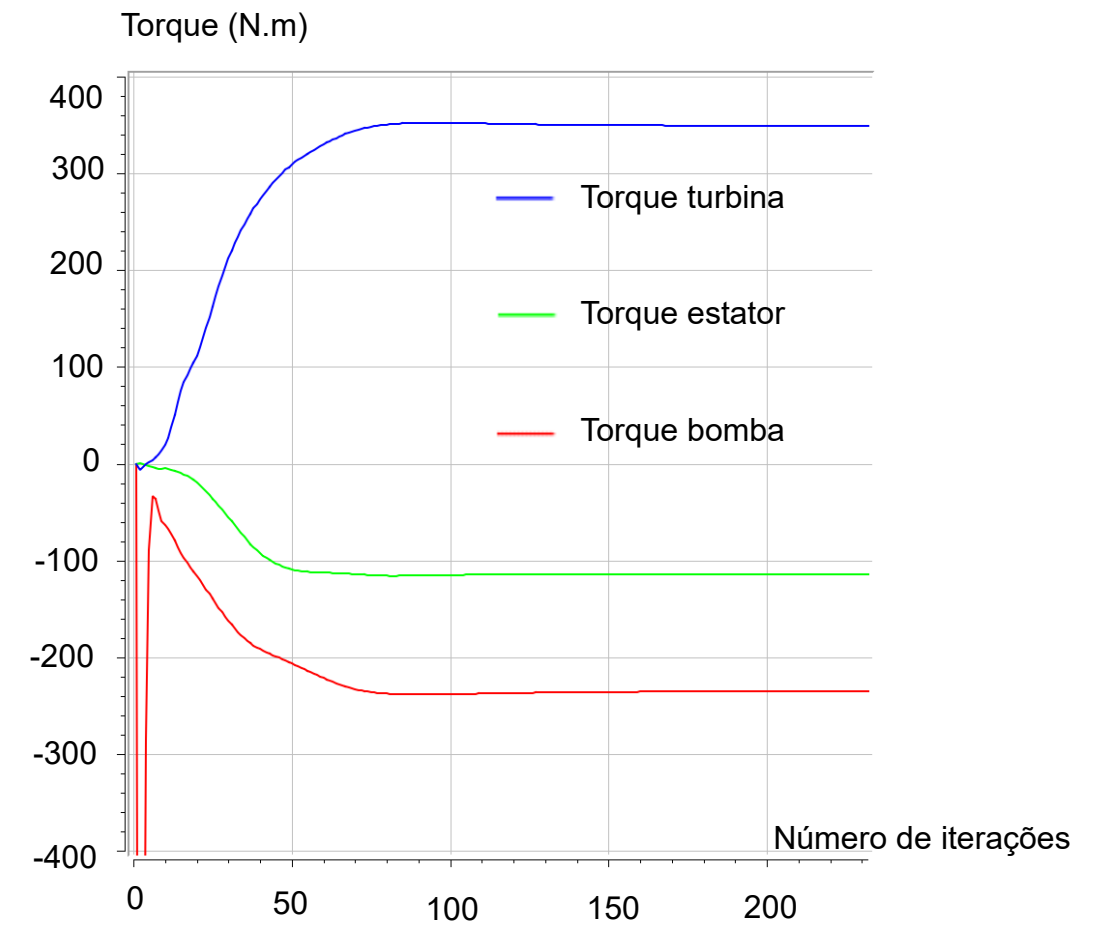

*Figura 4.14 - Monitoramento dos valores de torque nas pás dos elementos durante a solução da simulação.*

Os resíduos globais, do inglês *imbalances*, é um parâmetro adimensional normalizado que representa os desequilíbrios das variáveis de maneira global. Para que uma simulação atinja a convergência, o *imbalance* deve alcançar um valor menor que 10<sup>-2</sup> (Ansys, 2021a), como mostrado no exemplo da Figura 4.17.

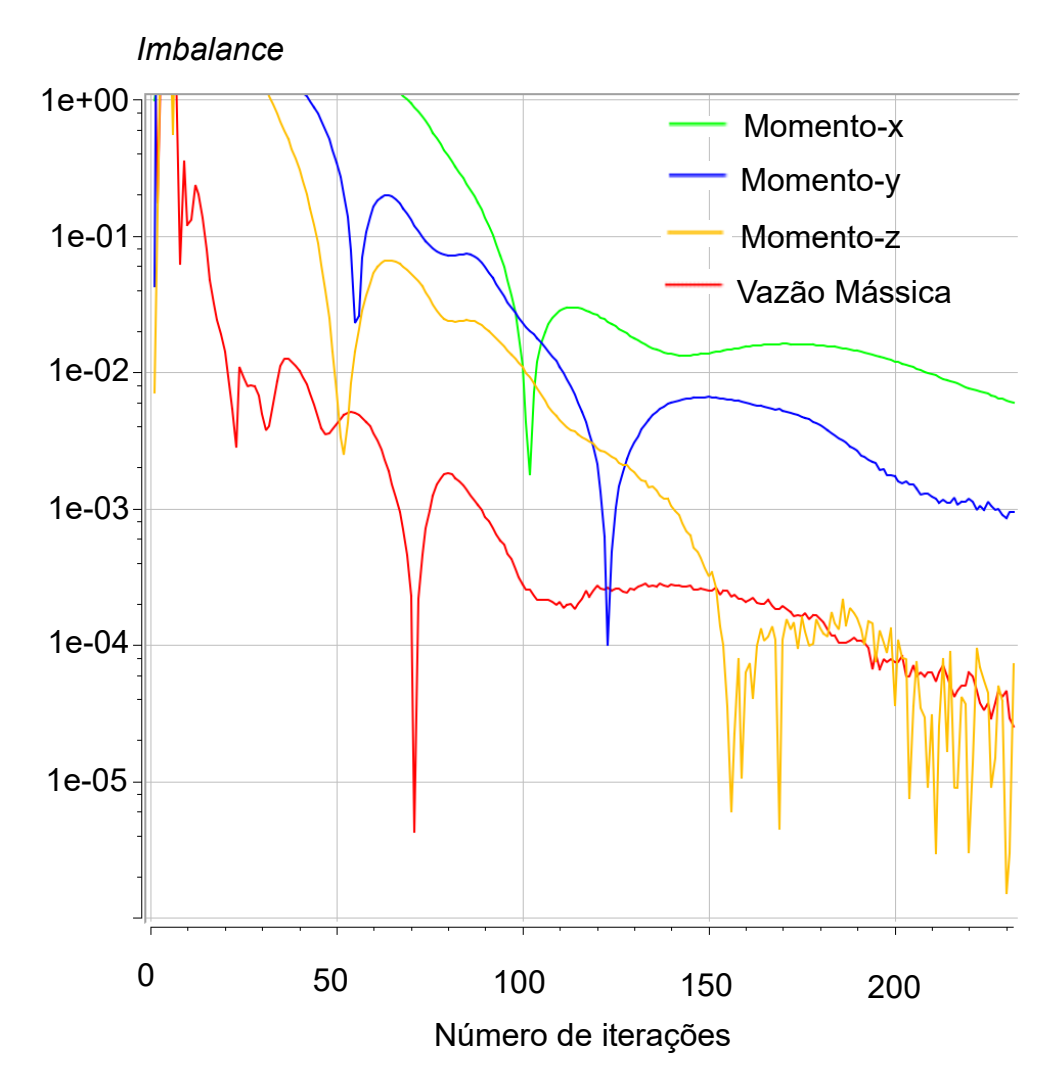

*Figura 4.15 - Monitoramento dos imbalances durante a solução da simulação.*

Uma pesquisa na literatura foi realizada para verificar quais os critérios de convergência utilizados na otimização de conversores de torque automotivos. Foi constatado que os critérios de convergência para os resíduos RMS de 10<sup>-4</sup> e 10<sup>-5</sup> são os mais empregados (Jeyakumar; Sasikumar, 2017; Liu et al., 2019a; Talukder, 2014).

Um estudo com diferentes geometrias nos pontos de operação do conversor foi realizado para analisar qual é o critério de convergência e número de iterações adequados para simulação. Nesse estudo, o monitoramento do valor de torque nos elementos e *imbalances* também foram verificados durante a solução para analisar a precisão numérica e convergência da simulação.

As simulações com critério de convergência RMS de 10<sup>-5</sup> apresentam em sua maioria imbalances inferiores ou próximos de 1%, ao passo que nas simulações com critério de convergência RMS de 10<sup>-4</sup> os imbalances calculados ao final da solução são entre 10 e 100 vezes maiores, indicando uma menor precisão numérica. O tempo de simulação varia de acordo com a geometria e ponto de operação, entretanto é cerca de 25% maior para o critério RMS de 10<sup>-5</sup>. O monitoramento dos torques nos elementos é constante ao final da solução de ambos os critérios de convergência analisados. Assim, o critério de convergência de 10<sup>-5</sup> é escolhido pois apresenta maior acurácia com pouco aumento de esforço computacional.

A maioria das simulações exibe o comportamento da Figura 4.18, onde o processo iterativo atinge o critério RMS de 10<sup>-5</sup> antes das 300 iterações. O número máximo de 600 iterações é escolhido para garantir a convergência. Algumas geometrias apresentam uma solução de repetição periódica dos RMS, dependendo do ponto de operação analisado, como mostrado na Figura 4.19. Esse perfil de solução pode indicar instabilidades numéricas, entretanto como o valor de torque nas pás dos elementos se mantem constante, como por exemplo o mostrado na Figura 4.16, esses tipos de soluções são aceitos.

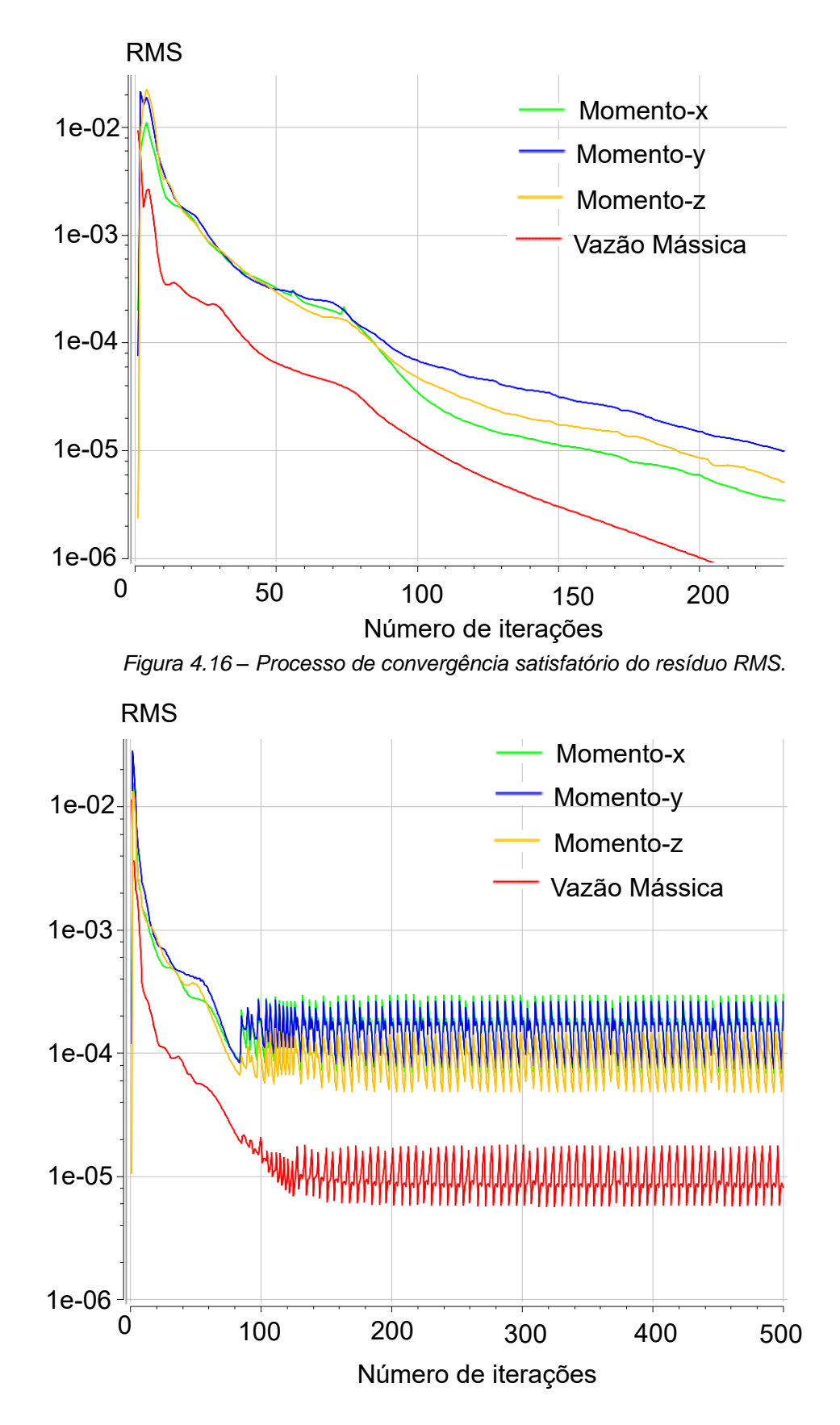

*Figura 4.17 - Processo de convergência mostrando instabilidade numérica.*

#### **4.4 Pós processamento**

Os dados gerados pelo Resolvedor são analisados nessa seção. A [Figura 4.18](#page-89-0) exibe os principais parâmetros de entrada e saída da simulação de CFD. Os valores de torques nas pás dos elementos são calculados através da função torque na direção axial. Esses valores são usados para calcular o consumo específico de combustível e razão de torque. É importante salientar que cada ponto de operação do conversor possui parâmetros de performance distintos, os quais são caracterizados pela rotação da turbina.

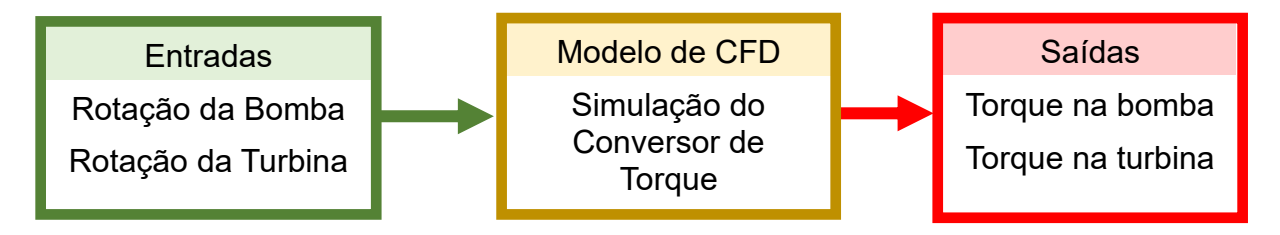

*Figura 4.18 - Entradas e saídas do modelo de CFD.*

<span id="page-89-0"></span>O campo de velocidades, pressão nas pás e valor de torque nos elementos são analisados para verificar a coerência das simulações da geometria otimizada. Essa análise é feita para 3 pontos de operação e exibida na seção de resultados.

O valor adimensional da distância da parede ao primeiro nó  $(y+)$  deve estar de acordo com o modelo de turbulência k - ε, para tanto esse parâmetro é monitorado no CFX-post/Ansys™. A abordagem usada para modelar o fluxo próximo a parede é chamada de *Scalable Wall Function* no CFX/Ansys™. Essa abordagem faz uso da lei logarítmica de parede que é válida para  $y+$  maiores que 11,06. Uma análise foi conduzida para verificar se as malhas utilizadas resultam em  $y+$  adequados variandose a geometria e ponto de operação. A [Figura 4.19,](#page-90-0) [Figura 4.20](#page-91-0) e [Figura 4.21](#page-91-1) exibem respectivamente o monitoramento desse parâmetro para bomba, turbina e estator em um dos testes realizados. Observa-se nas [Figura 4.19](#page-90-0) e [Figura 4.20](#page-91-0) que o valor do  $\nu$ + não se encontra totalmente maior que 11,06 nas superfícies das pás desses elementos. Isso acontece, pois, a geometria da bomba e turbina são altamente curvadas e complexas, entretanto, como na maioria dessas regiões, o valor do  $y+$  se encontra maior que 11,06, as malhas são aceitas como adequadas. O valor do  $y+$ abaixo de 11,06 dificulta a modelagem, pois a aproximação logarítmica apresenta uma menor concordância com os dados experimentais. Nota-se pela [Figura 4.21](#page-91-1) que o valor de  $y+$  se mantém inteiramente maior que 11,06 na superfície do estator.

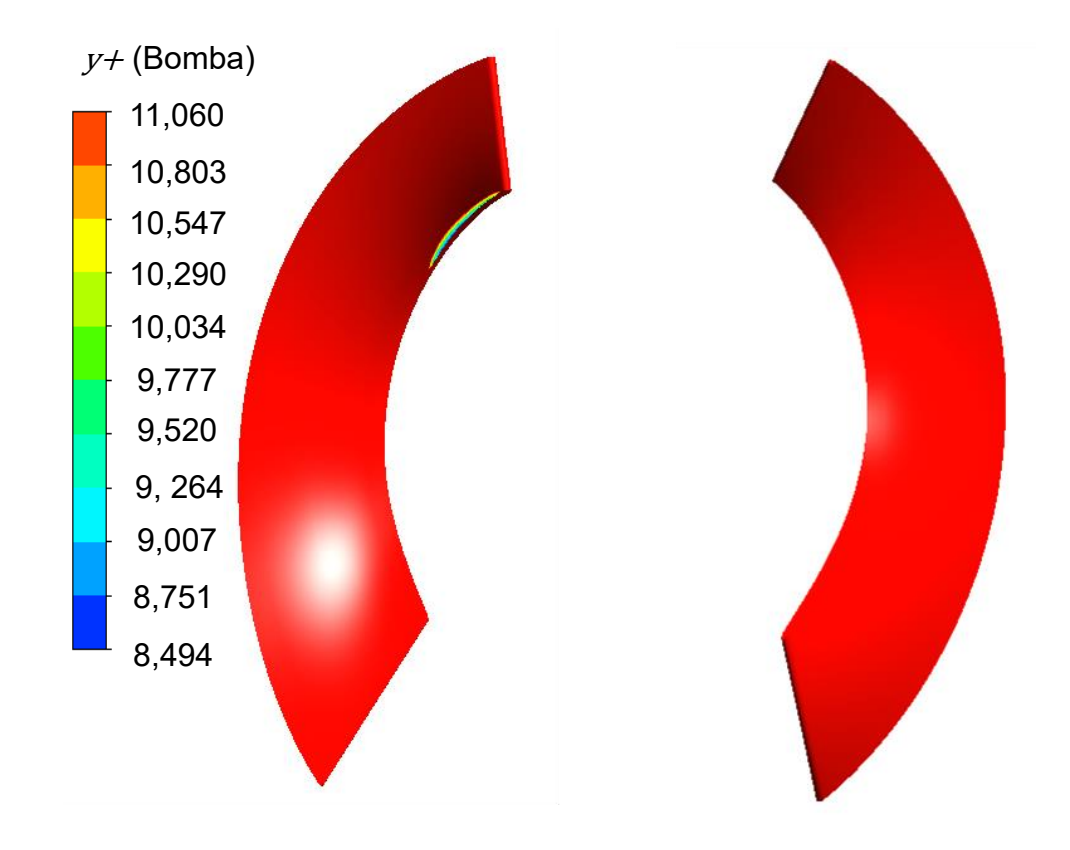

<span id="page-90-0"></span>*Figura 4.19 -* y+ *na superfície da pá da bomba rotacionando a 2000 rpm enquanto turbina está estacionária.*

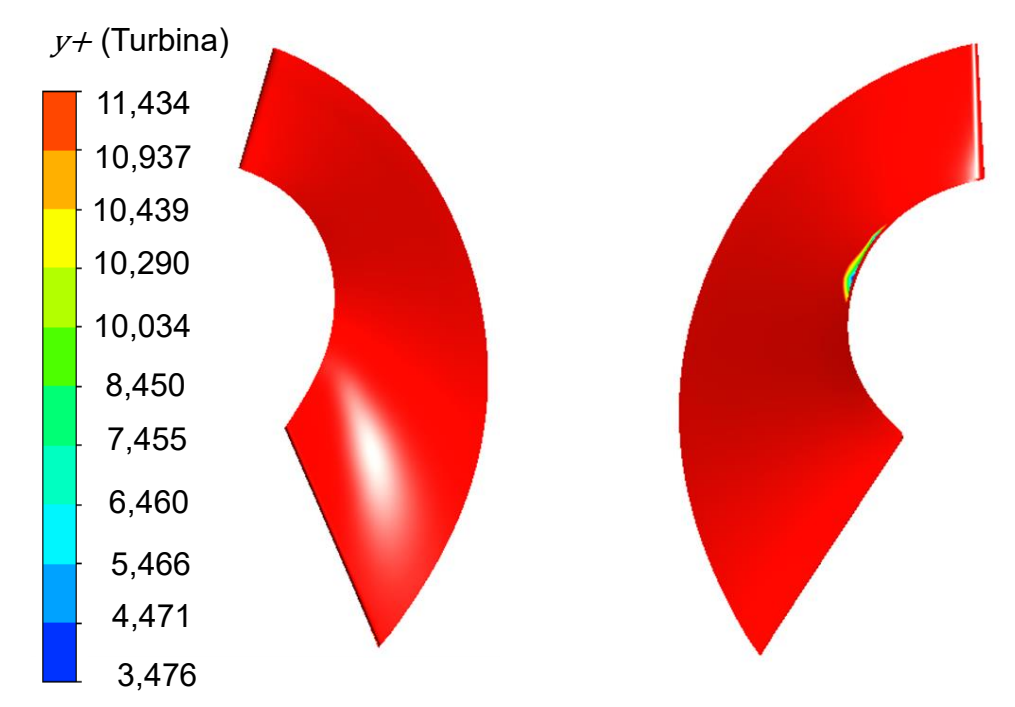

<span id="page-91-0"></span>*Figura 4.20 -* y+ *na superfície da pá da turbina rodando a 800 rpm enquanto bomba está rotacionando a 2000 rpm.*

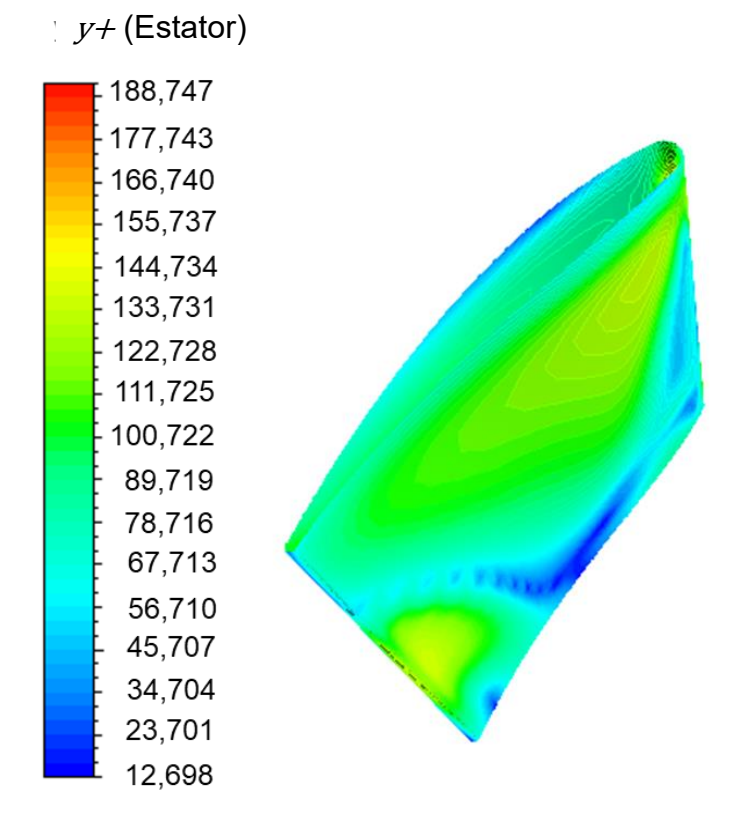

<span id="page-91-1"></span>*Figura 4.21 - y+ na superfície da pá do estator para turbina rotacionado a 400 rpm e bomba a 2000 rpm.*

O tempo da simulação de CFD depende da geometria de entrada e ponto de operação do conversor em análise, entretanto, a duração das simulações permanece dentro do intervalo entre 9 a 25 minutos.

### **4.5 DOE**

O DOE é uma técnica utilizada para verificar a influência e relação entre os parâmetros de entrada e saída de um processo. No trabalho, esse processo é representado pela simulação de CFD e o DOE é empregado para analisar a influência que os 7 parâmetros de entrada da simulação de CFD possuem na eficiência do conversor. Em adição, o DOE também é usado para gerar a população inicial da otimização.

A geometria do conversor de torque automotivo foi parametrizada, o que possibilita a criação de diferentes geometrias variando-se os ângulos de entrada e saída das pás dos elementos (bomba, turbina e estator), ao passo que os outros parâmetros necessários para sua construção são mantidos constantes: perfil meridional, distribuição de espessura nas pás e número de pás. O desenho da geometria é criado no Bladegen/Ansys™ e parametrizado no Design Modeler/Ansys™.

A distribuição dos ângulos é aproximada por uma função linear, assim a geometria do elemento do conversor fica completamente caracterizada pelo: ângulo de entrada e ângulo de saída de cada elemento, como descrito na Seção 4.1.1. No estudo do DOE, diferentes geometrias de conversor são criadas e testadas em uma rotação específica da bomba na simulação de CFD para obter um consumo específico de combustível do motor e eficiência do conversor. Cada solução distinta é composta por 6 parâmetros geométricos (ângulo de entrada e saída da bomba, turbina e estator) e uma rotação da bomba, totalizando 7 parâmetros de entrada. A [Figura 4.22](#page-93-0) ilustra o processo, em que as caixas em verde e azul representam respectivamente os parâmetros de entrada variáveis e constantes, e a caixa vermelha representa a saída do processo. O estudo foi realizado mantendo-se turbina a 800 rpm, rotação que representa um ponto intermediário dentro do intervalo analisado.

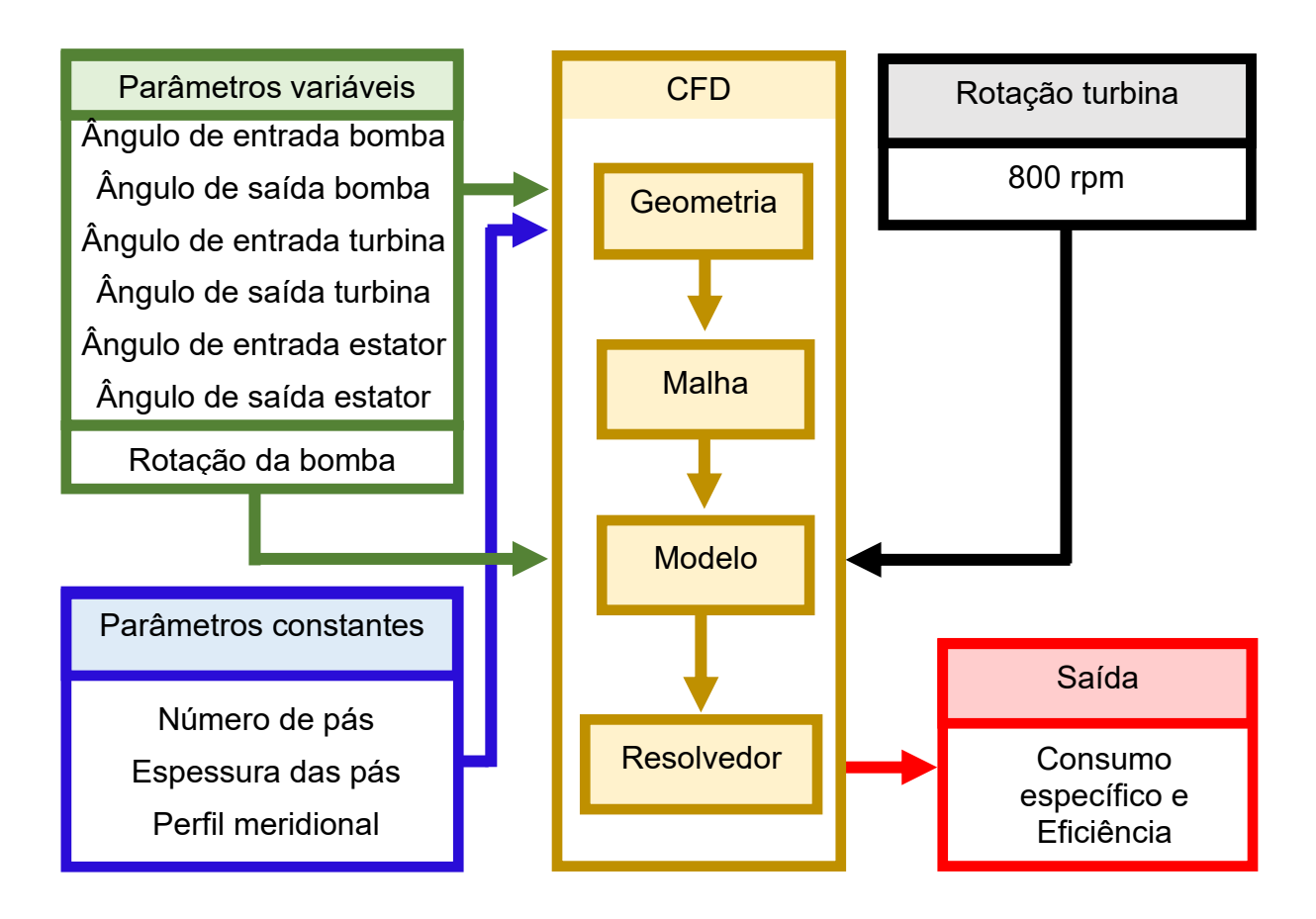

*Figura 4.22 - Esquema do DOE realizado.*

<span id="page-93-0"></span>O intervalo utilizado para todos os ângulos das pás dos elementos foi amplo para obter uma máxima compreensão da influência desses parâmetros sobre a saída do processo. O intervalo para a rotação da bomba foi baseado nos limites de rotação do motor a combustão interna. Os parâmetros de entrada do DOE são exibidos na Tabela 4.5.

| <b>Fator</b>                       | Nível (menor) | Nível (maior) |
|------------------------------------|---------------|---------------|
| Angulo de entrada da pá da bomba   | $-100^\circ$  | $100^\circ$   |
| Ángulo de saída da pá da bomba     | $-100^\circ$  | $100^\circ$   |
| Ângulo de entrada da pá da turbina | $-100^\circ$  | $100^\circ$   |
| Ângulo de saída da pá da turbina   | $-100^\circ$  | $100^\circ$   |
| Angulo de entrada da pá do estator | $-100^\circ$  | $100^\circ$   |
| Ângulo de saída da pá do estator   | $-100^\circ$  | $100^\circ$   |
| Rotação da bomba                   | 1500 rpm      | 4000 rpm      |

*Tabela 4.5 - Intervalo do DOE utilizado.*

A técnica de DOE *Optimal Space-Filling Design* do programa Design Explorer/Ansys™ foi utilizada para o estudo, a qual é capaz de distribuir os parâmetros igualmente por todo o espaço de projeto, com o objetivo de obter a máxima compreensão das variáveis de entrada sobre as de saída (Ansys, 2021d). No total, 80 geometrias de conversores de torque foram criadas, representando 80 combinações diferentes dos 7 parâmetros do estudo. Uma superfície de resposta foi utilizada para interpolar os resultados do DOE, onde os eixos x e y representam dois parâmetros de entrada, e o eixo z corresponde à eficiência do conversor quando a turbina rotaciona a 800 rpm.

A [Figura 4.23](#page-95-0) apresenta a variação da eficiência do conversor em função do ângulo de entrada e saída da bomba. Observe-se que conforme o ângulo de entrada da bomba se aproxima de -40° e o ângulo de saída da bomba se aproxima de -40°, a eficiência tende a aumentar. Por outro lado, a eficiência tende a diminuir quando os ângulos de entrada e saída da bomba se aproximam, respectivamente, de 40° e 40°. Os valores de eficiência máximo e mínimo encontrados foram respectivamente de 48% e 29%.

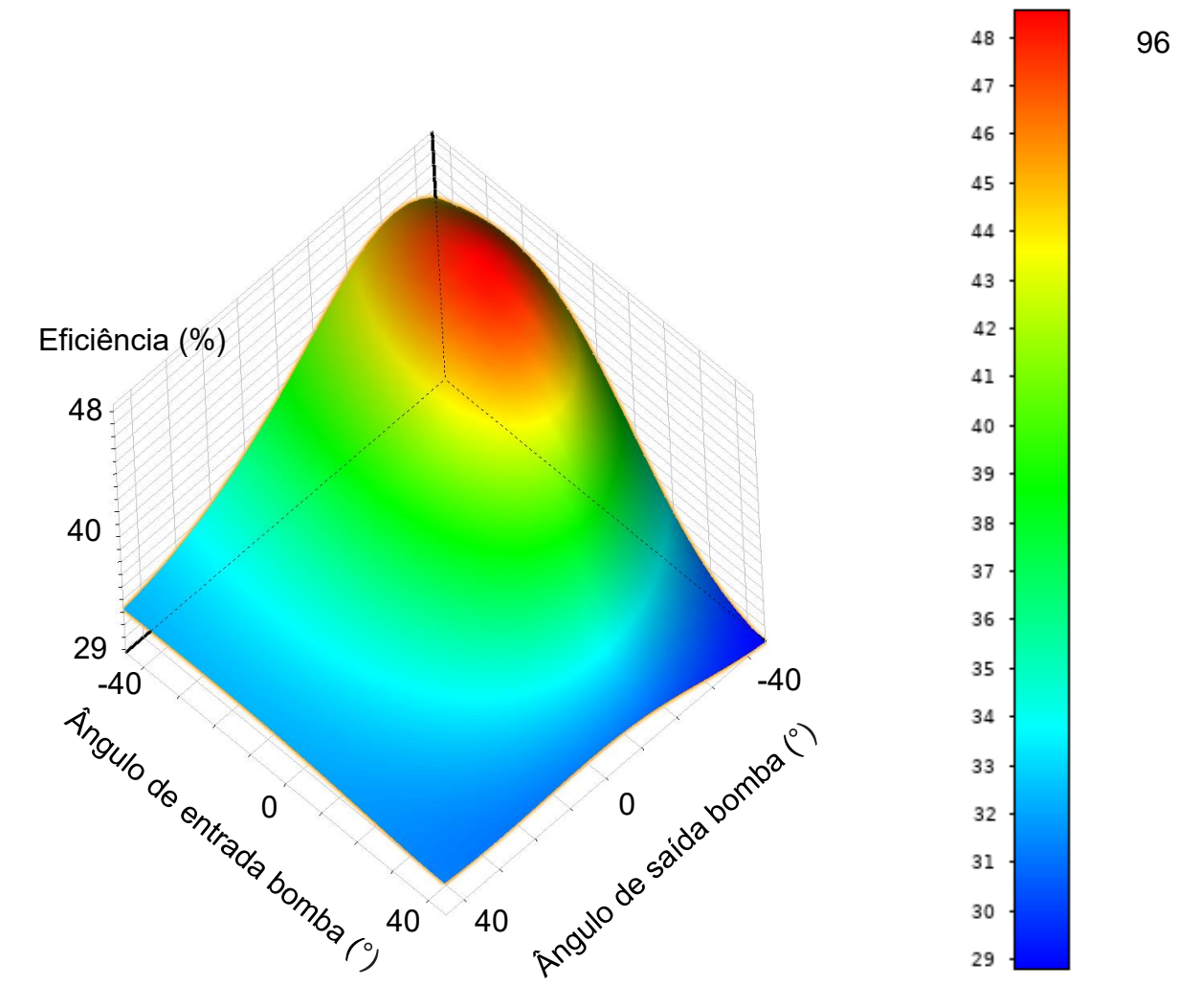

<span id="page-95-0"></span>*Figura 4.23 - Superfície de resposta dos ângulos de entrada e saída da bomba em relação a eficiência do conversor.*

A [Figura 4.24](#page-96-0) apresenta o comportamento da eficiência variando os ângulos das pás da turbina. Observe que conforme o ângulo de entrada da turbina se aproxima de 40 ° e o ângulo de saída da turbina se aproxima de -40°, a eficiência tende a aumentar. Por outro lado, a eficiência tende a diminuir quando o ângulo de entrada e saída da turbina se aproximam respectivamente de 0° e 40°.

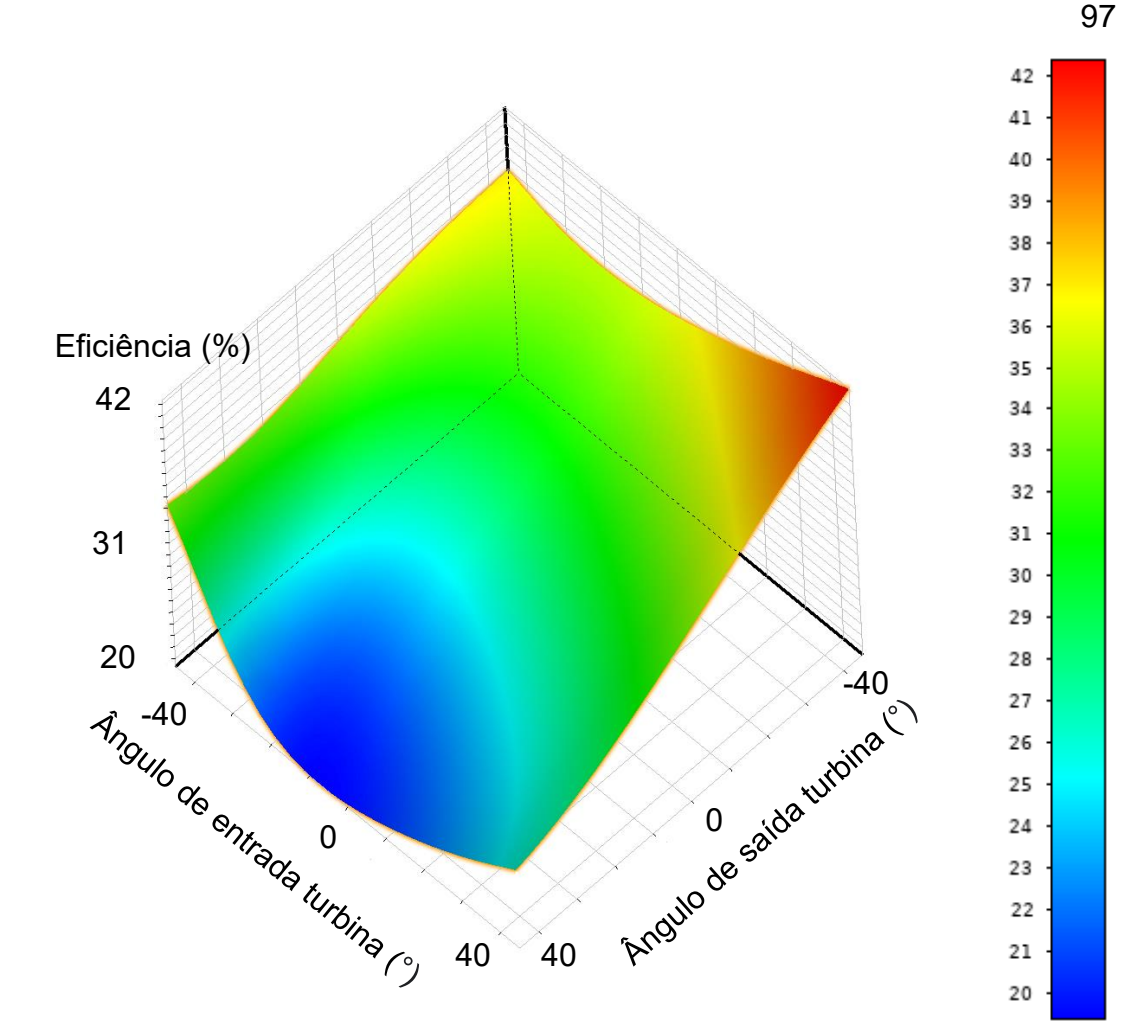

<span id="page-96-0"></span>*Figura 4.24 - Superfície de resposta dos ângulos de entrada e saída da turbina em relação a eficiência do conversor.*

A [Figura 4.25](#page-97-0) exibe o comportamento da eficiência variando-se os ângulos de entrada e saída da pá do estator. O ângulo de saída do estator parece ter uma influência maior na eficiência do que o ângulo de entrada do estator. Observe-se que quando o ângulo de entrada e saída do estator se aproximam respectivamente de 60° e 70°, a eficiência do conversor atinge um máximo.

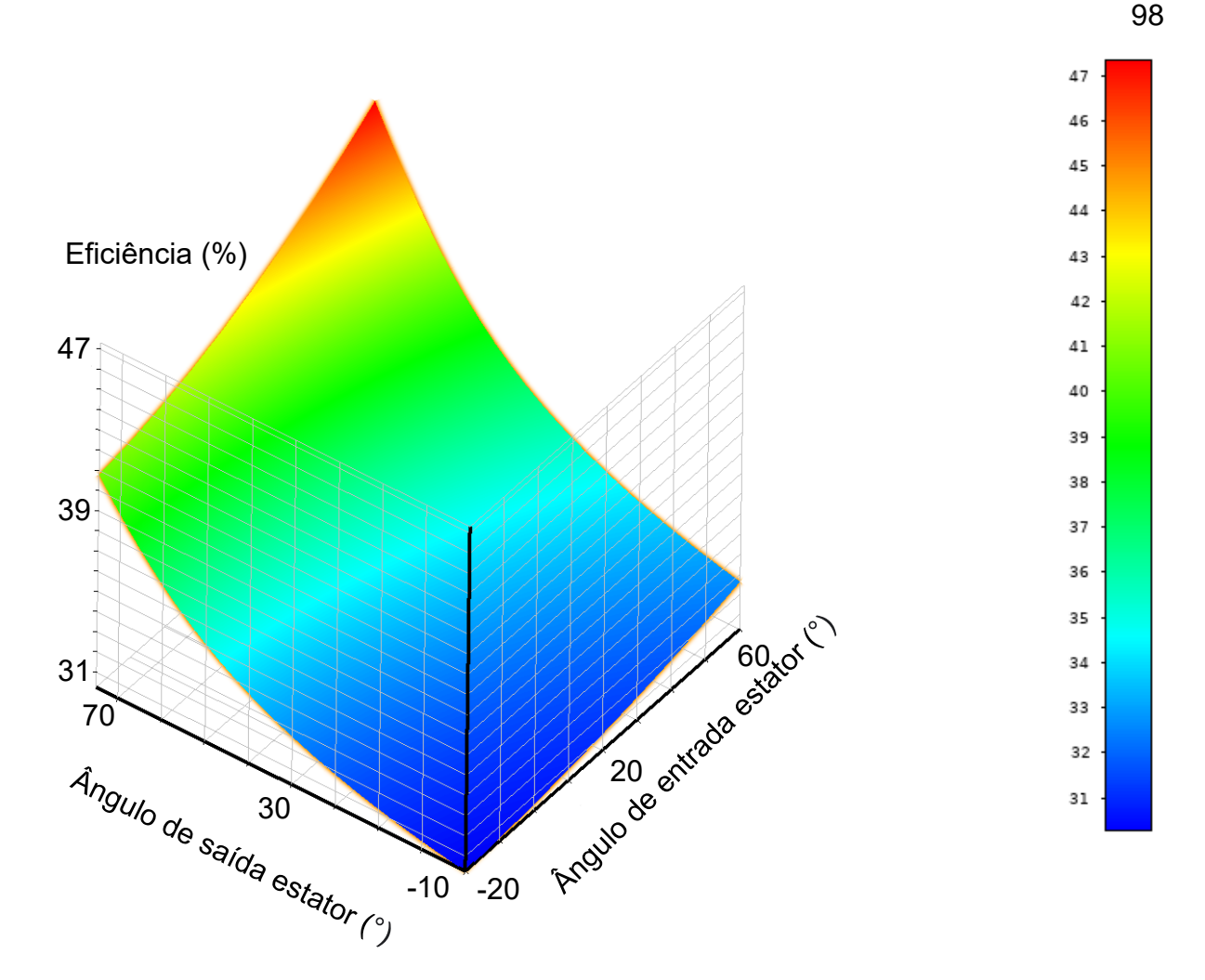

<span id="page-97-0"></span>*Figura 4.25 - Superfície de resposta dos ângulos de entrada e saída do estator em relação a eficiência do conversor.*

A [Figura 4.26](#page-98-0) exibe o comportamento da eficiência variando-se a rotação da bomba e o ângulo de saída da bomba, onde observa-se grande influência da rotação da bomba na eficiência. Nota-se que quando a rotação da bomba atinge uma rotação de 1500 rpm e saída da bomba um ângulo de 40°, a eficiência do conversor atinge um máximo.

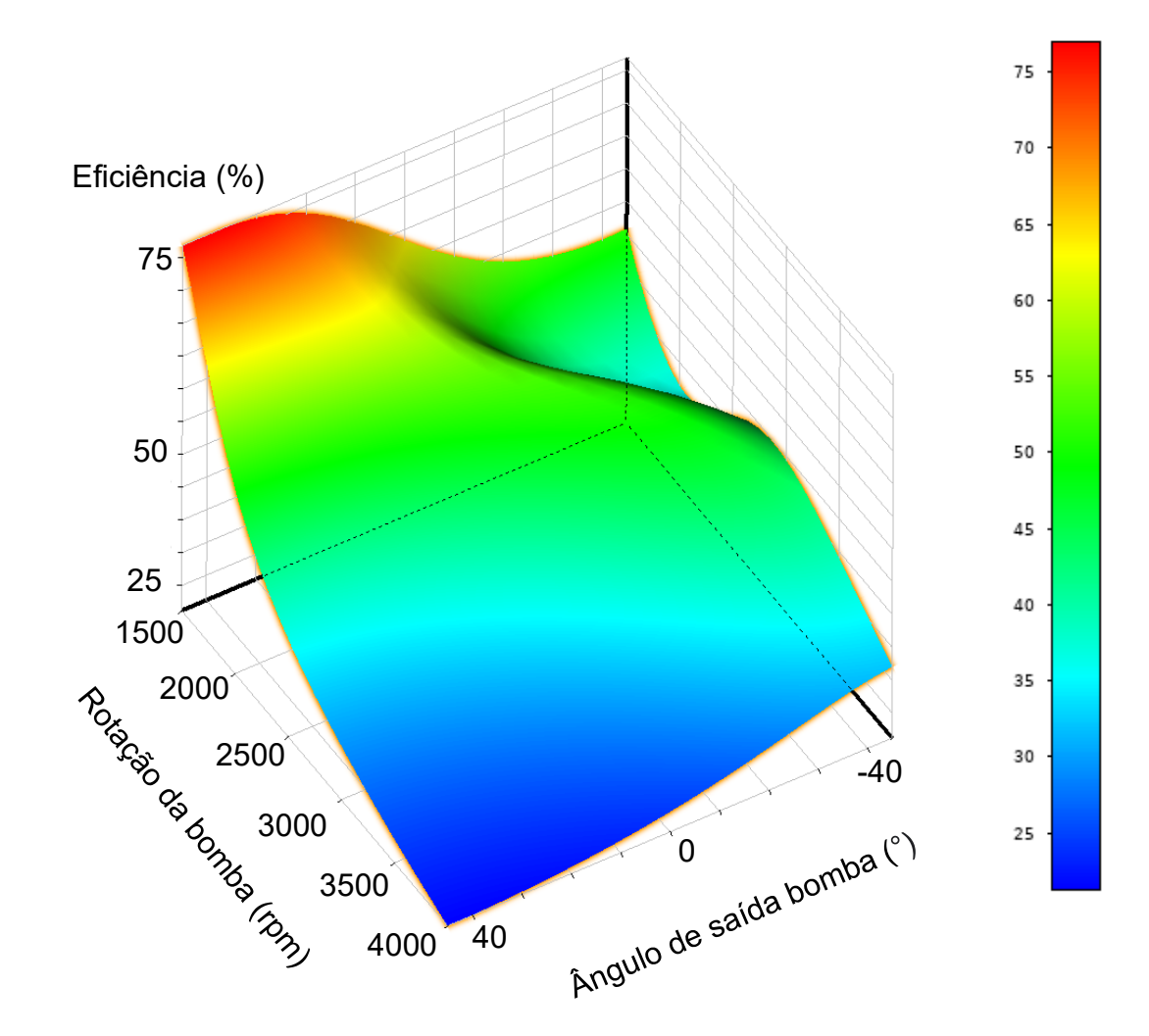

<span id="page-98-0"></span>*Figura 4.26 - Superfície de resposta da rotação da bomba e saída da bomba em relação a eficiência do conversor.*

A [Figura 4.27](#page-99-0) representa a influência dos 7 parâmetros de entrada em relação a eficiência do conversor. O parâmetro mais influente observado foi a rotação da bomba, sendo o menos influente o ângulo de entrada do estator. Todos os parâmetros utilizados no estudo apresentam influência sobre a eficiência, assim foram usados na otimização geométrica do conversor. Os parâmetros de entrada do estudo também apresentam influência sobre o consumo específico de combustível, principalmente a rotação da bomba.

99

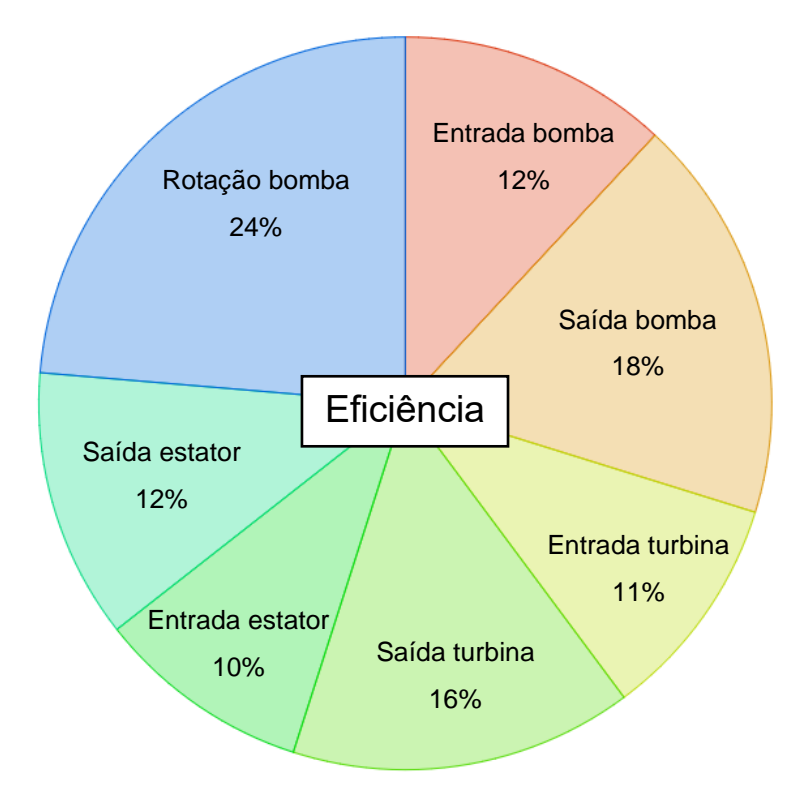

<span id="page-99-0"></span>*Figura 4.27 - Influência dos ângulos das pás dos elementos e rotação da bomba na eficiência do conversor.*

### **4.6 Otimização**

Nessa seção serão abordados os conceitos referentes ao processo de otimização geométrica do conversor de torque. Os parâmetros do modelo de CFD são utilizados para simular o fluxo no interior do conversor e obter uma geometria otimizada. Para tal, é utilizado um método de otimização baseado no algoritmo genético com pesos adaptativos iterativos proposto por Gen, Cheng e Lin (2008). Esse algoritmo foi escolhido por ser amplamente utilizado e por representar uma técnica poderosa para otimizações. O algoritmo é implementado no programa Matlab™.

A geometria do conversor de torque foi parametrizada como descrito na Seção [4.1.1,](#page-71-0) o que possibilita que os seus parâmetros geométricos sejam alterados para gerar diferentes conversores. A otimização proposta modifica a angulação das pás dos elementos do conversor, ao passo que mantém constante os outros parâmetros geométricos necessários à sua construção, os quais são baseados em Shin et al. (2000) e Liu et al. (2019b). Cada geometria do conversor de torque é determinada por 6 parâmetros, os ângulos de entrada e saída de cada elemento do conversor (bomba, turbina e estator).

Os parâmetros que definem uma geometria do conversor de torque e uma rotação da bomba são agrupados em um vetor denominado cromossomo  $(X_c)$ , como indicado pela Equação (*[4](#page-100-0)*.*9*). Assim, cada cromossomo está relacionado com uma solução específica resultante dos parâmetros nela contida.

<span id="page-100-0"></span>
$$
X_G = [\beta_{eb}, \beta_{sb}, \beta_{et}, \beta_{st}, \beta_{ee}, \beta_{se}, w_b]
$$
(4.9)

Onde:

- $\beta_{eb} = \hat{A}$ ngulo de entrada da bomba;
- $\beta_{es}$  = Ângulo de saída da bomba;
- $\beta_{et} = \hat{A}$ ngulo de entrada da turbina;

 $\beta_{st}$  = Ângulo de saída da turbina;

- $\beta_{ee}$  = Ângulo de entrada do estator;
- $\beta_{se} = \hat{A}$ ngulo de entrada do estator;

 $w_b$  = Rotação da bomba (rpm).

O primeiro critério de otimização  $(f_1)$  é minimizar o consumo específico médio de combustível do motor (), apresentado na Equação *(*[4.10\).](#page-100-1) O consumo específico em cada ponto de operação ( $C_{en}$ ) é obtido em função da rotação ( $w_b$ ) e torque na bomba  $(T_h)$  no mapa do motor Figura 2.3. O índice "n" representa o ponto de operação do conversor na Equação *(*[4.10\),](#page-100-1) o qual é caracterizado por uma rotação específica da turbina ( $w_t$ ). Observa-se que a mesma geometria de conversor apresenta um consumo específico de combustível diferente para cada ponto de operação, assim a média desse parâmetro é minimizada.

<span id="page-100-1"></span>
$$
f_1(X_G) = \min(C_{em}) = \min\left(\frac{C_{e0} + C_{e1} + C_{e2} + C_{e3} + C_{e4}}{5}\right)
$$
(4.10)

O segundo critério  $(f_2)$  é apresentado na Equação  $(4.11)$  $(4.11)$  $(4.11)$ , o qual é maximizar a eficiência média do conversor de torque  $(\eta_m)$ , sendo este parâmetro definido na Equação ([2](#page-39-0).9). A eficiência do conversor para a turbina estacionária ( $\eta_0$ ) é zero, assim esse parâmetro não é utilizado na otimização.

$$
f_2\left(X_G\right) = \max\left(\eta_m\right) = \max\left(\frac{\eta_1 + \eta_2 + \eta_3 + \eta_4}{4}\right) \tag{4.11}
$$

Na Equação (*4*.*[12](#page-101-1)*) são apresentadas as restrições a qual a otimização está submetida. A restrição dos ângulos das pás dos elementos foi o mais amplo possível para aumentar o domínio de busca e baseado na capacidade de gerar geometrias e malhas do programa utilizado. A restrição de rotação da bomba foi definida com base no intervalo de operação do motor de combustão interna [\(Figura 2.3\)](#page-28-0).

<span id="page-101-1"></span><span id="page-101-0"></span>
$$
R_{0} = \begin{cases}\n-100^{\circ} < \beta_{eb} < 100^{\circ} \\
-100^{\circ} < \beta_{sb} < 100^{\circ} \\
-100^{\circ} < \beta_{et} < 100^{\circ} \\
-100^{\circ} < \beta_{st} < 100^{\circ} \\
-100^{\circ} < \beta_{ee} < 100^{\circ} \\
-100^{\circ} < \beta_{se} < 100^{\circ} \\
1500 < w_{b} < 4000 \ (rpm)\n\end{cases} \tag{4.12}
$$

Os cromossomos são simulados no modelo de CFD e o resultado é armazenado em um banco de dados, denominado população. Os indivíduos da população são avaliados de acordo com sua aptidão aos critérios da otimização por meio da função aptidão  $(F_t(X_G))$  e classificados pelo método de Pareto. O conjunto de soluções ótimas formam a fronteira de Pareto, a qual representa as soluções não dominadas e comprometidas com os objetivos conflitantes da otimização.

A Equação (4.[13](#page-101-2)) apresenta a função aptidão  $(F_t(X_G))$  que é calculada pelos pesos adaptativos da população somados a uma penalidade  $(P(X_G))$ . O valor dessa penalidade é atribuído em função da classificação de Pareto, para as soluções não dominadas  $P(X_G) = 1$ , para as demais soluções,  $P(X_G) = 0$ .

<span id="page-101-2"></span>
$$
F_t(X_G) = \frac{f_1^{max} - f_1(X_G)}{f_1^{max} - f_1^{min}} + \frac{f_2(X_G) - f_2^{min}}{f_2^{max} - f_2^{min}} + P(X_G)
$$
(4.13)

Depois da classificação, dois indivíduos da população são selecionados aleatoriamente pelo método da roleta, onde a probabilidade de seleção  $S_P(X_C)$  é proporcional ao valor de sua função aptidão  $(F_t(X_G))$ . Na Equação (4.[14](#page-102-0)) é apresentado o cálculo da probabilidade de seleção.

<span id="page-102-0"></span>
$$
S_P(X_G) = \frac{F_t(X_G)}{\sum_{j=1}^n F_t(X_G)}
$$
\n(4.14)

Depois da seleção dos indivíduos da população, o processo de cruzamento é iniciado, onde os elementos dos cromossomos escolhidos são combinados para gerar um novo indivíduo. A combinação é feita aleatoriamente, sendo a probabilidade de seleção de cada gene de 50% para o indivíduo 1 e de 50% para o indivíduo 2.

Novos elementos são introduzidos nos cromossomos através da mutação do cromossomo cruzado. Na mutação ocorrem alterações nos valores de alguns dos elementos do cromossomo cruzado, em que a probabilidade de cada elemento ser mutado é de 50%. A amplitude de mutação  $(A_m)$  é o intervalo no qual ocorrem as mutações dos elementos, sendo essa definida em função do desvio padrão  $(\sigma)$  e os limites da população (*A<sup>max</sup> e A<sup>min</sup>*) como apresentado na Equação (*4.[15](#page-102-1)*). Utilizando a Equação (*4*.*[15](#page-102-1)*), a convergência dos melhores candidatos leva a uma diminuição do intervalo de busca.

<span id="page-102-1"></span>
$$
A_m = \pm \sigma(X_G) \ 10\% \ (A^{max} - A^{min}) \tag{4.15}
$$

Após o cruzamento e mutação dos cromossomos, os novos indivíduos são simulados e suas funções de aptidão calculadas. Assim, os novos indivíduos são adicionados a população, a qual é novamente classificada. Com isso, o tamanho da população aumenta e para manter o tamanho da população dentro de um limite, o algoritmo pode eliminar os indivíduos com os piores resultados das soluções dominadas. Para este trabalho foi utilizado uma população com limite de 100 indivíduos. A população inicial foi gerada por meio da ferramenta de DOE do ANSYS-DesignExplorer chamada *Optimal Space-Filling Design*, que é capaz de distribuir os parâmetros igualmente por todo o espaço de projeto, com o objetivo de obter a máxima compreensão das variáveis de saída. A convergência dos resultados é caracterizada pela estagnação do processo evolutivo.

A [Figura 4.28](#page-103-0) exibe um esquema simplificado do processo de otimização, onde os parâmetros de entrada e saída são destacados junto as etapas da simulação de CFD e pontos de operação do conversor. A entrada da simulação de CFD é formada pelos parâmetros otimizados (cromossomo), assim uma geometria de conversor (caracterizada pelos 6 ângulos das pás dos elementos) e uma rotação constante da bomba são testados na simulação de CFD nos 5 pontos de operação do conversor. A saída da simulação de CFD é o torque na bomba e turbina nos 5 pontos de operação, os quais são utilizados pelo otimizador para calcular a eficiência do conversor e consumo de combustível do motor nos pontos analisados. O algoritmo genético gera novos cromossomos que possuem maior aptidão aos critérios de otimização, sendo o processo repetido até que se atinja a convergência.

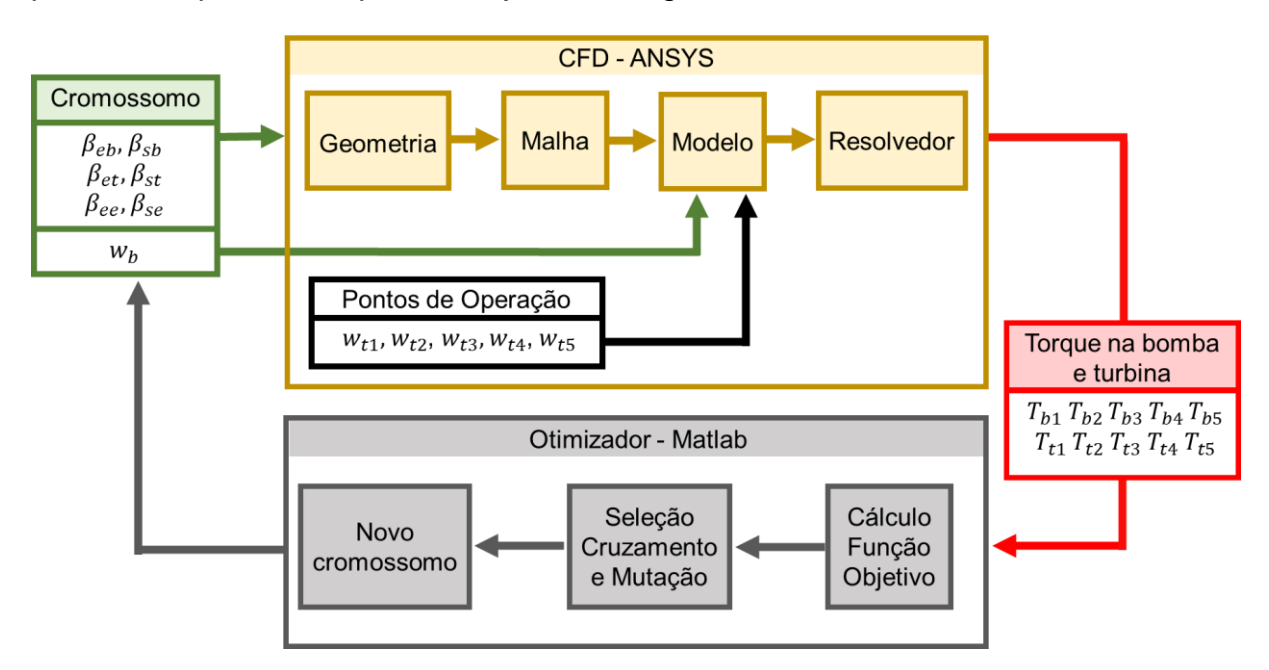

<span id="page-103-0"></span>*Figura 4.28 - Fluxograma da Otimização.*

# **5 RESULTADOS**

Neste capítulo são apresentados e discutidos os resultados obtidos pela simulação de CFD e otimização geométrica proposta.

## **5.1 Otimização**

Após a convergência do algoritmo de otimização, foram obtidos os resultados mostrados na [Figura 5.1,](#page-104-0) a qual mostra a fronteira de soluções não dominadas da população final do processo evolutivo.

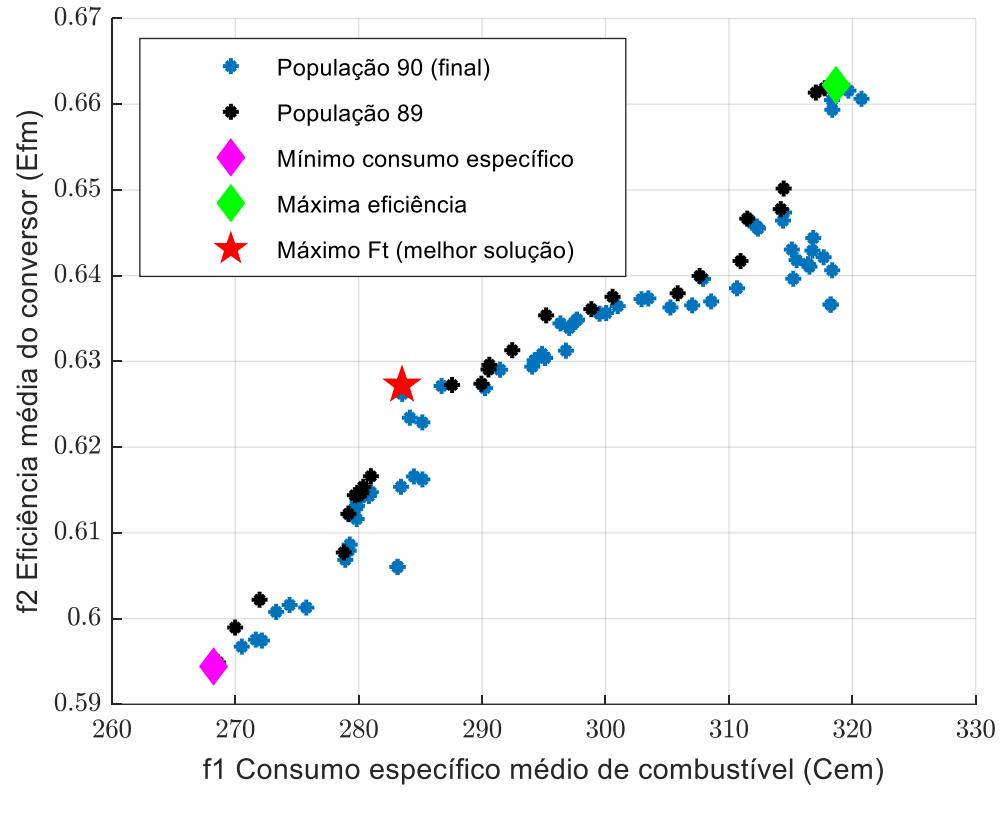

*Figura 5.1 - Fronteira de Pareto da otimização.*

<span id="page-104-0"></span>Entre os resultados otimizados presentes na última população (Pontos pretos da [Figura 5.1\)](#page-104-0), foram selecionadas 3 soluções para análise, sendo estas: a solução com menor consumo específico do motor (min.  $f_1(X)$ ), maior eficiência do conversor (máx.  $f_2(X)$ ) e a maior função aptidão (máx.  $F_t(X)$ ), a qual representa a solução comprometida com os dois critérios de otimização. Em Adição, a população da geração 89 (pontos em azul) é exibida na [Figura 5.1](#page-104-0) para ilustrar o processo evolutivo. A [Tabela 5.1](#page-105-0) mostra os cromossomos referentes às soluções selecionadas e o desempenho destas em relação aos critérios de otimização.

<span id="page-105-0"></span>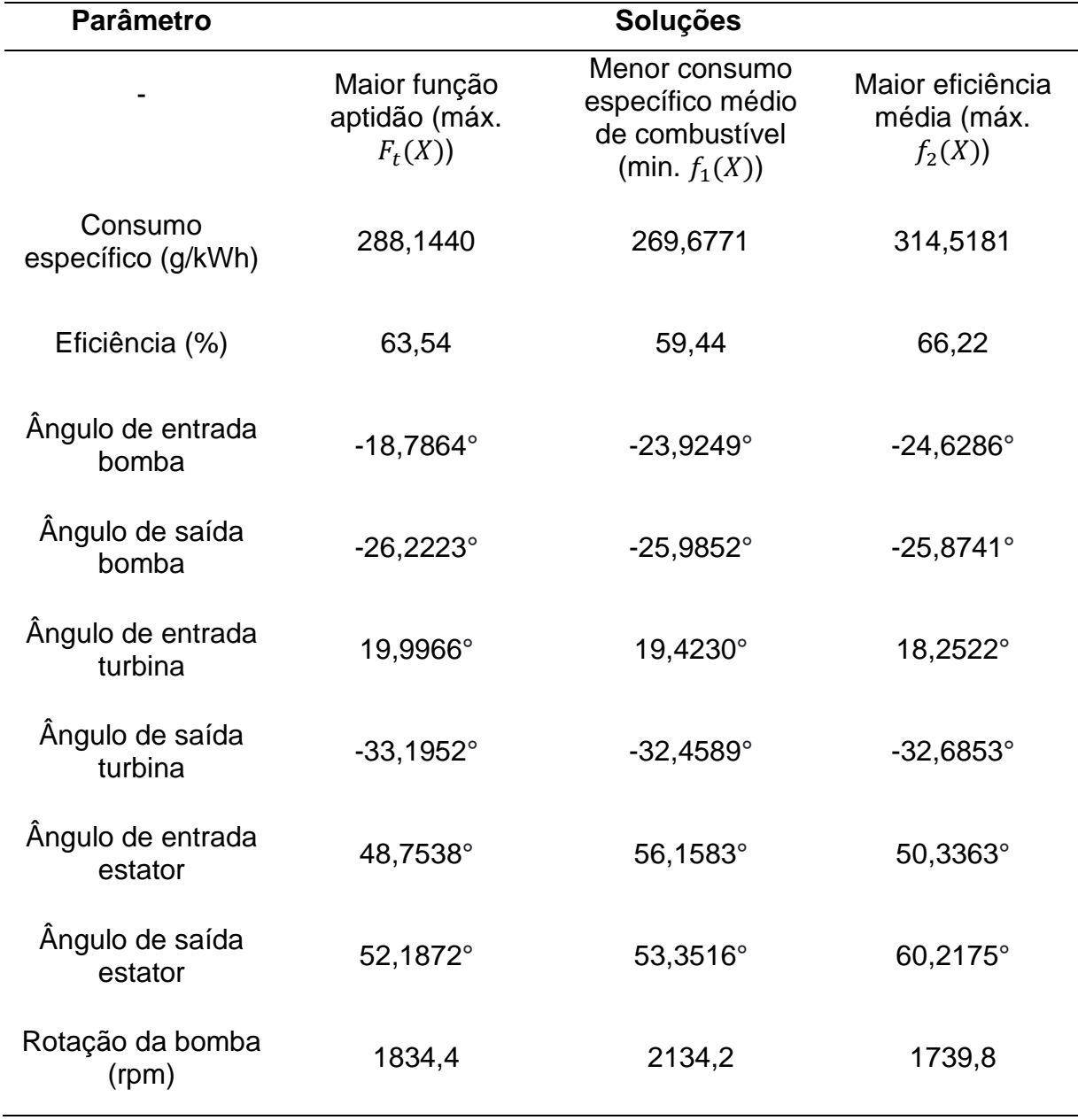

*Tabela 5.1 – Cromossomos e desempenho dos candidatos selecionados para análise.*

Observa-se que a solução com maior função aptidão (máx.  $F_t(X)$ ) obtém um consumo específico médio de combustível, eficiência média do conversor e rotação da bomba intermediários em relação as outras duas soluções selecionadas para análise. A solução de menor consumo específico médio (min.  $f_1(X)$ ) apresenta maior rotação da bomba, ao passo que a solução de maior eficiência média do conversor (máx.  $f_2(X)$ ) apresenta menor rotação da bomba. Os ângulos das pás da bomba, turbina e estator das três soluções são parecidos, sendo a maior diferença registrada no ângulo de saída do estator de aproximadamente 8° da solução de maior eficiência média (máx.  $f_2(X)$ ) para solução otimizada (máx.  $F_t(X)$ ). A [Tabela 5.2,](#page-107-0) [Tabela 5.3](#page-108-0) e [Tabela 5.4](#page-109-0) exibem o formato de uma pá da bomba, turbina e estator das 3 geometrias selecionadas para análise.

*Tabela 5.2 - Geometrias das bombas.*

<span id="page-107-0"></span>

|                                                                               | Angulação |                                                          |
|-------------------------------------------------------------------------------|-----------|----------------------------------------------------------|
| Maior função<br>aptidão (máx.<br>$F_t(X)$                                     |           | Entrada = $-18,7864^\circ$<br>Saída = $-26,2223^\circ$   |
| Menor<br>consumo<br>específico<br>médio de<br>combustível<br>(min. $f_1(X)$ ) |           | Entrada = $-23,9249^\circ$<br>Saída = $-25,9852^{\circ}$ |
| Maior eficiência<br>média (máx.<br>$f_2(X)$                                   |           | Entrada = $-24,6286^\circ$<br>Saída = $-25,8741^{\circ}$ |
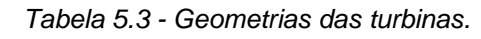

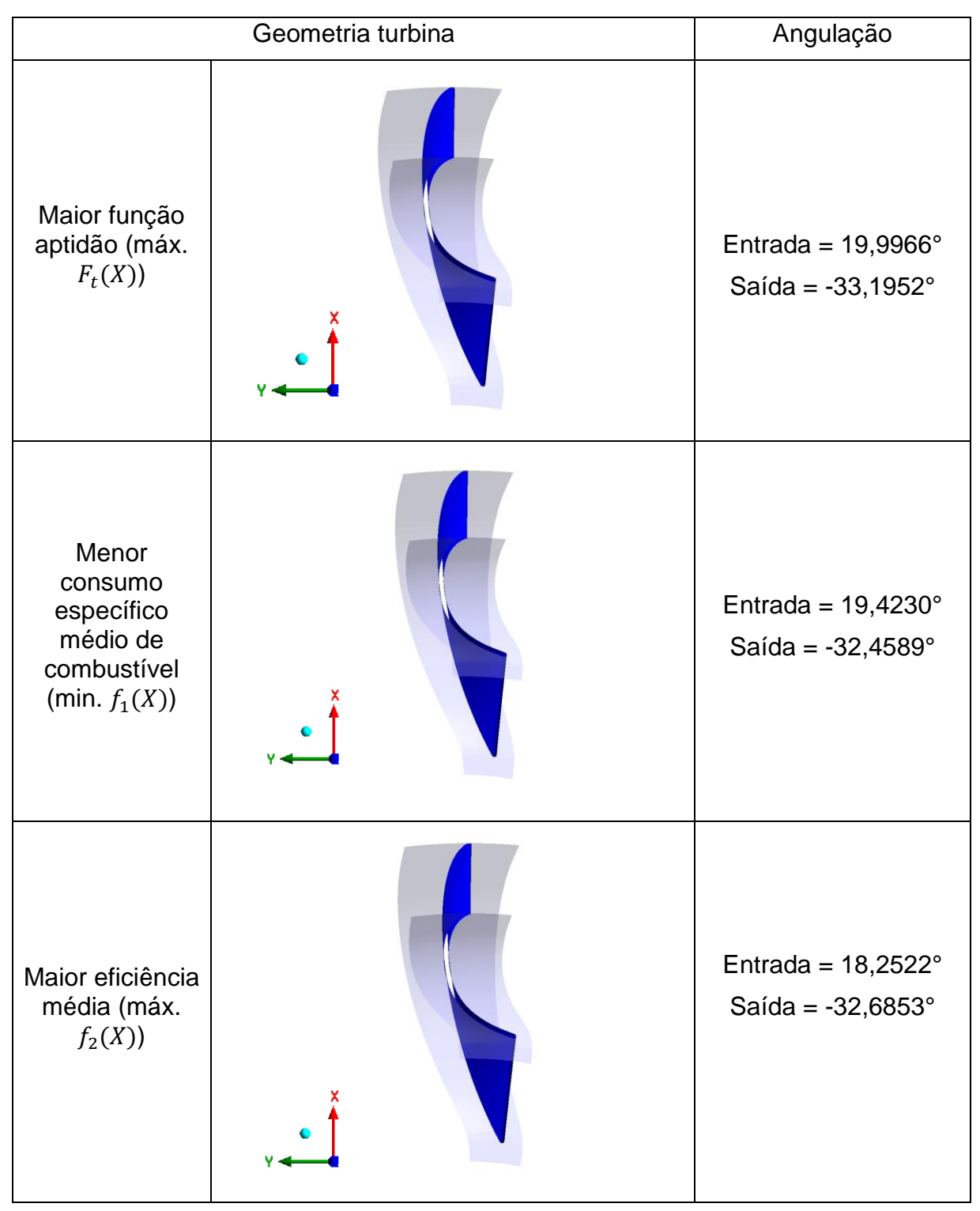

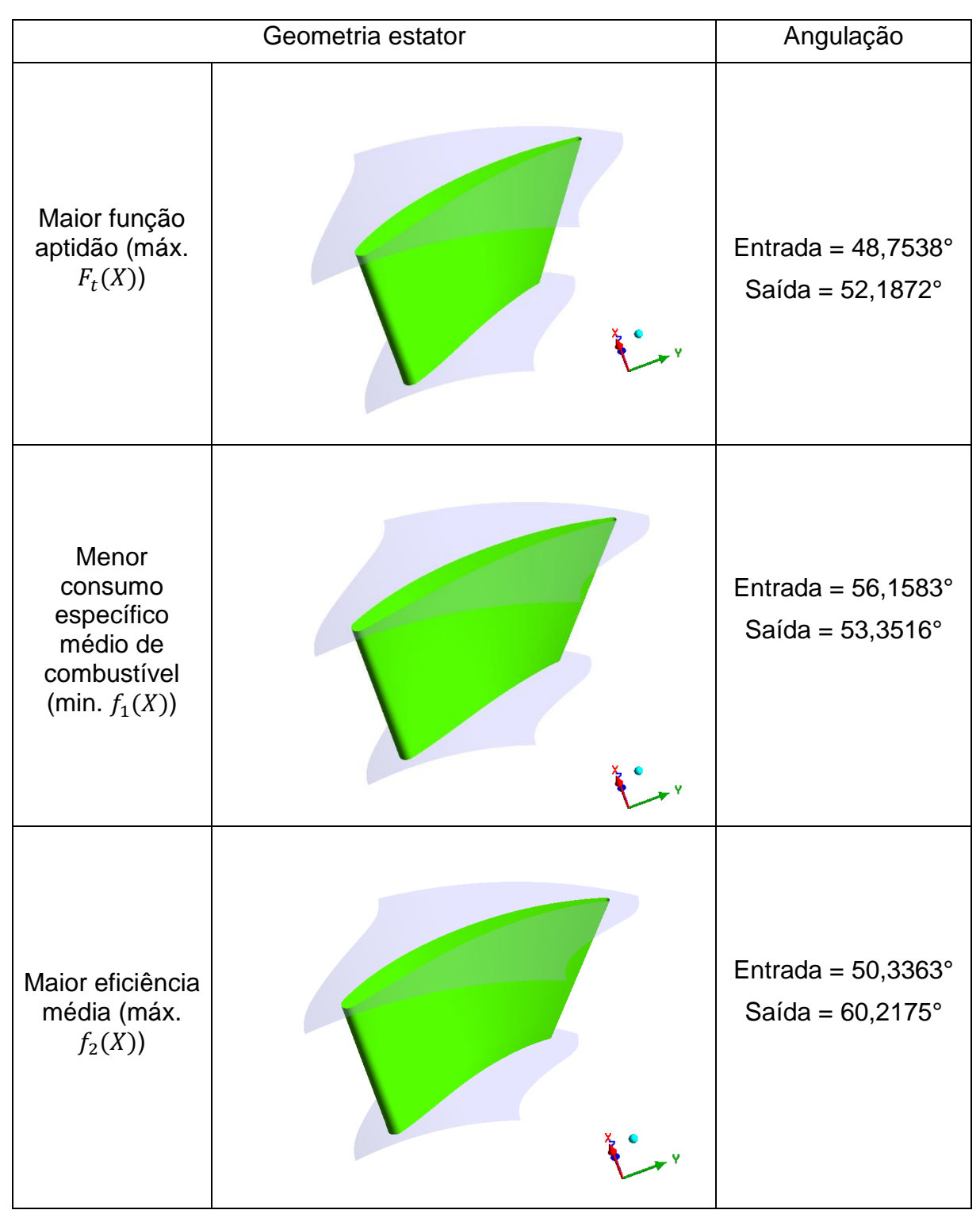

*Tabela 5.4 - Geometrias dos estatores.*

É observado que o formato das pás da bomba, turbina e estator para as 3 geometrias analisadas são similares. Assim, acredita-se que o parâmetro que causa a maior diferença de desempenho entre estas geometrias é a rotação da bomba.

A velocidade de rotação da bomba e da turbina se encontram no sentido horário, representando a direção positivo do eixo z. As pás das 3 bombas analisadas possuem pás curvadas para trás, assim como observado em conversores com alta razão de torque (Jandasek, 1963). Apesar da razão de torque não ser otimizada, para rotações fixas da bomba e turbina, o aumentando da eficiência também gera um aumentando na razão de torque, o que justifica a obtenção de bombas com pás curvadas para trás.

O formato das pás das turbinas obtidas é coerente com o observado na literatura (Jandasek, 1963; Rivera, 2018), de tal maneira que as pás possam inverter o sentido do fluxo da bomba para o estator na fase de amplificação de torque.

O formato das pás dos estatores também estão coerente com o verificado na literatura, pois suas pás possuem tal angulação que o fluxo é redirecionado da turbina para bomba no sentido de rotação da bomba (Nunney, 2007). [Figura 5.2](#page-111-0) compara a eficiência das 3 geometrias selecionadas para análise. A eficiência é nula para todas as soluções quando a turbina se encontra estacionaria, pois não ocorre transmissão de potência. Nota-se que até a turbina atingir a rotação de 800 rpm, a eficiência das três soluções são parecidas. Apesar das 3 soluções apresentarem rotações na bomba diferentes, a semelhança nos valores de eficiências se deve ao fato de que as 3 geometrias tem formato similar, sendo assim a geometria é mais influente que a rotação da bomba quando as diferenças entre rotação da bomba e turbina são altas, caracterizando um alto fluxo de vórtex. Para rotações da turbina maiores que 800 rpm, a diferença entre as eficiências das 3 soluções aumenta. A solução de maior eficiência apresenta uma menor diferença entre a velocidade de rotação da bomba (1762,2 rpm) e turbina nesse intervalo (1200-1600 rpm), caracterizando menores perdas de transmissão de potência e assim maior eficiência. Já a solução de menor consumo específico, apresenta uma grande diferença entre a velocidade de rotação da bomba (2134,2 rpm) e velocidade de rotação da turbina nesse intervalo (1200-1600 rpm), apresentando maiores perdas de potência e menor eficiência do conversor.

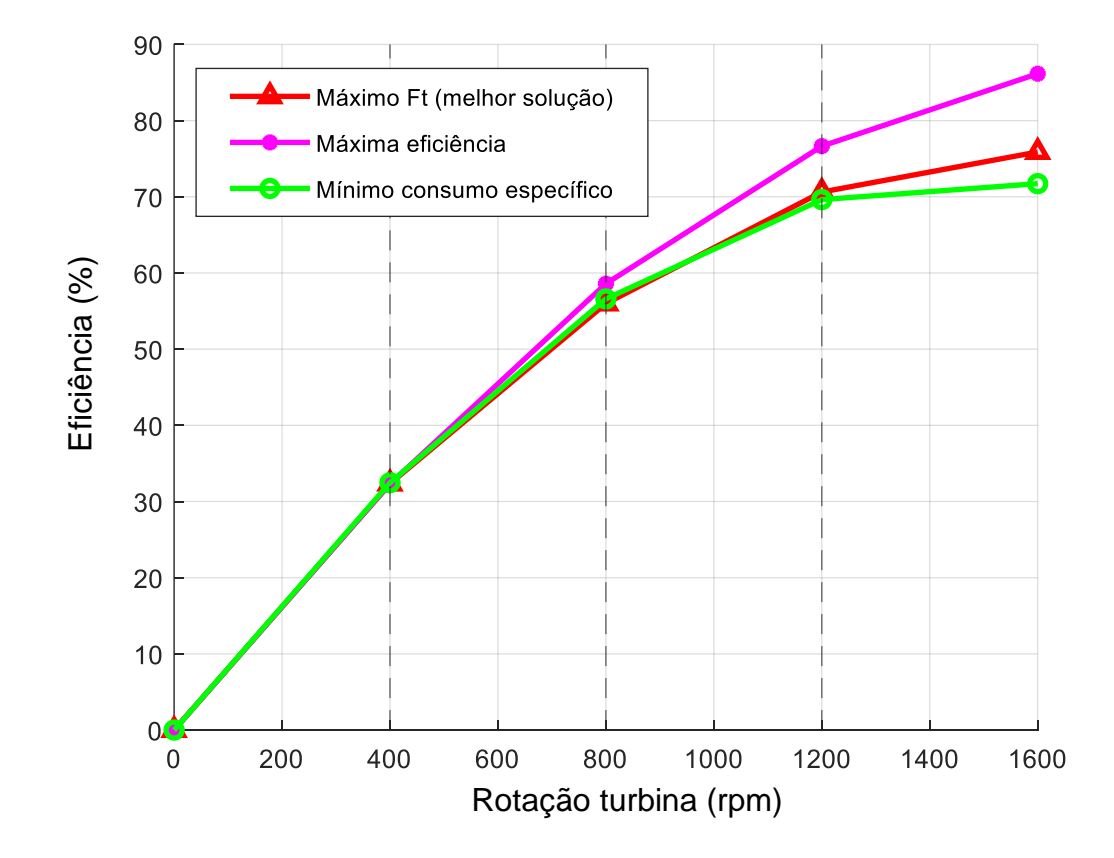

<span id="page-111-0"></span>*Figura 5.2 - Eficiência do conversor em função do seu ponto de operação referente as 3 geometrias selecionadas para análise.*

O consumo específico de combustível do motor está ligado ao torque e rotação da bomba, sendo determinado pelo gráfico da [Figura 5.3](#page-112-0) [\(Figura 2.3](#page-28-0) repetida). A [Tabela 5.5](#page-112-1) exibe os valores dos torques médios e rotação na bomba para cada solução analisada. Observa-se que a solução com menor consumo específico médio (min.  $f_1(X)$ ) apresenta maior rotação e torque médio na bomba, a qual é simbolizada por um círculo verde na [Figura 5.3.](#page-112-0) A solução de maior eficiência (máx.  $f_2(X)$ ) apresenta a menor rotação e menor torque médio na bomba, a qual é simbolizada por um círculo rosa na [Figura 5.3](#page-112-0) e exibe maior consumo específico de combustível. A solução otimizada (máx.  $F_t(X)$ ) é simbolizada por um triângulo vermelho na [Figura 5.3](#page-112-0) e apresenta consumo específico intermediário entre as outras soluções analisadas.

<span id="page-112-1"></span>

| Solução                                                        | Rotação<br>bomba<br>(rpm) | Torque médio na<br>bomba (N.m) | <b>Consumo</b><br>específico médio<br>(g/kWh) |
|----------------------------------------------------------------|---------------------------|--------------------------------|-----------------------------------------------|
| Maior função aptidão<br>(máx. $F_t(X)$ )                       | 1834,4                    | 62,24                          | 288,1440                                      |
| Menor consumo<br>específico de<br>combustível (min. $f_1(X)$ ) | 2134,2                    | 78,98                          | 269,6771                                      |
| Maior eficiência (máx.<br>$f_2(X)$                             | 1739,8                    | 48,26                          | 314,5181                                      |

*Tabela 5.5 - Análise do consumo específico das melhores soluções.*

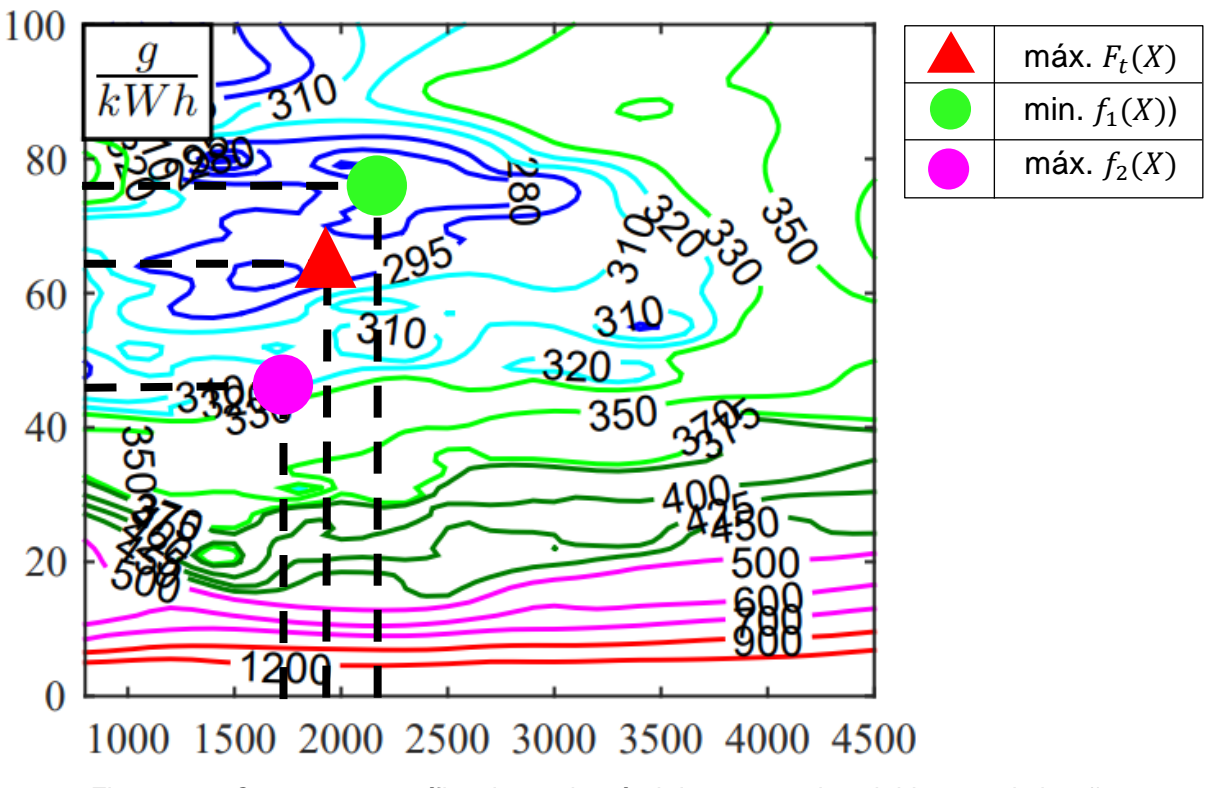

<span id="page-112-0"></span>*Figura 5.3 - Consumo específico de combustível das geometrias obtidas na otimização.*

#### **5.2 Análise da melhor solução**

A seguir é apresentado os resultados da simulação de CFD para a geometria com maior função aptidão (máx.  $F_t(X)$ ) nos pontos de operação analisados para verificar a sua convergência numérica e coerência em detalhes.

Os resultados referentes aos monitores de RMS, torque nos elementos e *imbalances* se encontram no anexo 1. Os monitores de RMS se encontram em todos os casos abaixo do critério de convergência do Resolvedor de 10−5 . O valor de torque nos elementos se encontram constantes ao final do processo de convergência. O valor dos imbalances se encontram abaixo de 10−2 em todos os casos.

O campo de velocidades e pressão nas pás dos elementos são apresentados para 3 pontos de operação do conversor com geometria otimizada, os quais representam os extremos e meio dos pontos de operação analisados no trabalho. Esses pontos de operação caracterizam os valores de rotação da turbina: 0, 800 e 1600 rpm, ao passo, que a bomba se encontra rotacionando a 1834,4 rpm.

A [Figura 5.4](#page-114-0) apresentada uma vista frontal do campo de velocidades na bomba para os 3 pontos de operação analisados. Observa-se que a bomba rotaciona no sentido horário, assim o fluxo acompanha esse sentido de rotação nos 3 pontos de operação.

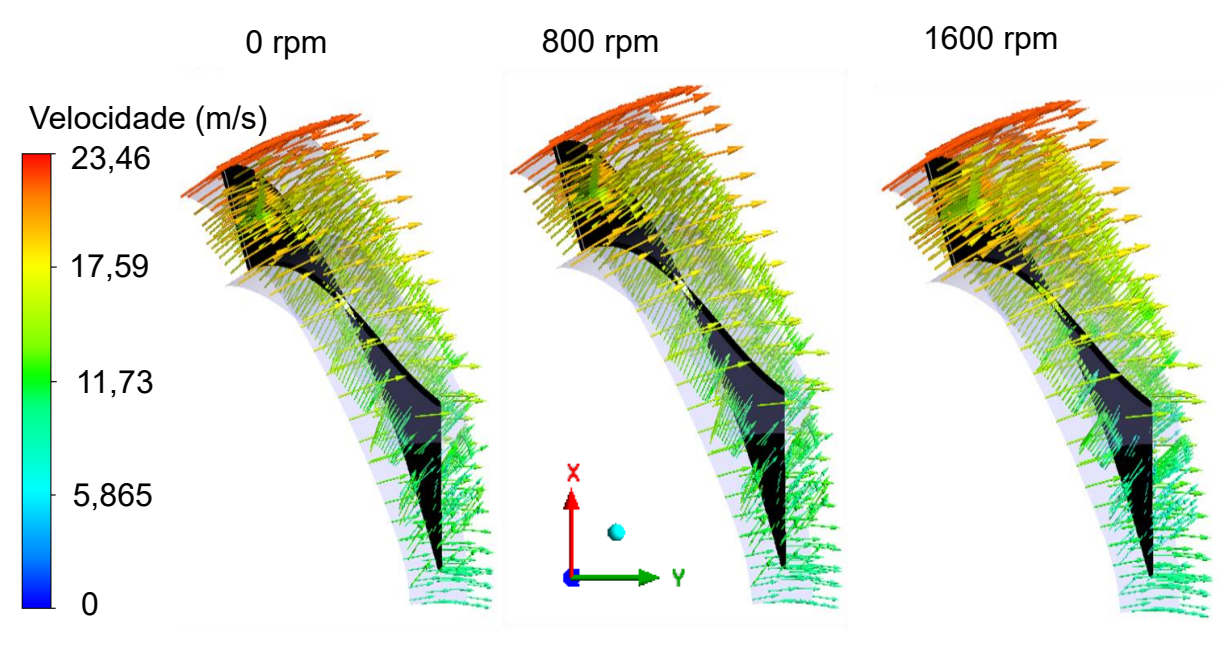

*Figura 5.4 - Campo de velocidades na Bomba da geometria otimizada.*

<span id="page-114-0"></span>A [Figura 5.5](#page-114-1) e [Figura 5.6](#page-115-0) exibem respectivamente, a vista lateral da superfície de sucção da bomba e a vista lateral da superfície de pressão da bomba. Na superfície de sucção [\(Figura 5.5\)](#page-114-1), a pressão próxima a borda de fuga da bomba parece ser menor quando a turbina rotaciona a 1600 rpm. Na superfície de pressão [\(Figura 5.6\)](#page-115-0), a pressão parece ser maior quando a turbina está rotacionando a 1600.

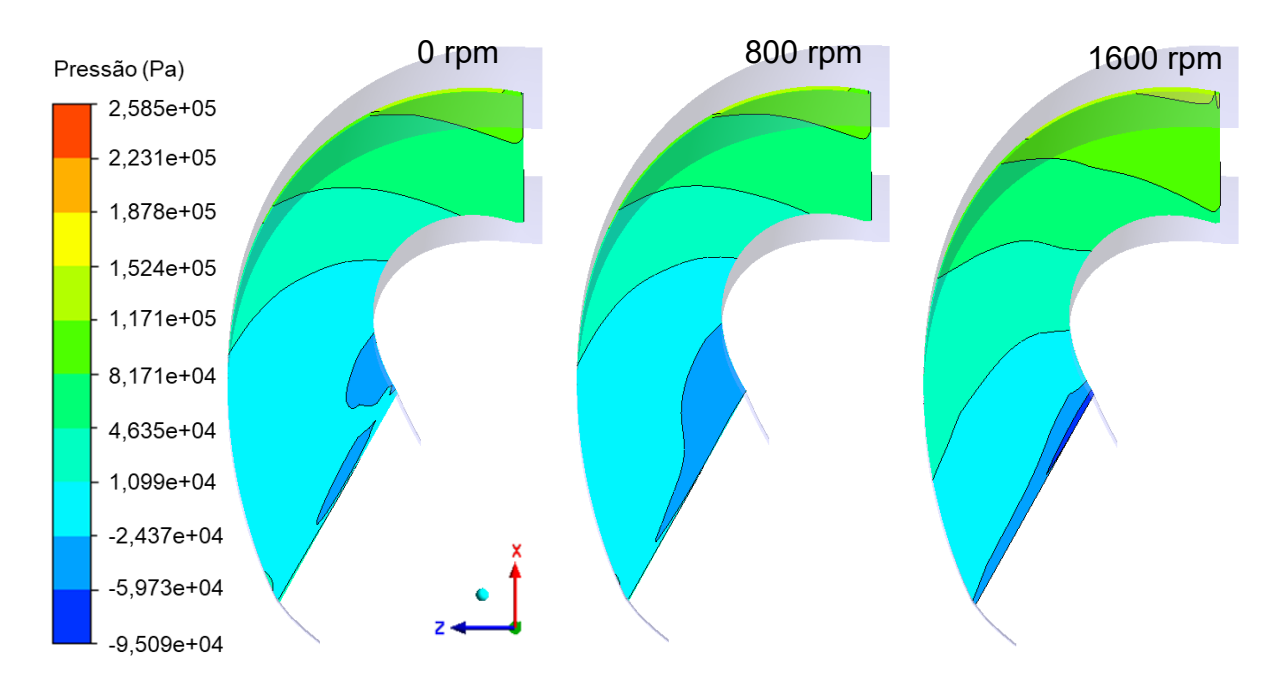

<span id="page-114-1"></span>*Figura 5.5 – Distribuição de pressão no lado da sucção da pá da bomba.*

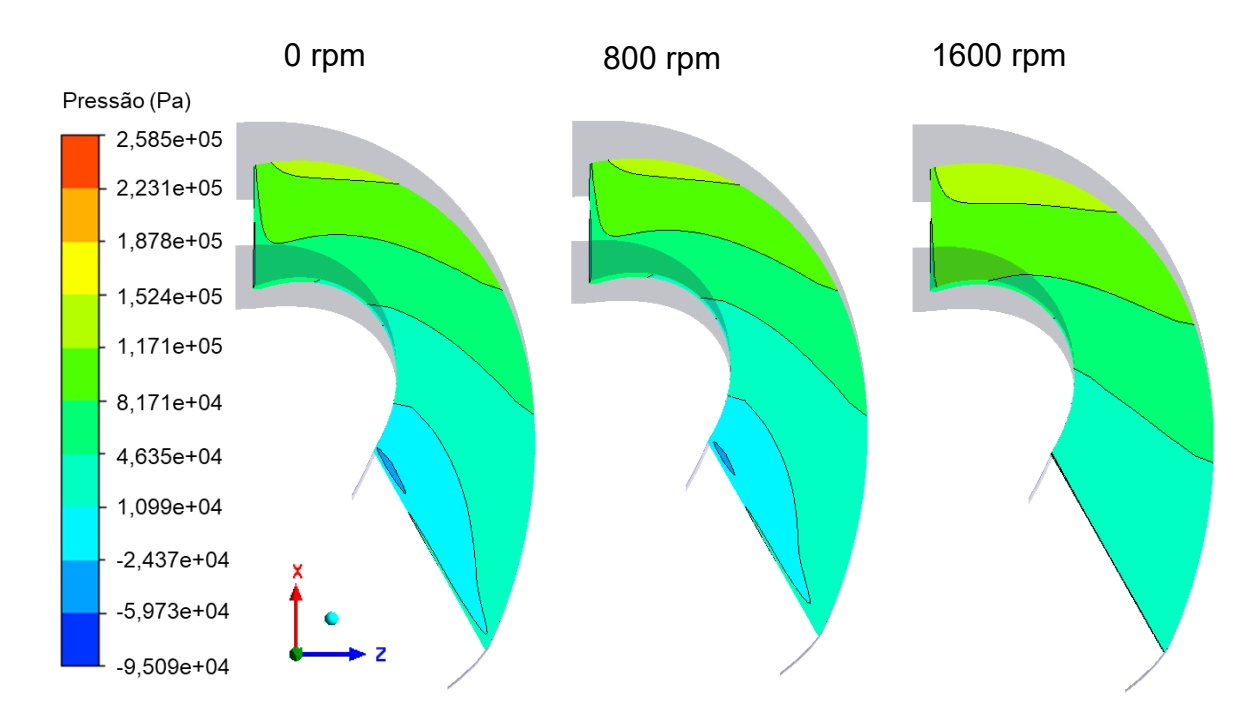

*Figura 5.6 – Distribuição de pressão no lado de pressão da pá da bomba.*

<span id="page-115-0"></span>A [Figura 5.7](#page-116-0) exibe o campo de velocidades para turbina estacionária, onde o sentido do fluxo é alterado da entrada para saída, produzindo o alto torque nas pás deste elemento característico da condição de *stall*. Nessa situação, a componente do fluxo de vórtex é alta e a componente do fluxo de rotação é baixa.

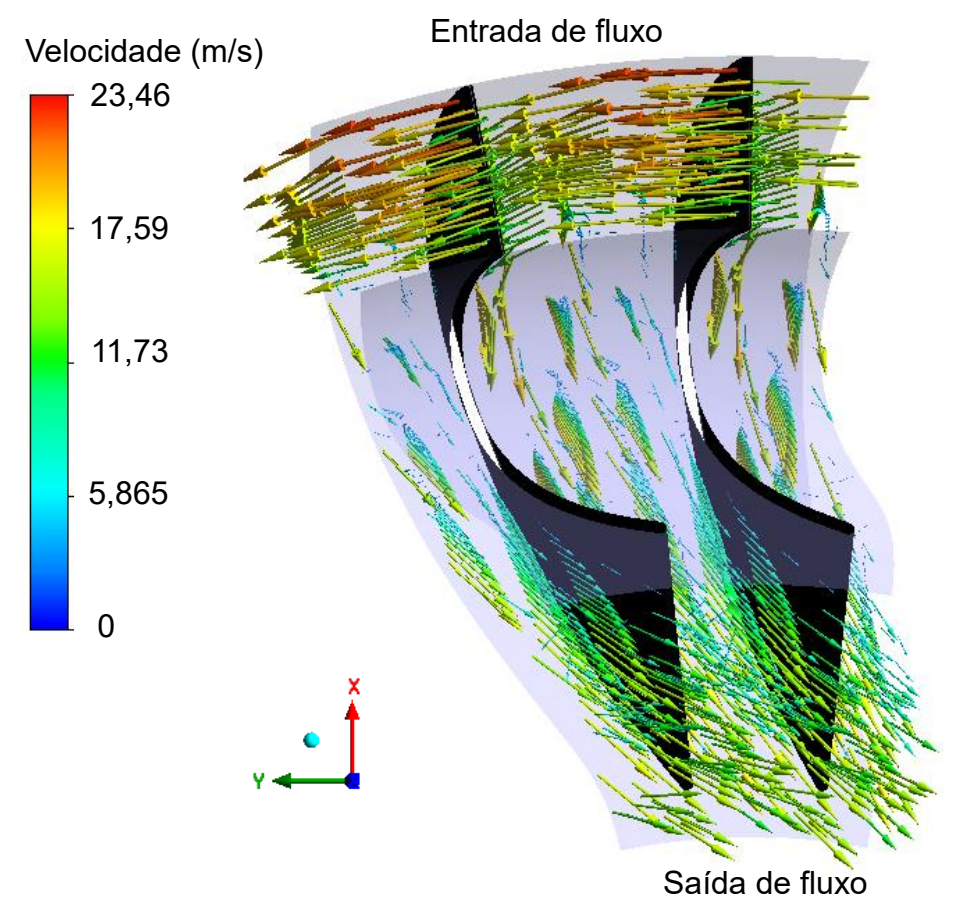

*Figura 5.7 - Campo de velocidades na turbina estacionária.*

<span id="page-116-0"></span>A [Figura 5.8](#page-117-0) exibe o campo de velocidades para turbina rotacionando a 800 rpm, onde se observa um aumento do fluxo de rotação caracterizado pelo alinhamento de vetores de velocidade na entrada da turbina. Nota-se que a direção de saída do fluxo na turbina é alterado em relação a condição de *stall*.

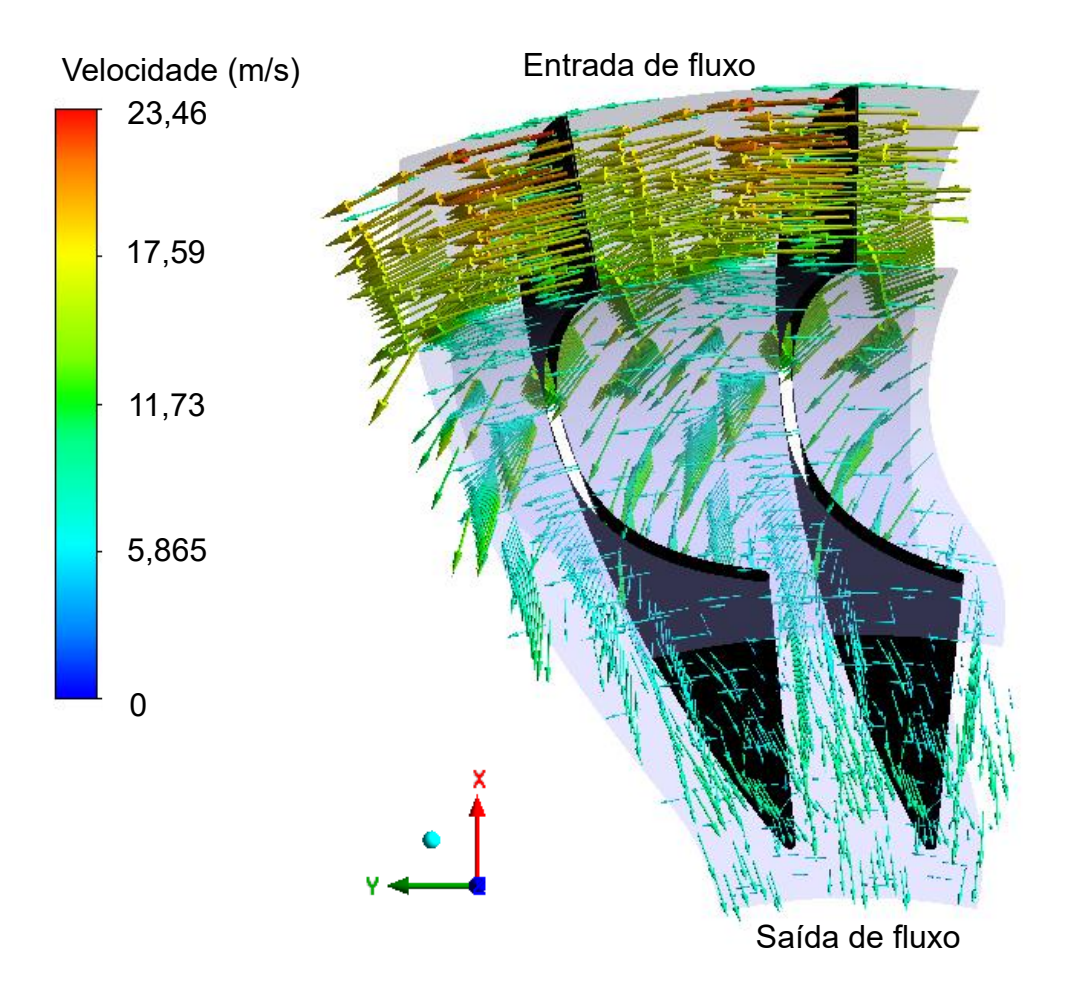

*Figura 5.8 - Campo de velocidades na turbina rotacionando a 800 rpm.*

<span id="page-117-0"></span>A [Figura 5.9](#page-118-0) exibe o campo de velocidades para turbina rotacionando a 1600 rpm, onde se observa que a entrada e saída de fluxo estão rotacionando no mesmo sentido. Nessa situação, verifica-se uma alta componente do fluxo no sentido de rotação da bomba e turbina caracterizado pelo alinhamento dos vetores de velocidade na entrada da turbina. O valor de torque na bomba é próximo ao da turbina, indicando razão de torque próxima de 1.

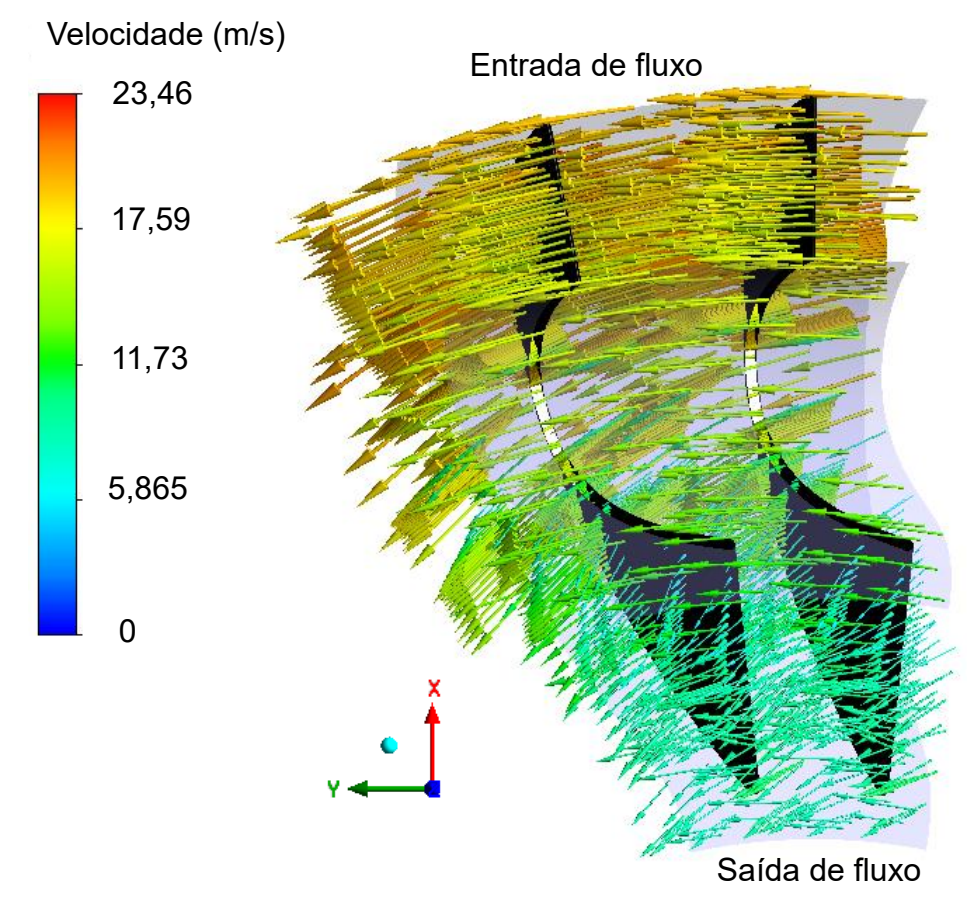

*Figura 5.9 - Campo de velocidades na turbina rotacionando a 1600 rpm.*

<span id="page-118-0"></span>A [Figura 5.10](#page-119-0) e [Figura 5.11](#page-119-1) exibem respectivamente, a vista lateral da superfície de pressão da turbina e a vista lateral da superfície de sucção da turbina para as 3 condições analisadas. Como o esperado, a maior pressão foi observada no lado de pressão da pá da turbina na condição de *stall* (0 rpm).

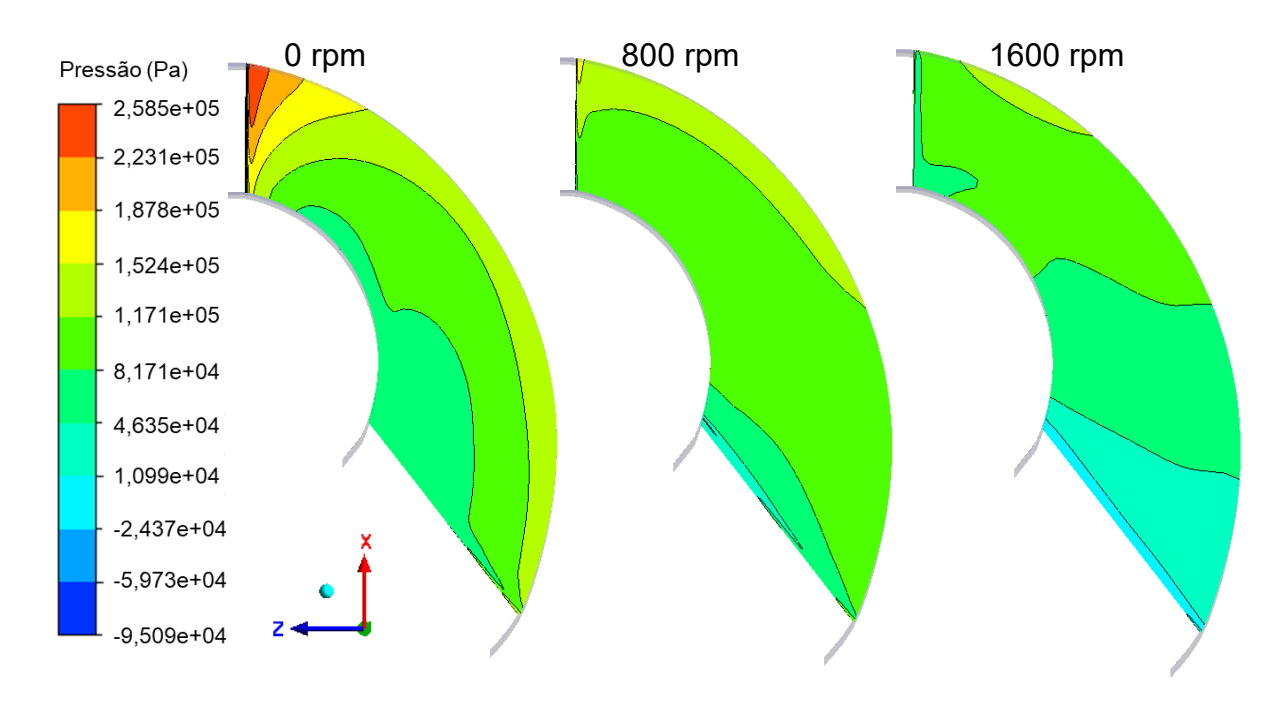

*Figura 5.10 - Distribuição de pressão no lado de pressão da pá da turbina.*

<span id="page-119-0"></span>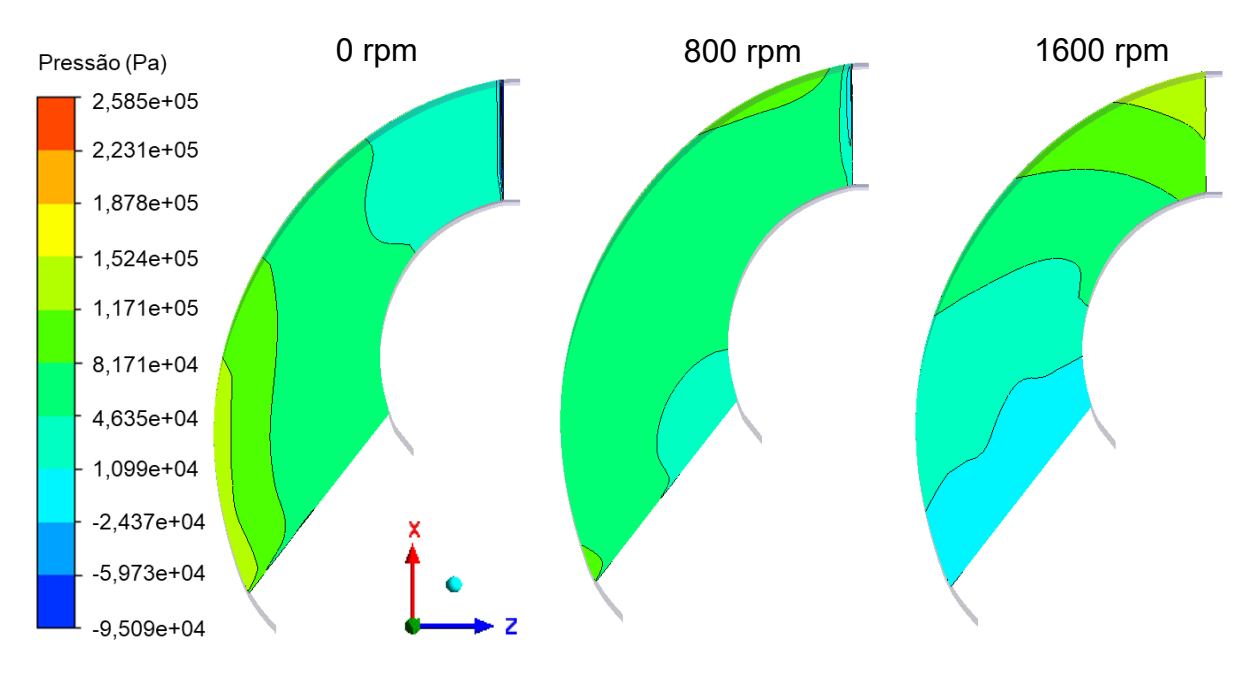

*Figura 5.11 - Distribuição de pressão no lado de sucção da pá da turbina.*

<span id="page-119-1"></span>A Figura 5.11 exibe a vista superior do campo de velocidades no interior do estator na condição de *stall*, onde é observado um intenso redirecionamento do fluxo da região de entrada para a de saída. Nessa situação, o fluxo advindo da turbina tende a impactar o lado de pressão das pás do estator, induzindo o movimento na direção proibida pela embreagem unidirecional indicado pela seta em vermelho na [Figura](#page-120-0)  [5.12.](#page-120-0) Assim o estator permanece estacionário e redireciona o fluxo para a sua saída na mesma direção de rotação da bomba.

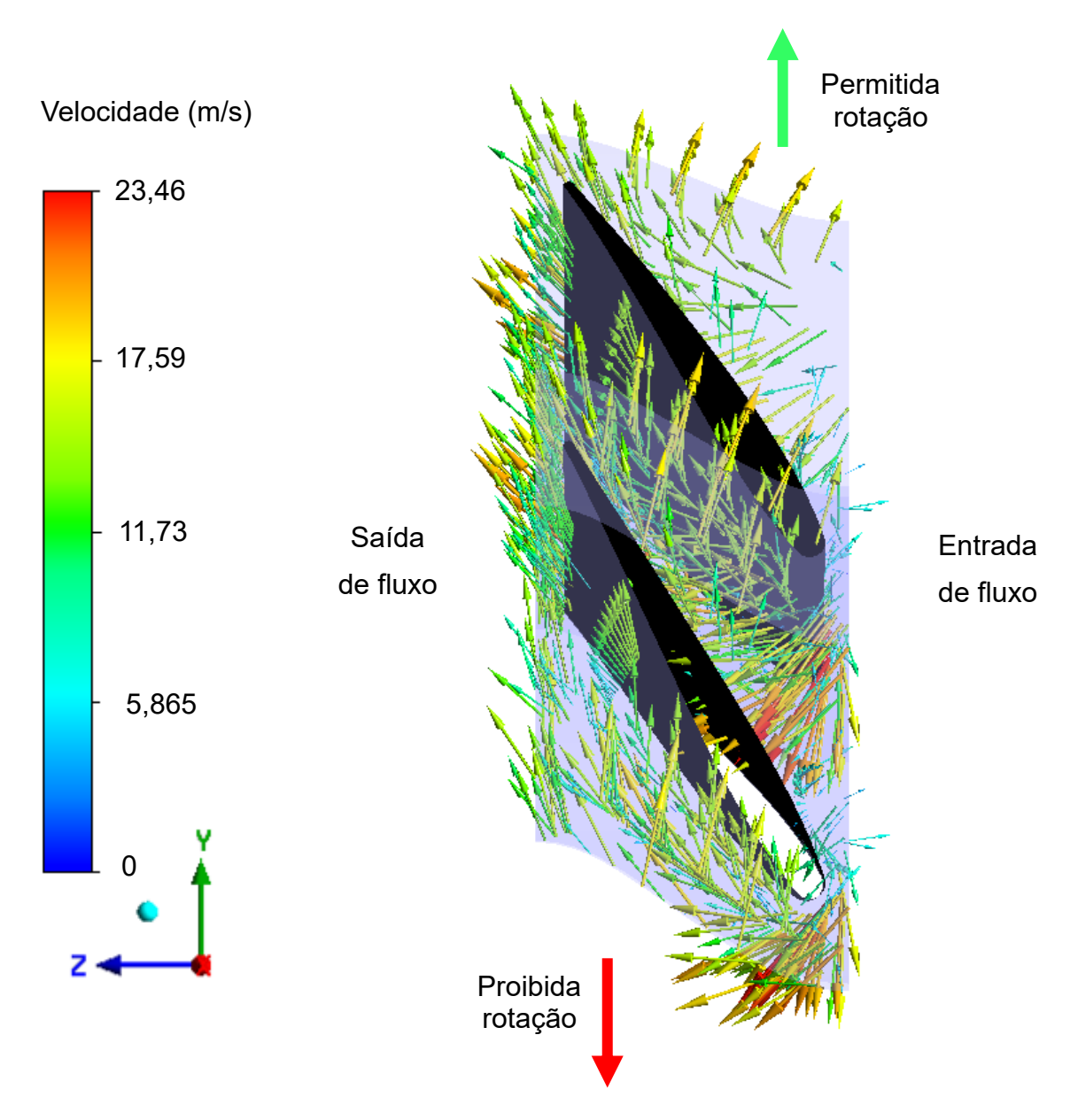

*Figura 5.12 - Campo de velocidades no estator para turbina estacionária.*

<span id="page-120-0"></span>A [Figura 5.13](#page-121-0) exibe a vista superior do campo de velocidades no interior do estator para turbina rotacionando a 800 rpm, onde é observado um redirecionamento do fluxo mais reduzido em relação a condição de *stall*. Essa redução é caracterizada pela diminuição da velocidade do fluxo.

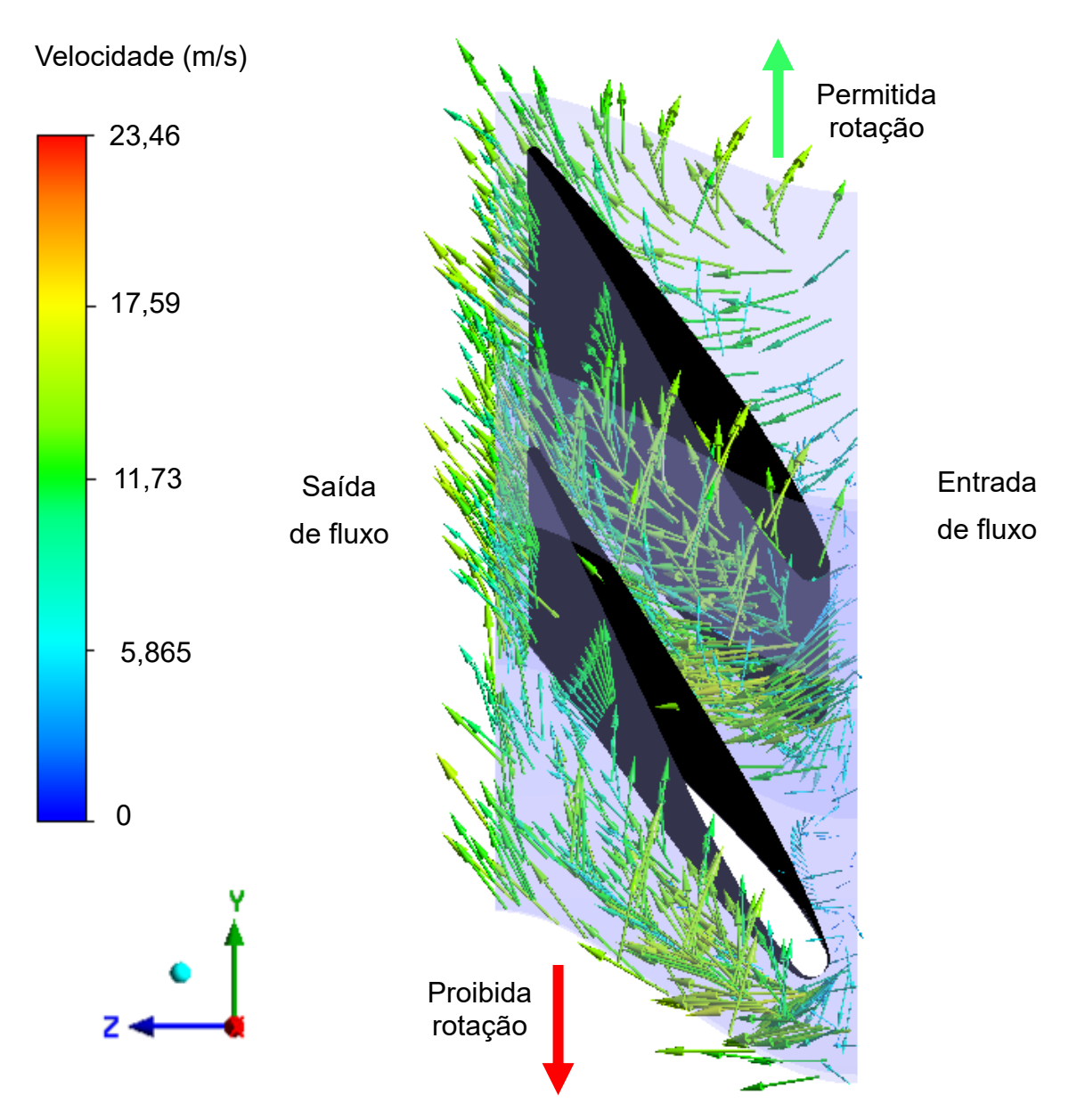

<span id="page-121-0"></span>*Figura 5.13 - Campo de velocidades no estator para turbina rotacionando a 800 rpm.*

A [Figura 5.14](#page-122-0) exibe a vista superior do campo de velocidades no interior do estator para turbina rotacionando a 1600 rpm, onde é observado um redirecionamento pequeno do fluxo e consequentemente baixa amplificação de torque. O fluxo apresenta alinhamento entre os vetores de velocidade, com menor criação de vórtex ou mudanças bruscas de velocidade. Nessa situação, o torque no estator é próximo de 0 e o fluxo começa a ter a tendência de rotacionar o estator na direção permitida pela embreagem unidirecional, atingindo o lado de sucção da pá.

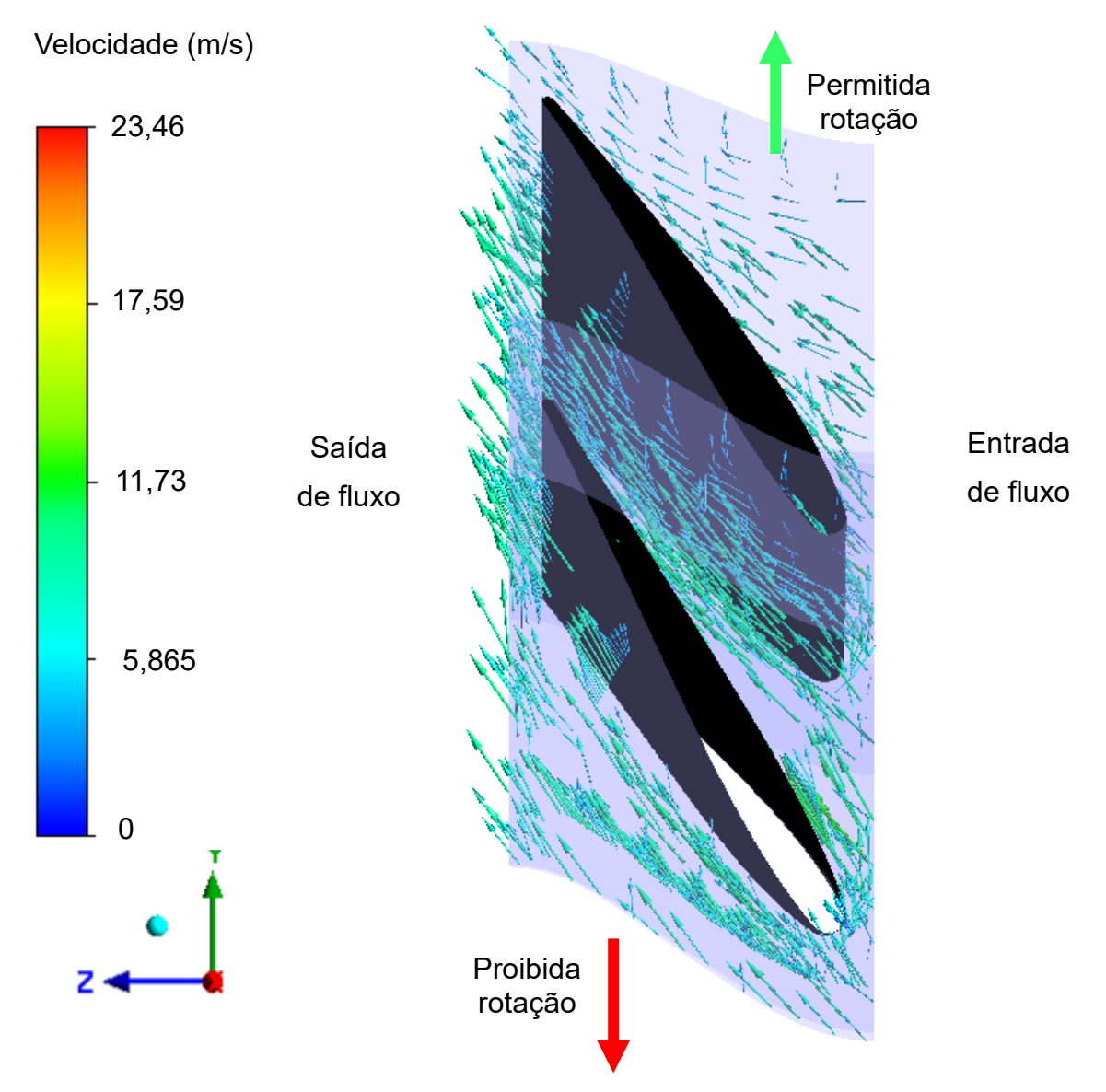

<span id="page-122-0"></span>*Figura 5.14 - Campo de velocidades no estator para turbina rotacionando a 1600 rpm.*

A [Figura 5.15](#page-123-0) exibe a distribuição de pressão na superfície de pressão da pá do estator para as 3 condições de rotação da turbina. A maior pressão foi observada na condição de *stall*, quando o conversor apresenta a maior razão de torque. Nota-se que a maior pressão nessa superfície da pá indica a tendência do fluxo de mover o

estator na direção proibida pela embreagem unidirecional (sentido anti-horário). Percebe-se que com o aumento da rotação da turbina, a pressão nessa face da pá do estator tende a diminuir, de tal maneira que também reduza a razão de torque.

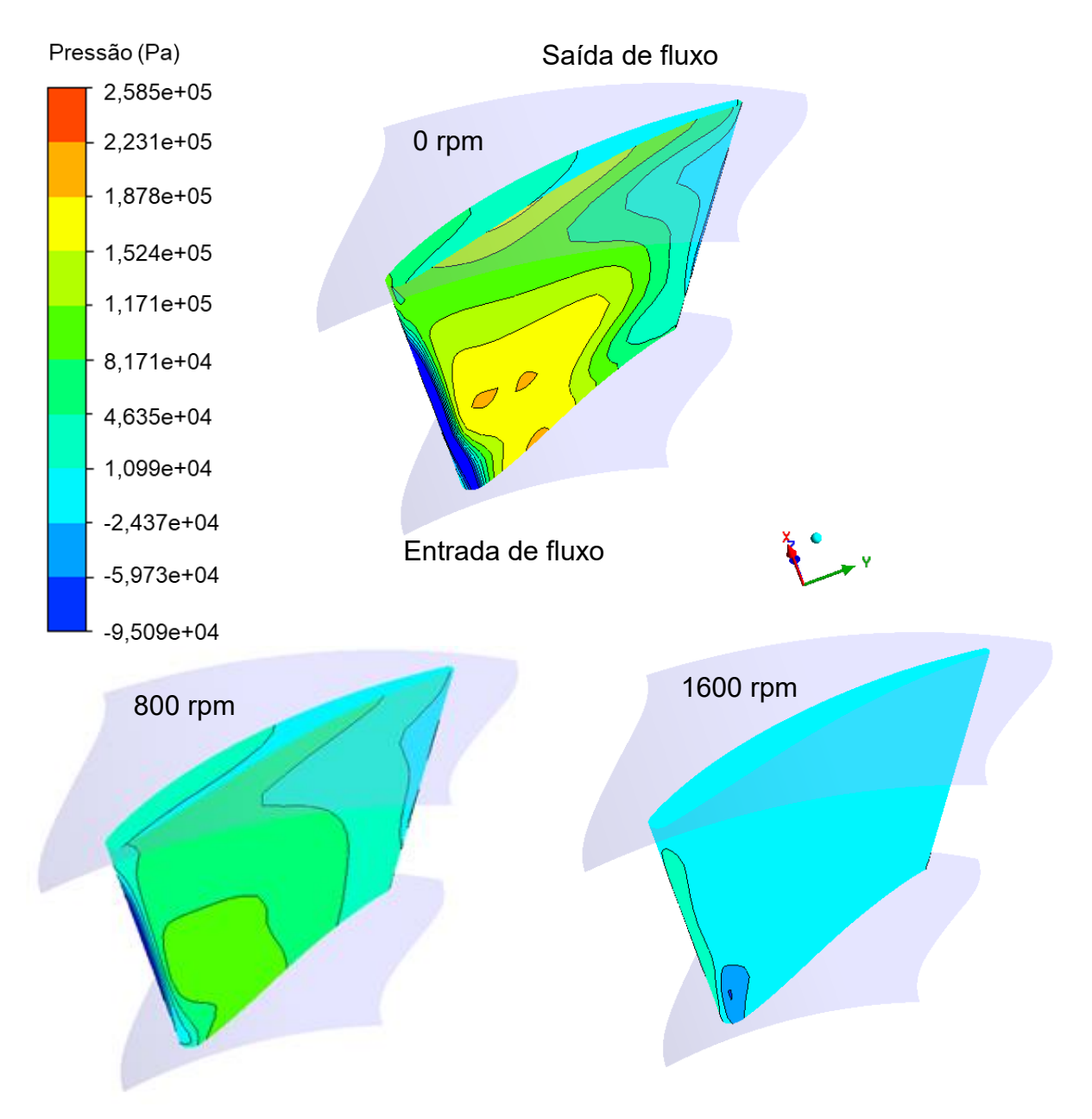

<span id="page-123-0"></span>*Figura 5.15 – Distribuição de pressão na superfície de pressão da pá do estator para as 3 condições analisadas.*

A [Figura 5.16](#page-124-0) exibe a distribuição de pressão na superfície de sucção da pá do estator para as 3 condições de rotação da turbina. É observado que a pressão na superfície de sucção diminui com o aumento da rotação da turbina.

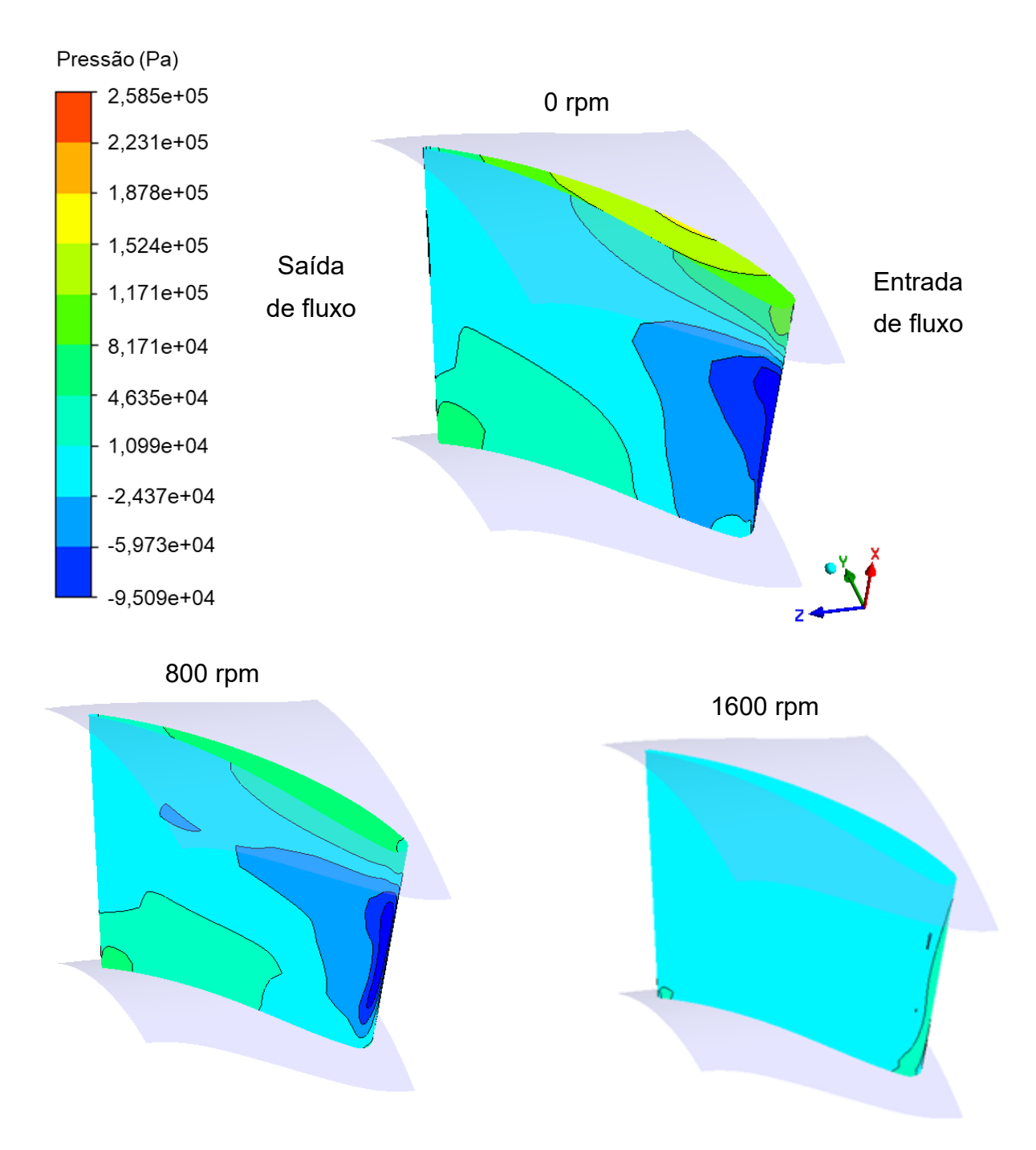

<span id="page-124-0"></span>*Figura 5.16 - Distribuição de pressão na superfície de sucção da pá do estator para as 3 condições analisadas.*

### **6 CONCLUSÃO**

Nesse trabalho foi utilizada uma ferramenta de CFD para simular o fluxo interno de um conversor de torque automotivo, de tal maneira que a sua geometria pudesse ser otimizada. A geometria foi parametrizada e diferentes desenhos foram criados alterando-se a angulação das pás dos seus elementos, ao passo que os outros parâmetros necessários à sua construção foram mantidos constantes. Os objetivos estipulados foram de se obter uma geometria que apresentasse mínimo consumo específico médio de combustível do motor de combustão interna com máxima eficiência média de transmissão de potência pelo conversor de torque. A entrada da simulação de CFD é composta por 6 parâmetros geométricos e uma velocidade de rotação da bomba específica, totalizando 7 parâmetros para cada solução. Essas soluções são analisadas em diferentes velocidades de rotação da turbina (0, 400, 800, 1200 e 1600 rpm).

Os parâmetros utilizados no programa de CFD foram baseados em testes, em estudos na literatura relevante e nos recursos computacionais disponíveis, formando um modelo que apresenta um custo-benefício favorável entre acurácia e duração da simulação. O tamanho da malha foi estabelecido por meio de um estudo de independência de malha. Os parâmetros da simulação foram escolhidos de tal maneira que resultassem em uma simulação com duração conveniente, pois o processo de otimização exige que a simulação seja repetida diversas vezes. O tempo das simulações de CFD dependem da geometria de entrada, assim como a condição de operação, mas se encontram dentro do intervalo entre 9 e 25 minutos. A convergência e acurácia das simulações de CFD foram verificadas através do RMS, *imbalances* e monitoramento do valor de torque nas pás dos elementos, estando esses parâmetros de acordo com o recomendado nos manuais do programa e literatura de CFD. O valor do  $\nu$  nas superfícies das pás dos elementos também foram verificadas nas soluções e estão de acordo com o modelo de turbulência k - ε utilizado no trabalho.

Uma técnica de DOE foi utilizada para analisar a influência da angulação dos elementos (bomba, turbina e estator) em relação a eficiência do conversor. Foi observado que todos os parâmetros de entrada da simulação de CFD apresentam influência sobre a eficiência, justificando a utilização desses na otimização. Os parâmetros que fornecem a maior e menor influência sobre a eficiência são respectivamente: a rotação da bomba (24%) e ângulo de entrada do estator de (10%). Os parâmetros de entrada da simulação de CFD também apresentam influência sobre o consumo específico de combustível, sendo a rotação da bomba o fator mais determinante.

Das soluções obtidas pela otimização, foram analisados 3 resultados. A solução com menor consumo específico médio de combustível do motor (min.  $f_1(X)$ ), maior eficiência média do conversor de torque (máx.  $f_2(X)$ ) e maior função aptidão (máx.  $F<sub>t</sub>(X)$ ). Em relação a geometria das pás da bomba, turbina e estator dessas três soluções, foi observado uma angulação similar entre os elementos. Assim chegou-se à conclusão de que a rotação da bomba é o parâmetro que tem maior influência na diferença de desempenho entre as 3 soluções. As bombas encontradas nessas 3 soluções são todas curvadas para trás, o que está de acordo com verificado na literatura para conversores que apresentam alta razão de torque. Apesar da razão de torque não ser um parâmetro otimizado, a busca por geometrias que maximizem a eficiência do conversor, acabaram culminando em soluções que apresentam alta razão de torque, pois são parâmetros relacionados.

Em relação ao formato das pás dos elementos do conversor de torque otimizado e análise do seu fluxo interno, observou-se coerência com dados da literatura. A angulação da pá da turbina é curvada de tal maneira que o sentido do fluxo é invertido da bomba para o estator quando a diferença entre a velocidade de rotação da bomba e turbina é alta. A curvatura da pá do estator obtido é tal que o fluxo é redirecionado da turbina para bomba no sentido de rotação da bomba, quando o fluxo apresenta alta componente de vórtex.

A geometria de conversor otimizada apresenta um desempenho intermediário entre as soluções de menor consumo específico médio (min.  $f_1(X)$ ) e maior eficiência do conversor (máx.  $f_2(X)$ ). Assim, a vantagem desse conversor obtido é a exigência de menor consumo específico de combustível do motor com maior transmissão de potência pelo conversor.

Apesar do estudo apresentado não se dispor de dados experimentais, uma análise dos erros relacionados a simulação de CFD pode ser feita. Diversas simplificações foram tomadas nas simulações de CFD, como: fluido newtoniano, fluido incompressível, modelo de turbulência k - ε, sendo que essas simplificações originam erros de modelagem. As incertezas ligadas as condições de contorno do conversor também apresentam uma outra fonte de erros.

O método proposto pelo trabalho fornece ao usuário a liberdade para se analisar diversos parâmetros do conversor, fornecendo assim uma ferramenta sólida de auxílio no projeto desse dispositivo. Em adição, o método também pode ser usado como referência no projeto de turbomáquinas.

#### **6.1 Trabalhos futuros**

O trabalho obteve resultados promissores em relação ao consumo específico de combustível do motor e eficiência do conversor, entretanto, novas propostas na otimização geométrica e projeto do conversor de torque automotivo podem ser buscadas. Durante a execução dessa dissertação, surgiram algumas ideias que poderiam continuar a serem desenvolvidas em trabalhos futuros relacionadas ao tema, sendo essas:

- DOE para analisar a influência dos parâmetros geométricos do conversor sobre a eficiência e consumo específico de combustível: espessura e angulação das pás dos elementos, perfil meridional e número de pás.
- Otimização dos parâmetros geométricos citados no item anterior. Observase que a otimização do perfil meridional é muito interessante para se diminuir o comprimento axial do conversor, estando de acordo com o conceito de *downsizing*, muito discutido na indústria automobilística atual.
- Análise e otimização de outros parâmetros de saída da simulação de CFD, como: razão de torque, fator de capacidade da bomba, tensão e deformação nas pás dos elementos.
- Estudo experimental para obtenção de dados que validem com maior precisão o modelo de CFD.
- Análise do fluxo interno do conversor por meio de modelo de CFD que apresente maior precisão, composto por malha mais refinada, modelo de turbulência de maior acurácia, em regime transiente e malha completa da passagem.

## **REFERÊNCIAS**

ANDRIETTA, E. P.; DIAS, R. D. B. Programa Rota 2030: Perspectivas de transformação cadeia produtiva automotiva e impactos na economia brasileira. 2020.

ANFAVEA. **Autoveículos - Produção, licenciamento, exportações em unidades de montados e CKD (desmontados), exportações em valor e emprego.** Disponível em: <https://anfavea.com.br/estatisticas-copiar>. Acesso em: 11 out. 2021.

ANFAVEA. **Desempenho da Indústria Automobilística Brasileira**. Disponível em: <https://anfavea.com.br/docs/apresentacoes/apresentacao\_fevereiro\_2020.pdf>. Acesso em: 5 ago. 2021.

ANSYS. Ansys CFX-Solver Theory Guide. 2021a.

ANSYS. Ansys CFX-Solver Modeling Guide. 2021b.

ANSYS. ANSYS CFX Reference Guide. 2021c.

ANSYS. **DesignXplorer Optimization Tutorials**. [s.l: s.n.].

BARBATO, A. G. Estratégias Ambientais Na Indústria Automobilística : Um Estudo De Caso Na Volkswagen De São Carlos - Sp. 2011.

BENDER, A. **ANÁLISE NUMÉRICA DO ESCOAMENTO TURBULENTO EM TROCADORES DE CALOR COM FLUXO CRUZADO: ESTUDO DE UM NOVO ARRANJO GEOMÉTRICO TRAPEZOIDAL**. [s.l.] Universidade do estado de Santa Catarina - UDESC, 2017.

BLUMENTHAL, R. Turbomachinery Blade Design Definitions. 2021.

BRUN, K. Analysis of the Automotive Torque Converter Internal Flow Field. 1996.

BRUNETTI, F. **Motores de combustão interna**. [s.l: s.n.].

BUCKENDALE, L. R. A. Y. L. ray buckendale lecture 2014-01-2408 2014. 2014.

CENTER FOR CLIMATE AND ENERGY SOLUTIONS. **Global Emissions**. Disponível em: <https://www.c2es.org/content/international-emissions/>. Acesso em: 15 jul. 2021.

CHEN, J.; WU, G. Numerical Investigation of Jet-Wake and Secondary Flows in a Hydrodynamic Torque Converter. **SAE Technical Papers**, v. 2017-March, n. March, 2017.

CHEN, X.; CHEN, J. Optimization of the Impeller Geometry for an Automotive Torque Converter Using Response Surface Methodology and Desirability Function. **Open Journal of Applied Sciences**, 2020.

CLEARMECHANICS. **Signs Your Torque Converter Is Going BadNo Title**. Disponível em: <https://br.pinterest.com/pin/985231159067290/>. Acesso em: 2 ago. 2021.

CROLLA, D.; MASHADI, B. **Vehicle powertrain systems**. [s.l.] Wiley, 2012.

DAABO, A. M. et al. Numerical analysis of small scale axial and radial turbines for solar powered Brayton cycle application. **Applied Thermal Engineering**, v. 120, p. 672– 693, 2017.

DE LA FUENTE, P. et al. Numerical analysis into the effects of the unsteady flow in an automotive hydrodynamic torque converter. **Proceedings of the World Congress on Engineering 2011, WCE 2011**, v. 3, p. 2405–2410, 2011.

DENTON, J. D. The calculation of three dimensional viscous flow through multistage turbomachines. **Proceedings of the ASME Turbo Expo**, 1990.

DOMINGUES, M. P. **AVALIAÇÃO DO EMPREGO DE ACOPLAMENTOS HIDRODINÂMICOS EM CONJUNTOS MOTOBOMBAS DE MÉDIA TENSÃO: APLICAÇÃO NO SETOR DE SANEAMENTO**. [s.l.] Universidade Federal do Rio de Janeiro Escola Politécnica & Escola de Química Programa de Engenharia Ambiental, 2012.

DRIVELINE MASTER. **Torque Converter Operation**. Disponível em: <https://www.youtube.com/watch?v=PxyjjgHeDAA&list=LL&index=23>. Acesso em: 15 jul. 2021.

ECKERT, J. J. **Desenvolvimento de Bancada Dinamométrica para Validação da Influência da Estratégia de Troca de Marchas na Dinâmica Veicular Longitudinal**. [s.l.] Universidade Estadual de Campinas, 2017.

FATHY, S.; ELZAHABY, M.; KHALIL, K. Reverse Engineering of Micro Turbojet Centrifugal Compressor Design Based on Parametric CAD Data. **International Journal of Scientific & Engineering Research**, v. 9, n. 1, p. 672–683, 2018.

FLACK, R. Experimental flow fields in an automotive torque converter - An invited summary and review paper. **International Journal of Vehicle Design**, 2005.

FÖRSTER, H. J. **Automatische Fahrzeuggetriebe**. [s.l: s.n.].

GEN, M.; CHENG, R.; LIN, L. **Network Models and Optimization Multiobjective: Multiobjective Genetic Algorithm Approach**. [s.l: s.n.].

GILLESPIE, T. D. Fundamentals of Vehicle Dynamics. **SAE Technical Papers**, 1992.

HEISLER, H. **Advanced Vehicle Technology**. [s.l: s.n.].

HOLJEVAC, N.; CHELI, F.; GOBBI, M. A simulation-based concept design approach for combustion engine and battery electric vehicles. **Proceedings of the Institution of Mechanical Engineers, Part D: Journal of Automobile Engineering**, v. 233, n. 7, p. 1950–1967, 2018.

JANDASEK, V. J. The Design of a Single-Stage Three-Element Torque Converter. **Passenger Car Automatic Transmissions, SAE Transmission**, v. 5, p. 201, 1963.

JEYAKUMAR, S.; SASIKUMAR, M. Computational Fluid Dynamics Simulation of Hydraulic Torque Converter for Performance Characteristics Prediction. v. 3, n. 6, p. 402–408, 2017.

JOHNSTON, D.; EDGE, K. A. Power Transmission and Motion Control. 2006.

JU, J. et al. Effects of cavitation on performance of automotive torque converter. **Advances in Mechanical Engineering**, v. 8, n. 6, p. 1–9, 2016.

JUNIOR, A. C. DA S. S. ANÁLISE TÉCNICA E COMPARATIVA DE CAIXA DE CÂMBIO MANUAL E AUTOMÁTICA. 2018.

LAUNDER, B. .; SPALDING, D. . The numerical computation of turbulent flows. **Computer methods in applied mechanics and engineering**, 1974.

LEAP. **TIPS & TRICKS: CONVERGENCE AND MESH INDEPENDENCE STUDY**. Disponível em: <https://www.computationalfluiddynamics.com.au/convergence-andmesh-independent-study/>. Acesso em: 8 jul. 2021.

LEAP AUSTRALIA. **PHYSICS OF BOUNDARY LAYERS**. Disponível em: <https://www.computationalfluiddynamics.com.au/y-plus\_part1\_understanding-thephysics-of-boundary-layers/>. Acesso em: 9 ago. 2021.

LEARNCAX. **CFD Simulation of Rotating Machinery**. Disponível em: <https://www.learncax.com/courses/by-software/cfd-simulation-of-rotating-machinerydetail>. Acesso em: 11 nov. 2021.

LI, Y.; SUNDEN, M. Modelling and measurement of transient torque converter characteristics. 2016.

LIU, C. et al. Parametric analysis and optimization of inlet deflection angle in torque converters1. **Journal of Fluids Engineering, Transactions of the ASME**, v. 137, n. 3, 2013.

LIU, C. et al. Design of experiments to investigate blade geometric effects on the hydrodynamic performance of torque converters. **Proceedings of the Institution of Mechanical Engineers, Part D: Journal of Automobile Engineering**, 2017.

LIU, C. et al. Development and validation of a CFD based optimization procedure for the design of torque converter cascade. **Engineering Applications of Computational Fluid Mechanics**, v. 13, n. 1, p. 128–141, 2019a.

LIU, C. et al. Investigation on the effects of torque converter blade thickness based on FSI simulation. **ASME-JSME-KSME 2019 Joint Fluids Engineering Conference**, 2019b.

LIU, C.; LIU, C.; MA, W. Rans, detached Eddy simulation and large Eddy simulation of internal Torque converters flows: A comparative study. **Engineering Applications of** 

### **Computational Fluid Mechanics**, 2015.

LÓPEZ, E. Study on a Radial Turbine Stage with Inlet Guide Vanes for an ORC Process with an Electrical Output of 3.5 kW. p. 83, 2013.

MAYYAS, A. R. OUF et al. Model-based design validation for advanced energy management strategies for electrified hybrid power trains using innovative vehicle hardware in the loop (VHIL) approach. **Applied Energy**, v. 204, p. 287–302, 2017.

MERW, J. C. VAN DER. the Calculation of Fluid Flow Through a Torque Converter. n. November, 2005.

MIGUS, M. Flow simulation in hydrodynamic torque converter. **Czasopismo Techniczne**, v. 7, p. 165–173, 2017.

MILLER, P. L. Blade geometry description using B-Splines and general surfaces of revolution. **PhD thesis Iowa State University**, 2001.

MOCK, P.; DÍAZ, S. decarbonize-EU-PVs-may2021. n. May, 2021.

NAUNHEIMER, H. et al. **Automotive Transmissions**. 2. ed. [s.l.] Springer, 2011.

NUNNEY, M. J. **Light and Heavy Vehicle Technology**. 4. ed. [s.l: s.n.].

PAGE, M. **Torque Converters**. Disponível em: <https://docplayer.net/64911412- Torque-converters-function.html>. Acesso em: 5 ago. 2021.

PASQUINI, N. C. As Revoluções Industriais: Uma Abordagem Conceitual. **Revista Tecnológica da Fatec Americana**, v. 08, n. 01, 2020.

PATANKAR, S. V. **Numerical Heat Transfer and Fluid Flow**Taylor & Francis, , 1980.

PEIKERT, G. H. Variable Speed Fluid Couplings Driving Centrifugal Compressors and Other Centrifugal Machinery. **Proceedings of the Turbomachinery Symposium**, p. 59–65, 1992.

PRITCHARD, P. J.; LEYLEGIAN, J. C. **INTRODUCTION TO FLUID MECHANICS**. 8.

ed. [s.l.] JOHN WILEY & SONS, INC, 2011.

RIVERA, E. D. J. PRESSURE MEASUREMENTS INSIDE MULTIPLE CAVITIES OF A TORQUE CONVERTER AND CFD CORRELATION In Mechanical Engineering-Engineering Mechanics. **Michigan Technological University, DISSERTATION, DOCTOR OF PHILOSOPHY**, 2018.

SCHWEITZER, J.; GANDHAM, J. Computational Fluid Dynamics in Torque Converters: Validation and Application. **The International Journal of Rotating Machinery**, v. 9, n. 6, p. 411–418, 2003.

SHANKS, M. CAVITATION MODELING ON THE AUTOMOTIVE TORQUE CONVERTER USING COMPUTATIONAL FLUID DYNAMICS WITH A MIXING PLANE APPROACH. **The Pennsylvania State University, Master of Science thesis**, n. August, 2014.

SHIN, S.; CHANG, H.; ATHAVALE, M. Numerical investigation of the pump flow in an automotive torque converter. **SAE Technical Papers**, 1999.

SHIN, S.; CHANG, H.; JOO, I. S. Effect of scroll angle on performance of automotive torque converter. **SAE Technical Papers**, v. 2000, n. 724, 2000.

SIMÕES, M. R. **SIMULAÇÃO COMPUTACIONAL DE ESCOAMENTO TURBULENTO EM COMPRESSOR AXIAL UTILIZANDO FERRAMENTA DE CFD**. [s.l.] Universidade Federal do Rio de Janeiro, 2009.

SRINIVASAN, C. et al. Dynamic Three-Dimensional CFD Simulation of Closed Circuit Torque Converter Systems. **SAE International Journal of Passenger Cars - Mechanical Systems**, v. 9, n. 1, p. 289–300, 2016.

TALUKDER, S. A. Investigation of Fluid Flow in a Torque Converter's Stator Using Computational Fluid Dynamics Methods. 2014.

THORS ELEARNING SOLUTIONS. **Automatic Transmission Fundamentals**. Disponível em: <https://thors.com/courses/manufactured-products/automatictransmission-fundamentals/>. Acesso em: 8 ago. 2021.

TONGJI, G. W.; CHEN, J. Parametric design and optimization of the impeller geometry for an automotive torque converter using DOE method. p. 1–9, 2017.

TSUTSUMI, K. et al. Cavitation simulation of automotive torque converter using a homogeneous cavitation model. **European Journal of Mechanics, B/Fluids**, 2016.

UNITED STATES ENVIRONMENTAL PROTECTION AGENCY. **Regulations for Greenhouse Gas Emissions from Passenger Cars and Trucks**. Disponível em: <https://www.epa.gov/regulations-emissions-vehicles-and-engines/regulationsgreenhouse-gas-emissions-passenger-cars-and>. Acesso em: 8 ago. 2021.

UPTON, E. W. Application of hydrodynamic drive units to passenger car automatic transmissions. **SAE Technical Papers**, 1961.

VERSTEEG, H. K.; MALALASEKERA, W. **Introduction to Computational Fluid Dynamics**. [s.l: s.n.].

WATANABE, H. et al. Flow visualization and measurement in the stator of a torque converter. **JSAE Review**, 1995.

WHITE, F. M. **Mêcânica dos Fluidos**. sexta ed. [s.l.] AMGH Editora Ltda, 2011.

WHITE, M. T. The design and analysis of radial inflow turbines implemented within low temperature organic Rankine cycles. v. 34, n. 2019, p. 51–79, 2015.

WHITFIELD, A.; WALLACE, F. J.; SIVALINGAM, R. A performance prediction procedure for three element torque converters. **International Journal of Mechanical Sciences**, 1978.

WILCOX, D. C. **Turbulence Modeling for CFD**. [s.l.] DCW Industries, 2006.

WU, G. Q.; CHEN, J.; ZHU, W. J. Performance analysis and improvement of flat torque converters using DOE method. **Chinese Journal of Mechanical Engineering (English Edition)**, v. 31, n. 4, p. 1–9, 2018.

YAZDANI, A.; SHAMEKHI, A. H.; HOSSEINI, S. M. Modeling, performance simulation and controller design for a hybrid fuel cell electric vehicle. **Journal of the Brazilian Society of Mechanical Sciences and Engineering**, v. 37, n. 1, p. 375–396, 2015.

ZHANG, Y.; MI, C. **Automotive power transmission systems**. [s.l: s.n.].

# **APÊNDICE A**

Os resultados referentes ao monitoramento da simulação de CFD para a solução com maior função aptidão (máx.  $F_t(X)$ ) nos 5 pontos de operação analisados do conversor de torque é apresentada. A [Tabela 0.1](#page-136-0) exibe a duração da simulação de CFD para os pontos analisados.

<span id="page-136-0"></span>

| Ponto de<br>operação | Rotação da<br>turbina (rpm) | Duração da<br>simulação<br>(min) | Critério de<br>imbalance<br>$(10^x - 2)$ | Critério de<br>RMS (10^-5) |
|----------------------|-----------------------------|----------------------------------|------------------------------------------|----------------------------|
| $\overline{0}$       | $\overline{0}$              | 22                               | ok                                       | ok                         |
| 1                    | 400                         | 10                               | ok                                       | ok                         |
| $\overline{2}$       | 800                         | 11                               | ok                                       | ok                         |
| $\overline{4}$       | 1200                        | 14                               | ok                                       | ok                         |
| 5                    | 1600                        | 11                               | ok                                       | ok                         |
|                      |                             |                                  |                                          |                            |

*Tabela 0.1 - Dados dos pontos analisados da geometria otimizada.*

A [Figura 0.1](#page-137-0) exibe o monitoramento do RMS para a turbina estacionária. As [Figura 0.2,](#page-138-0) [Figura 0.3](#page-139-0) e [Figura 0.4](#page-140-0) mostram respectivamente o monitoramento do *imbalance* para a bomba, estator e turbina na rotação 0 da turbina. O monitoramento do *imbalance* para as outras rotações não é mostrado pois apresentam um comportamento similar ao exibido para turbina estacionária. As [Figura 0.5,](#page-141-0) [Figura 0.6,](#page-142-0) [Figura 0.7](#page-143-0) e [Figura 0.8](#page-144-0) exibem respectivamente o monitoramento do RMS para os pontos de rotação de 400, 800, 1200 e 1600 rpm.

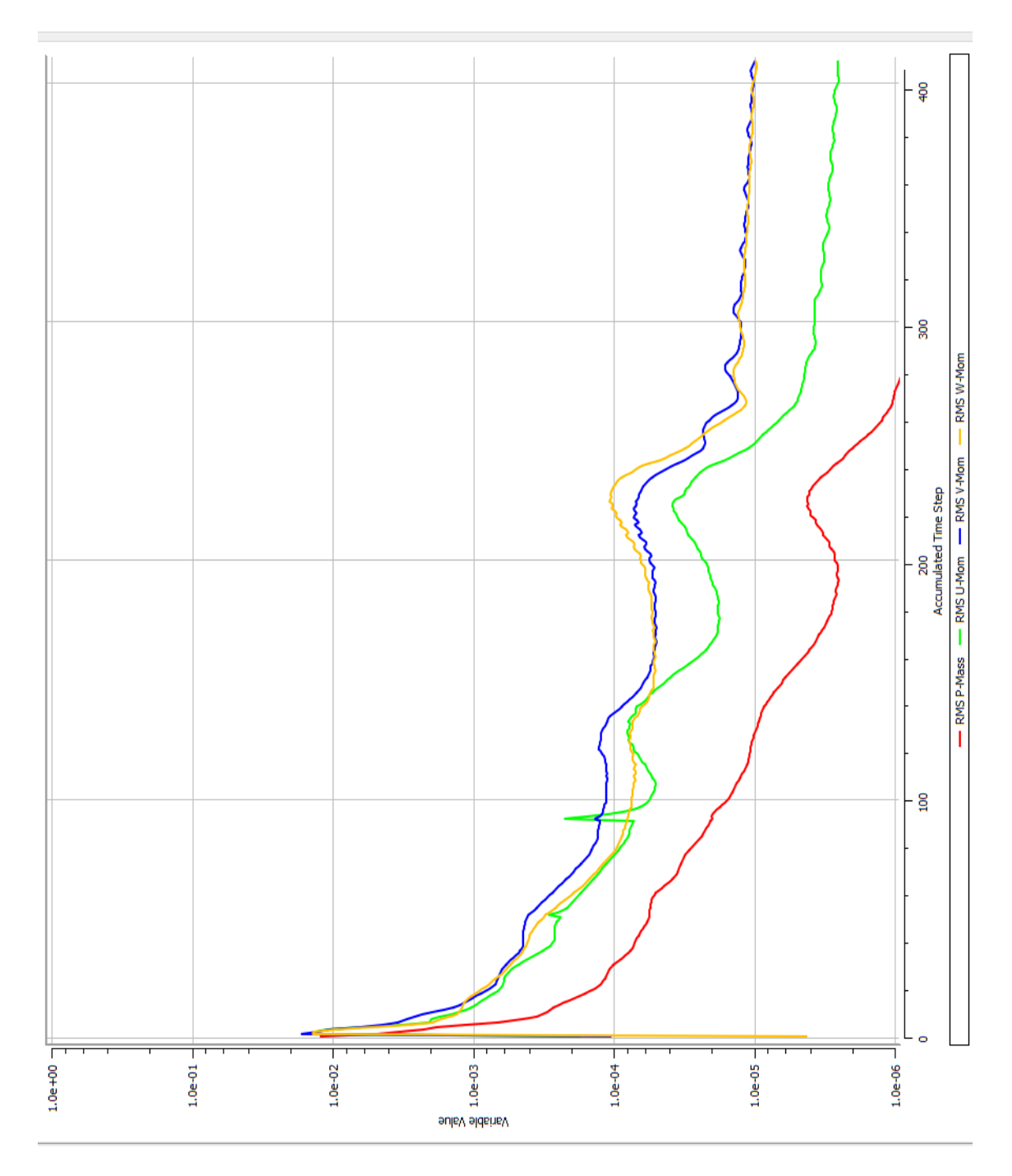

<span id="page-137-0"></span>*Figura 0.1 - Turbina a 0 rpm, monitoramento do RMS.*

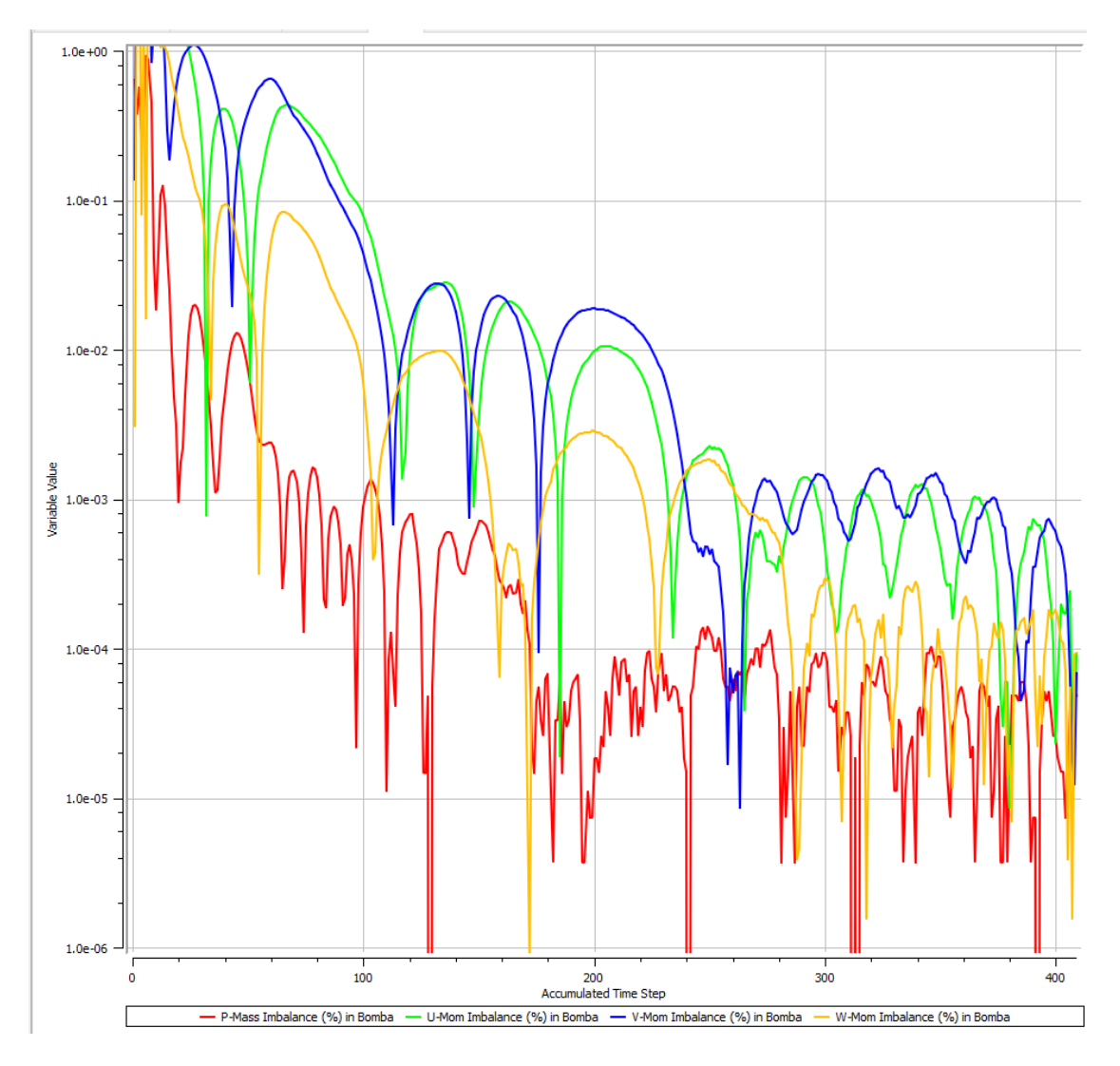

<span id="page-138-0"></span>*Figura 0.2 - Turbina a 0 rpm, monitoramento do imbalance na bomba.*

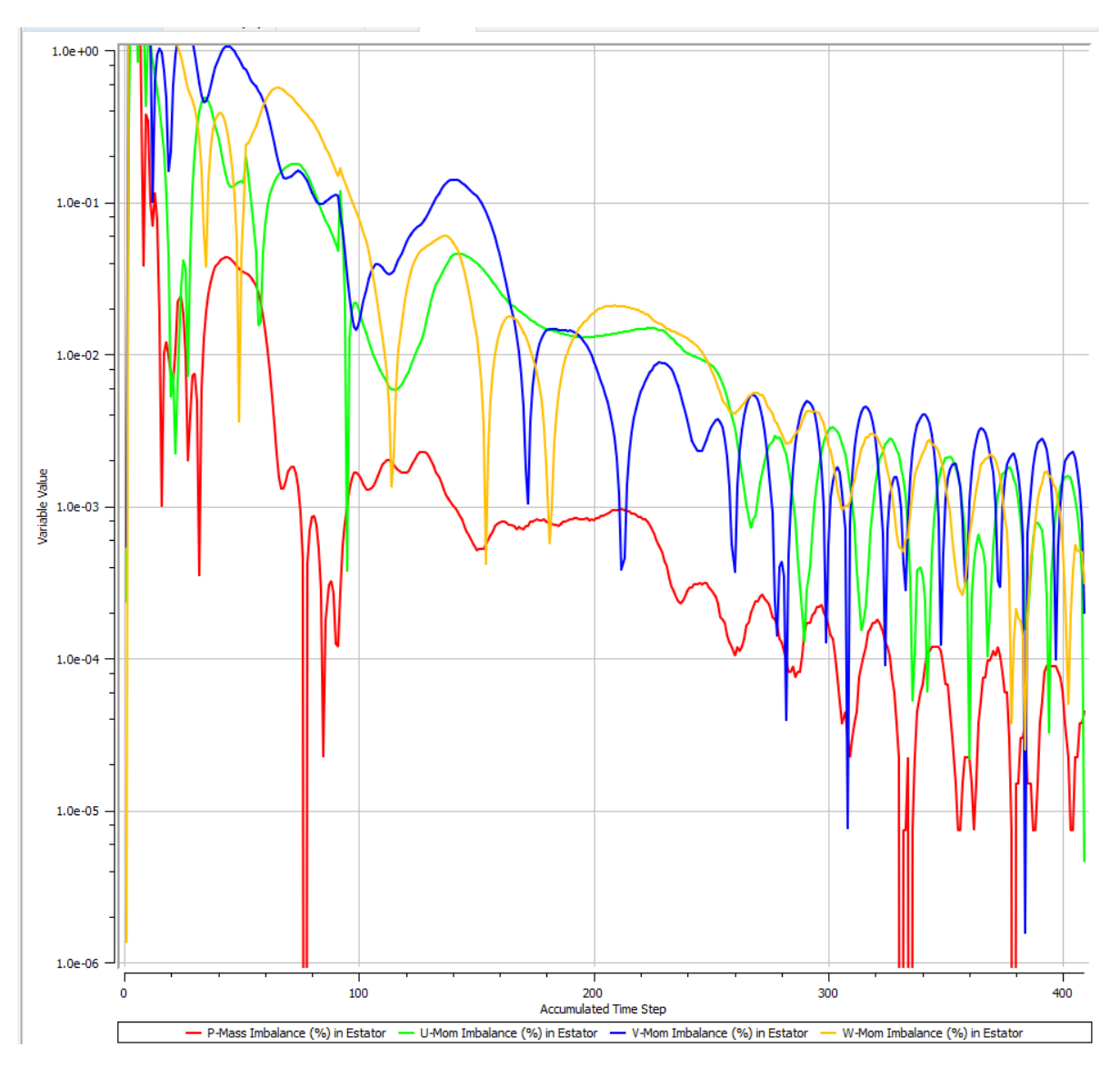

<span id="page-139-0"></span>*Figura 0.3 - Turbina a 0 rpm, monitoramento do imbalance no estator.*

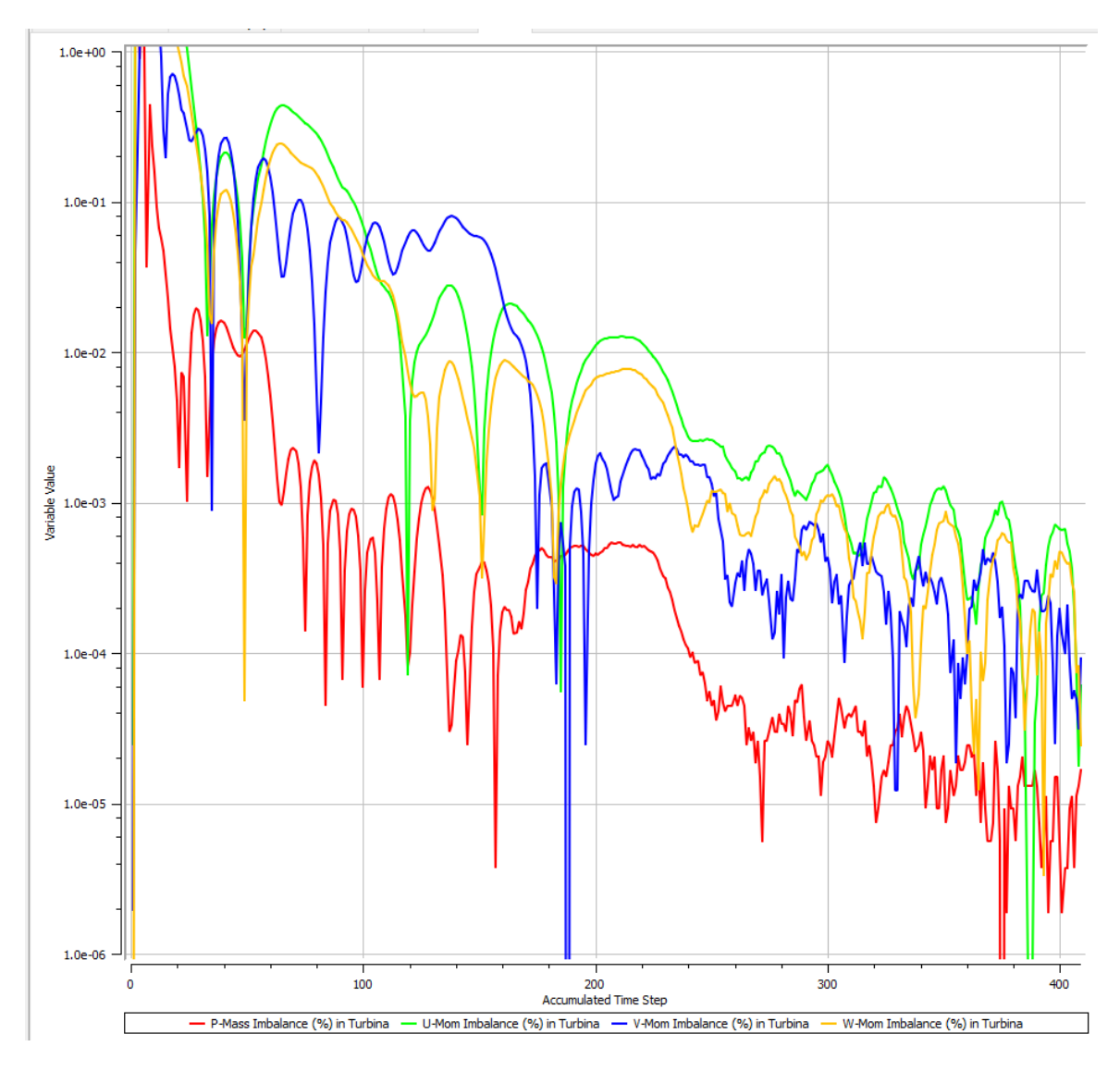

<span id="page-140-0"></span>*Figura 0.4 - Turbina a 0 rpm, monitoramento do imbalance na turbina.*

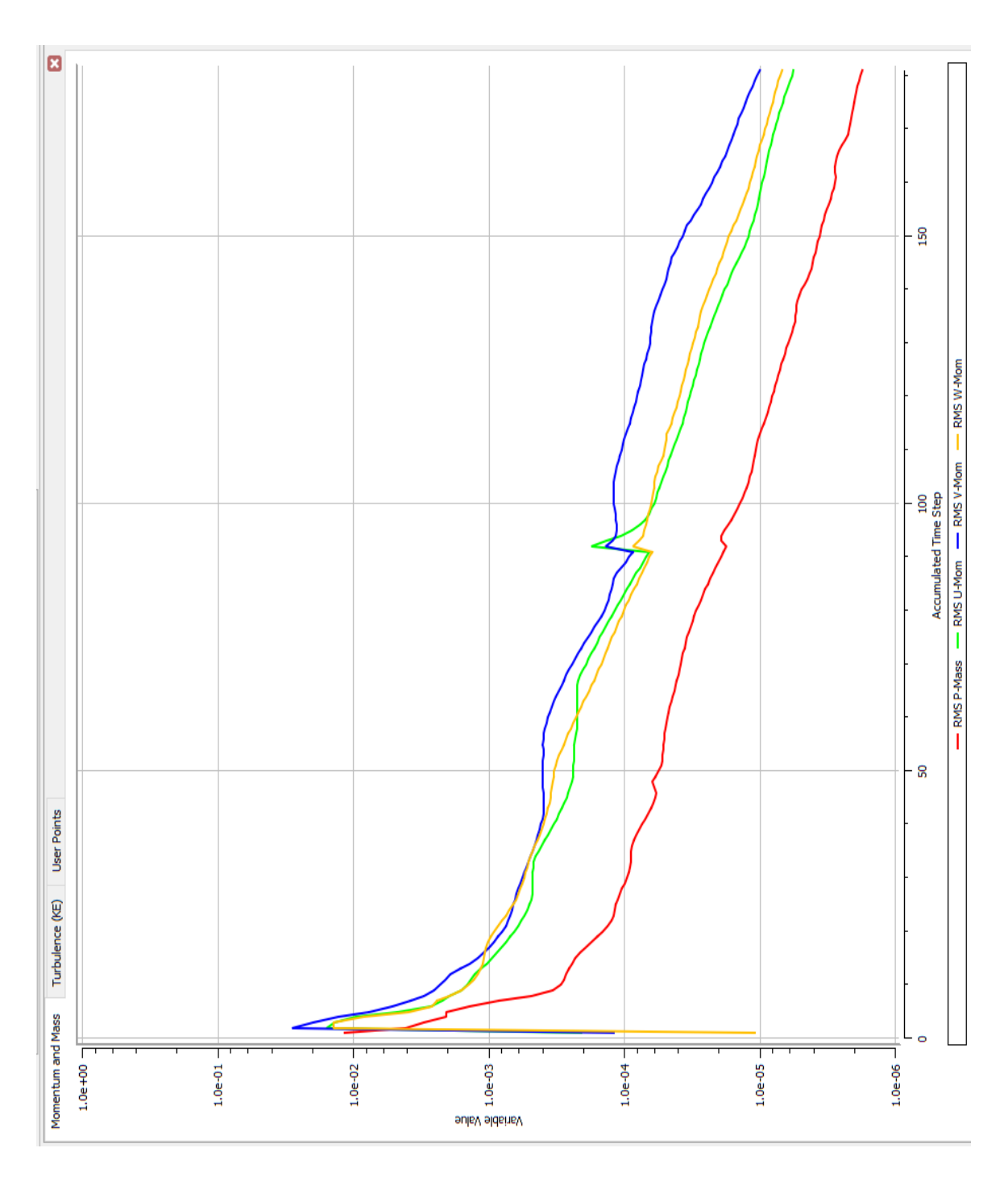

<span id="page-141-0"></span>*Figura 0.5 - Turbina a 400 rpm, monitoramento do RMS.*

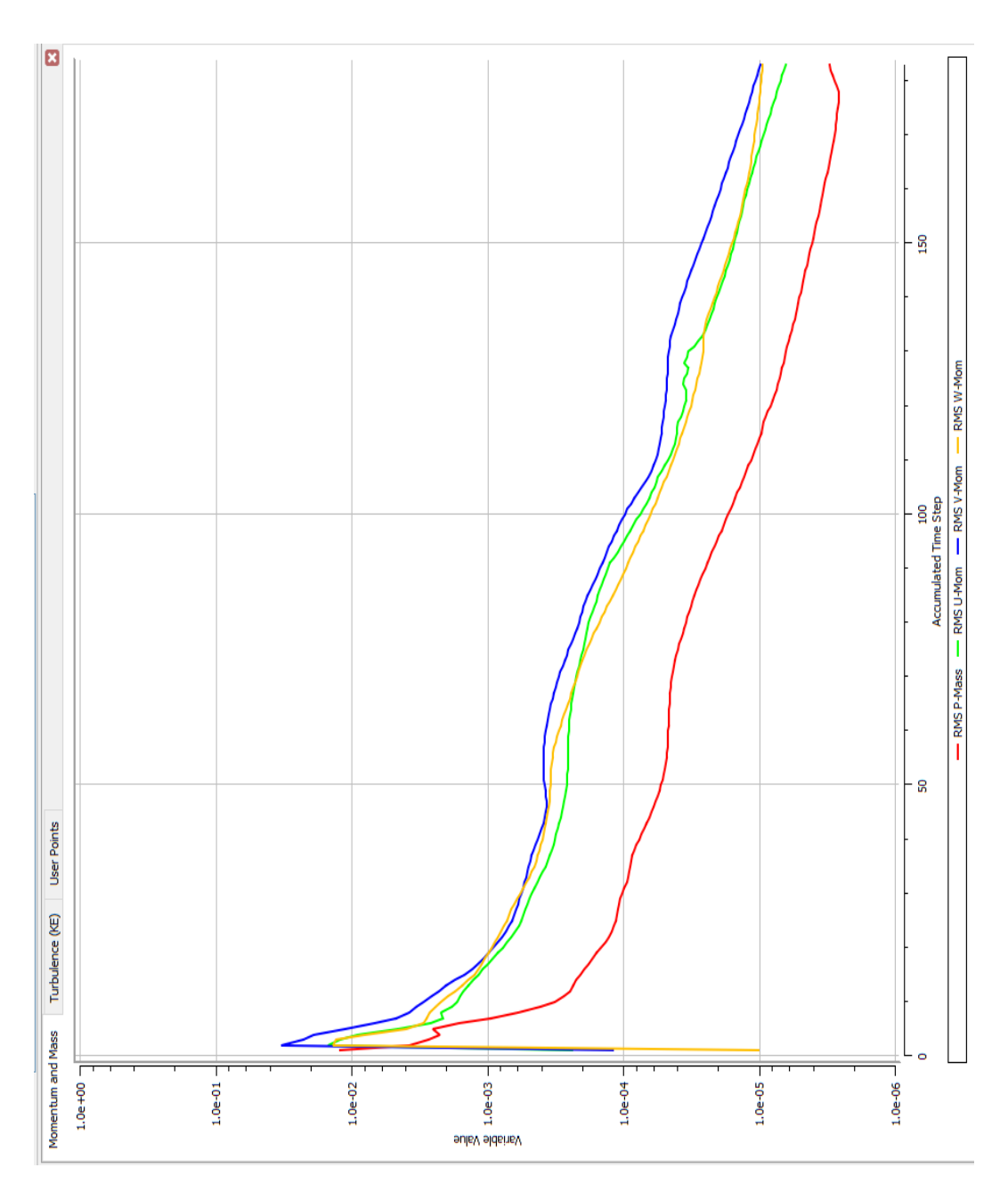

<span id="page-142-0"></span>*Figura 0.6 - Turbina a 800 rpm, monitoramento do RMS.*

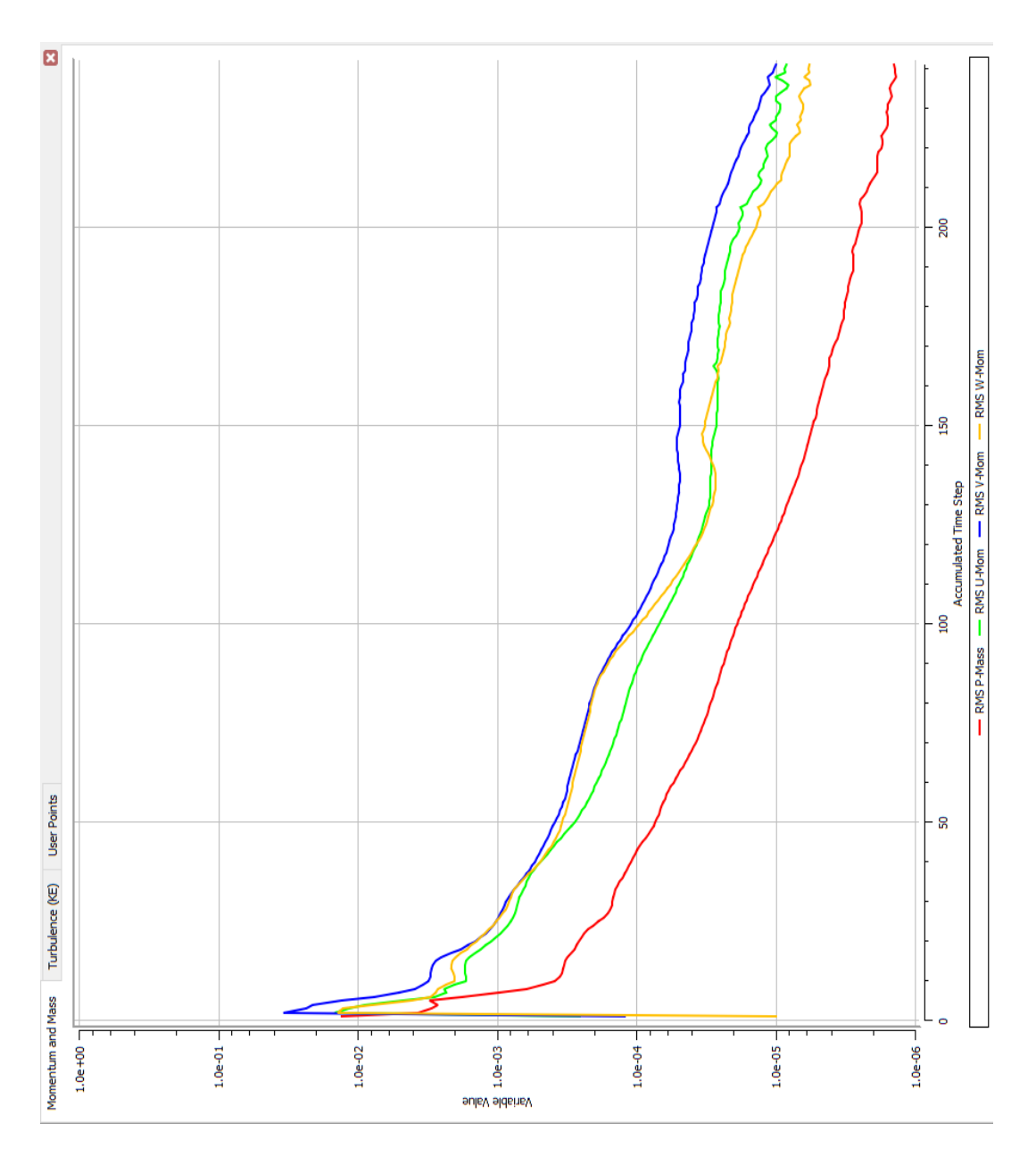

<span id="page-143-0"></span>*Figura 0.7 - Turbina a 1200 rpm, monitoramento do RMS.*
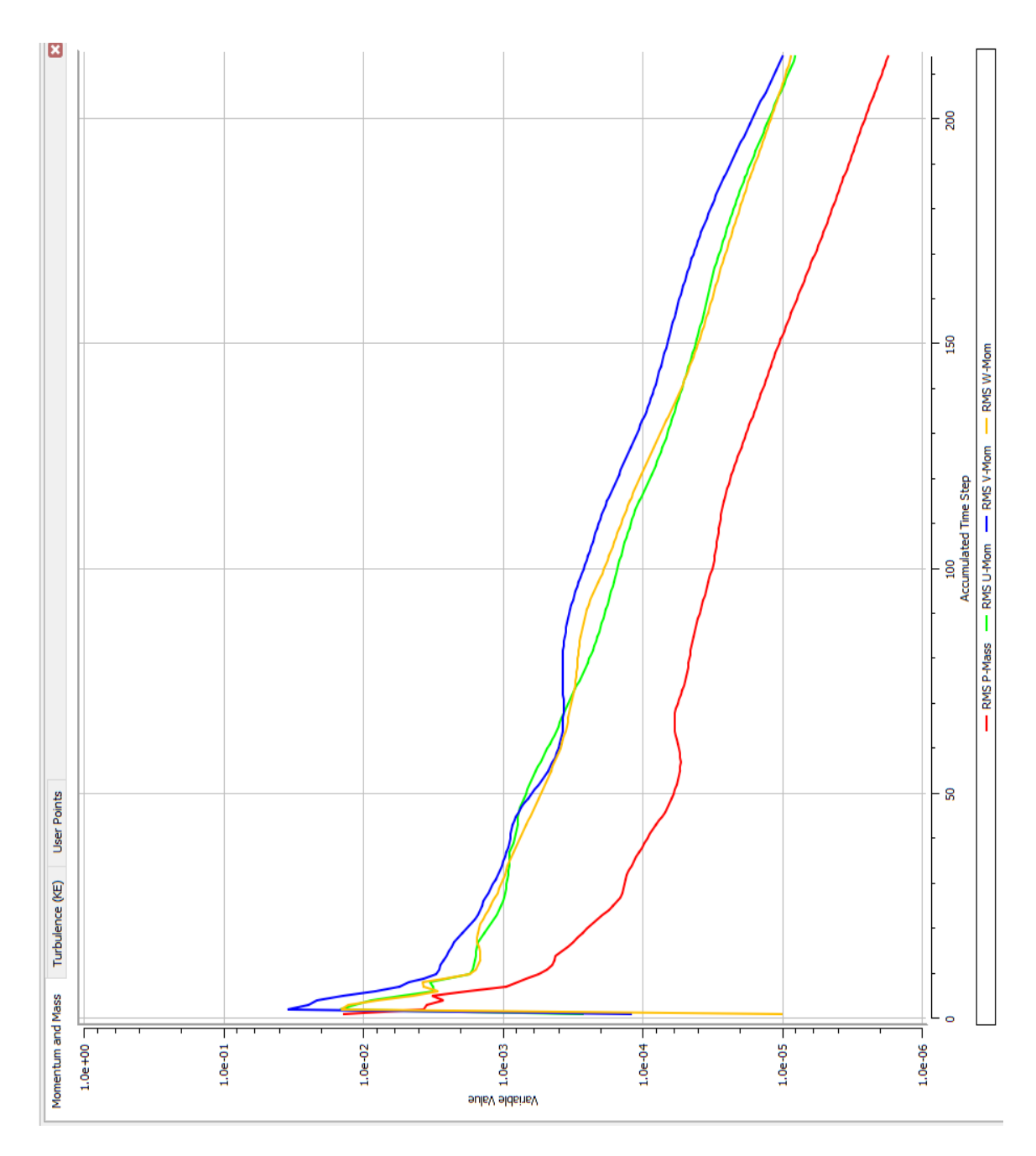

*Figura 0.8 - Turbina a 1600 rpm, monitoramento do RMS.*